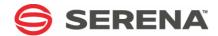

# SERENA® ChangeMan® ZMF 8.1.3

High Level Language Functional Exits

Getting Started Guide

Copyright © 2014-2017 Serena Software, Inc. All rights reserved.

This document, as well as the software described in it, is furnished under license and may be used or copied only in accordance with the terms of such license. Except as permitted by such license, no part of this publication may be reproduced, photocopied, stored in a retrieval system, or transmitted, in any form or by any means, electronic, mechanical, recording, or otherwise, without the prior written permission of Serena. Any reproduction of such software product user documentation, regardless of whether the documentation is reproduced in whole or in part, must be accompanied by this copyright statement in its entirety, without modification.

This document contains proprietary and confidential information, and no reproduction or dissemination of any information contained herein is allowed without the express permission of Serena Software.

The content of this document is furnished for informational use only, is subject to change without notice, and should not be construed as a commitment by Serena. Serena assumes no responsibility or liability for any errors or inaccuracies that may appear in this document.

#### **Trademarks**

Serena, TeamTrack, StarTool, PVCS, Comparex, Dimensions, Prototype Composer, Mariner, and ChangeMan are registered trademarks of Serena Software, Inc. The Serena logo and Version Manager are trademarks of Serena Software, Inc. All other products or company names are used for identification purposes only, and may be trademarks of their respective owners.

#### **U.S. Government Rights**

Any Software product acquired by Licensee under this Agreement for or on behalf of the U.S. Government, its agencies and instrumentalities is "commercial software" as defined by the FAR. Use, duplication, and disclosure by the U.S. Government is subject to the restrictions set forth in the license under which the Software was acquired. The manufacturer is Serena Software, Inc., 2345 NW Amberbrook Drive, Suite 200, Hillsboro, OR 97006 USA.

Publication date: April 2017

# **Table of Contents**

|           | Welcome to Serena ChangeMan ZMF                 | 5   |
|-----------|-------------------------------------------------|-----|
|           | Guide to ChangeMan ZMF Documentation            | 5   |
|           | Using the Manuals                               | 7   |
|           | Searching the ChangeMan ZMF Documentation Suite | 7   |
|           | Using Online Help                               | 8   |
|           | Online Tutorial                                 | 8   |
|           | Online Help Screens                             | 8   |
|           | Online Error Messages                           | 8   |
|           | Typographical Conventions                       | 9   |
| Chapter 1 | Introduction                                    | 11  |
| •         | Overview                                        | 12  |
|           | Getting Started                                 | 12  |
|           | Samples Provided                                | 14  |
|           | HLLX Activity Logging                           | 15  |
|           | ,                                               |     |
| Chapter 2 | High Level Language Exit Details                | 17  |
|           | The HLL Exit Processing Address Space           | 18  |
|           | Initialization, Termination, Modify Commands    | 20  |
|           | Exit Administration                             | 22  |
|           | ISPF or TSO in HLL Exits is unsupported         | 24  |
|           | Sample LE-Language Exit Modules                 | 25  |
|           | Sample REXX Execs                               | 27  |
|           | Variable Pool Function - CMNVPOOL               | 28  |
|           | Tracing                                         | 34  |
| Chapter 3 | ZMF/HLL Exit Interface                          | 37  |
|           | Introduction                                    | 38  |
|           | Build                                           | 39  |
|           | Package Create                                  | 48  |
|           | Package Update                                  | 55  |
|           | File Tailoring                                  | 64  |
|           | Checkout                                        | 70  |
|           | Promote/Demote                                  | 76  |
|           | Audit                                           | 82  |
|           | Freeze, Unfreeze, and Refreeze                  | 90  |
|           | Package Approve and Reject                      | 96  |
|           | Revert                                          | 101 |
|           | Package Syslib                                  | 105 |
|           | Scratch/Rename                                  | 113 |
|           | Modify                                          | 117 |

| Index.  | _ | _ | _ | _ | _ | _ | _ | _ | _ | _ | _ | _ | _ | _ | _ | _ | _ | _ | _ | _ | _ | _ | _ | _ | _ | _ | _ | _ | _ | _ | _ | _ | _ | 11 | ľ | C |
|---------|---|---|---|---|---|---|---|---|---|---|---|---|---|---|---|---|---|---|---|---|---|---|---|---|---|---|---|---|---|---|---|---|---|----|---|---|
| TIIMEY: |   |   |   |   |   |   |   |   |   |   |   |   |   |   |   |   |   |   |   |   |   |   |   |   |   |   |   |   |   |   |   |   |   |    |   | Ē |

## Welcome to Serena ChangeMan ZMF

Serena<sup>®</sup> ChangeMan<sup>®</sup> ZMF is a comprehensive and fully integrated solution for Software Change Management systems in z/OS environments. It provides reliable and streamlined implementation of software changes from development into production. ChangeMan ZMF manages and automates the application life cycle, protects the integrity of the code migration process, and results in higher quality delivered code to any test environment and to the production environment.

#### Before You Begin

See the Readme for the latest updates and corrections for this manual.

### Audience and scope

This document provides information that is necessary to create and use exits that you can write in high-level languages such as COBOL, PL/1, and REXX.

This document is intended for ChangeMan ZMF installers, global administrators, and application developers.

### Navigating this book

This manual is organized as follows:

- Chapter 1 provides an introduction to functional exits that are written in high-level languages.
- Chapter 2 describes how to set up and implement the high-level language functional exit capability.
- Chapter 3 describes the high-level language interface to ChangeMan ZMF functions such as package create, package update, and build.
- Chapter 4 describes the high-level language data formats for performing ChangeMan ZMF functions such as package create, package update, and build.

#### Change Bars

Change bars mark the updates to the text in this manual since the last time the manual was updated.

### **Guide to ChangeMan ZMF Documentation**

The following sections provide basic information about ChangeMan ZMF documentation.

### **ChangeMan ZMF Documentation Suite**

The ChangeMan ZMF documentation set includes the following manuals in PDF format.

| Manual                           | Description                                                                                                    |
|----------------------------------|----------------------------------------------------------------------------------------------------|
| Administrator's Guide            | Describes ChangeMan ZMF features and functions with instructions for choosing options and configuring global and application administration parameters. |
| ChangeMan ZMF Quick<br>Reference | Provides a summary of the commands you use to perform the major functions in the ChangeMan ZMF package life cycle.                                      |
| Customization Guide              | Provides information about ChangeMan ZMF skeletons, exits, and utility programs that will help you to customize the base product to fit your needs.     |

| Manual                                                           | Description                                                                                                    |
|------------------------------------------------------------------|----------------------------------------------------------------------------------------------------|
| DB2 Option Getting Started<br>Guide                              | Describes how to install and use the DB2 Option of ChangeMan ZMF to manage changes to DB2 components.                                                                                       |
| ERO Concepts                                                     | Discusses the concepts of the Enterprise Release Option (ERO) of ChangeMan ZMF for managing releases containing change packages.                                                            |
| ERO Getting Started Guide                                        | Explains how to install and use ChangeMan ZMF ERO to manage releases containing change packages.                                                                                            |
| ERO Messages                                                     | Describes system messages and codes produced by ChangeMan ZMF ERO.                                                                                                    |
| ERO XML Services User's<br>Guide                                 | Documents ERO functions and services available for general customer use. These services are also known as the "green" services and provide mostly search and query functions.               |
| High-Level Language<br>Functional Exits Getting<br>Started Guide | Provides instructions for implementing and using High Level Language (Cobol, PL/1, and REXX) exits, driven consistently by all clients to enforce local business rules in ZMF functions.    |
| IMS Option Getting Started<br>Guide                              | Provides instructions for implementing and using the IMS Option of ChangeMan ZMF to manage changes to IMS components.                                                                       |
| INFO Option Getting Started<br>Guide                             | Describes two methods by which ChangeMan ZMF can communicate with other applications:  Through a VSAM interface file.  Through the Tivoli Information Management for z/OS product from IBM. |
| Installation Guide                                               | Provides step-by-step instructions for initial installation of ChangeMan ZMF. Assumes that no prior version is installed or that the installation will overlay the existing version.        |
| Java / HFS Getting Started<br>Guide                              | Provides information about using ZMF to manage application components stored in USS file systems, especially Java application components.                                                   |
| Load Balancing Option<br>Getting Started Guide                   | Explains how to install and use the Load Balancing Option of ChangeMan ZMF to connect to a ZMF instance from another CPU or MVS image.                                                      |
| M+R Getting Started Guide                                        | Explains how to install and use the M+R Option of ChangeMan ZMF to consolidate multiple versions of source code and other text components.                                                  |
| M+R Quick Reference                                              | Provides a summary of M+R Option commands in a handy pamphlet format.                                                                                                    |
| Messages                                                         | Explains messages issued by ChangeMan ZMF, SERNET, and System Software Manager (SSM) used for the Staging Versions feature of ZMF.                                                          |
| Migration Guide                                                  | Gives guidance for upgrading ChangeMan ZMF from Versions $7.1.x$ and $8.1.x$ to Version $8.1.3$ .                                                                                           |
| OFM Getting Started Guide                                        | Explains how to install and use the Online Forms Manager (OFM) option of ChangeMan ZMF.                                                                                                    |

| Manual                           | Description                                                                                                    |
|----------------------------------|----------------------------------------------------------------------------------------------------|
| SER10TY User's Guide             | Gives instructions for applying licenses to enable ChangeMan ZMF and its selectable options.                      |
| User's Guide                     | Describes how to use ChangeMan ZMF features and functions to manage changes to application components.            |
| XML Services User's Guide        | Documents the most commonly used features of the XML Services application programming interface to ChangeMan ZMF. |
| ZMF Web Services User's<br>Guide | Documents the Web Services application programming interface to ChangeMan ZMF.                                    |

### **Using the Manuals**

Use Adobe<sup>®</sup> Reader<sup>®</sup> to view ChangeMan ZMF PDF files. Download the Reader for free at get.adobe.com/reader/.

This section highlights some of the main Reader features. For more detailed information, see the Adobe Reader online help system.

The PDF manuals include the following features:

- Bookmarks. All of the manuals contain predefined bookmarks that make it easy for you to quickly jump to a specific topic. By default, the bookmarks appear to the left of each online manual.
- **Links.** Cross-reference links within a manual enable you to jump to other sections within the manual with a single mouse click. These links appear in blue.
- **Comments.** All PDF documentation files that Serena delivers with ChangeMan ZMF have enabled commenting with Adobe Reader. Adobe Reader version 7 and higher has commenting features that enable you to post comments to and modify the contents of PDF documents. You access these features through the Comments item on the menu bar of the Adobe Reader.
- Printing. While viewing a manual, you can print the current page, a range of pages, or the entire manual.
- **Advanced search.** Starting with version 6, Adobe Reader includes an advanced search feature that enables you to search across multiple PDF files in a specified directory.

### Searching the ChangeMan ZMF Documentation Suite

There is no cross-book index for the ChangeMan ZMF documentation suite. You can use the Advanced Search facility in Adobe Acrobat Reader to search the entire ZMF book set for information that you want. The following steps require Adobe Reader 6 or higher.

- 1 Download the ZMF All Documents Bundle ZIP file and the ZMF Readme to your workstation from the My Downloads tab on the Serena Support website.
- 2 Unzip the PDF files in the ZMF All Documents Bundle into an empty folder. Add the ZMF Readme to the folder.
- 3 In Adobe Reader, select Edit | Advanced Search (or press Shift+Ctrl+F).

- 4 Select the **All PDF Documents in** option and use **Browse for Location** in the drop down menu to select the folder containing the ZMF documentation suite.
- **5** In the text box, enter the word or phrase that you want to find.
- Optionally, select one or more of the additional search options, such as Whole words only and Case-Sensitive.
- 7 Click Search.
- 8 In the Results, expand a listed document to see all occurrences of the search argument in that PDF.
- 9 Click on any listed occurrence to open the PDF document to the found word or phrase.

### **Using Online Help**

Online help is the primary source of information about ChangeMan ZMF. Online help is available as a tutorial, through Help screens, and in ISPF error messages.

#### **Online Tutorial**

ChangeMan ZMF includes an online tutorial that provides information about features and operations, from high-level descriptions of concepts to detailed descriptions of screen fields.

To view the tutorial table of contents, select option T from the Primary Option Menu, or jump to it from anywhere in ChangeMan ZMF by typing =T and pressing ENTER.

Press PF1 from anywhere in the Tutorial for a complete list of Tutorial navigation commands and PF keys.

### **Online Help Screens**

If you have questions about how a ChangeMan ZMF screen works, you can view a help panel by pressing PF1 from anywhere on the screen.

### **Online Error Messages**

If you make an invalid entry on a ChangeMan ZMF screen, or if you make an invalid request for a function, a short error message is displayed in the upper right corner of the screen. Press PF1 to display a longer error message that provides details about the error condition.

Remember that the long message does not display automatically. Request the long message by pressing PF1.

### **Typographical Conventions**

The following typographical conventions are used in the online manuals and online help. These typographical conventions are used to assist you when using the documentation; they are not meant to contradict or change any standard use of typographical conventions in the various product components or the host operating system.

| Convention            | Explanation                                                                                                    |
|-----------------------|----------------------------------------------------------------------------------------------------|
| italics               | Introduces new terms that you may not be familiar with and occasionally indicates emphasis.                                                                                                   |
| bold                  | Indicates panel titles, field names, and emphasizes important information.                                                                                                    |
| UPPERCASE             | Indicates keys or key combinations that you can use. For example, press ENTER.                                                                                                    |
| monospace             | Indicates syntax examples, values that you specify, or results that you receive.                                                                                                    |
| monospaced<br>italics | Indicates names that are placeholders for values you specify; for example, <i>filename</i> .                                                                                                  |
| monospace<br>bold     | Indicates the results of an executed command.                                                                                                    |
| vertical rule         | Separates menus and their associated commands. For example, select File   Copy means to select Copy from the File menu.  Also, indicates mutually exclusive choices in a command syntax line. |

# Chapter 1

# Introduction

| Overview              | 12 |
|-----------------------|----|
| Getting Started       | 12 |
| Samples Provided      | 14 |
| HLLX Activity Logging | 15 |

### **Overview**

In order to enforce local business rules, many Serena customers are forced to implement calls to ISPF panel exits from customized versions of the ISPF panel definitions supplied as part of the ZMF product.

There are two problems with this:

- 1 Every time Serena changes a panel definition, or even the underlying code driving the panel display, customers must recustomize and/or retest their local functionality. This consumes a lot of time during a ZMF upgrade.
- 2 This method of implementing ZMF functionality is only available to the ISPF client. No method is available to ZDD and ZMF for Eclipse clients to achieve the same customization.

ZMF 8.1 and later versions provide central high-level language exit services that can be called by any client that can connect to ZMF. You can code the exits in any Language Environment (LE)-compliant language as well as REXX. The same customer-supplied exit code will be executed regardless of which client is being used.

If an appropriate exit point is in place, there will be no need to code an ISPF panel exit.

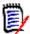

**NOTE** These HLL exit points have no relation to, and do not replace, any existing ZMF assembler exit points (that is, the CMNEX*nnn* exits).

This release addresses requirements in the following ZMF functions:

- Build (including Component Checkin, Stage, Recompile, and Relink)
- Package Create
- Package Update
- File Tailoring
- Component Checkout
- Promote/Demote
- Audit
- Freeze (Unfreeze, Refreeze)
- Approve/Reject
- Revert

### **Getting Started**

Detailed descriptions of exit point locations, exit data formats, and task modify commands are provided in the sections which follow. This brief section should be seen as a checklist of how to get started with this feature.

1 HLLX started task procedure - Define the JCL procedure for the HLLX address space in a system procedure library from which it may be started. You should also set up security for this started task to be the same as that for the ZMF/Sernet started task.

That is, use the same userid. (See sample JCL member HLLXJCL in the CMNZMF CNTL distribution library. See "The HLL Exit Processing Address Space" on page 18 for an example.)

- Take a look at the samples provided in the CMNZMF SAMPLES distribution library for the kinds of things that can be done in the HLL exits. The samples should have enough comments for you to be able to understand what they do.
- 3 Familiarize yourself with the data formats for the different functions. These data formats are described in a later section. Note that there is a standard data structure for each function, regardless of exit point, but that not every exit point has all the information indicated by the full structure.
- **4** Set up and start your test ZMF 8.1 (or later) subsystem. ZMF will come up without starting the HLLX address space if no active HLL exit points have been defined yet.
- **5** Connect to the ZMF 8.1 (or later) started task through the ISPF client and use admin option A.G.8 to set your exit values. To begin with you must set the correct name for the HLLX started task procedure. On your first HLLX admin session that's all you need to do. Save this definition away and you will be ready for what comes next.
- Decide which exit point you are going to investigate first and prepare the exit code. Note that compiled/linked exits are loaded from the HLLX started task STEPLIB. This means you will need access to an APF-authorized library in which to put these exits. This library is concatenated to the standard ZMF/Sernet started task STEPLIB. (This requirement is the same as for the standard ZMF assembler exits.) REXX execs need only be placed in the library referenced by the HLLXREXX ddname in the HLLX started task procedure JCL.
- **7** Using admin function A.G.8, update the HLLX admin definitions to correctly describe and activate your exit points. When you save (PF3) from the table display the changed contents will be saved to the Package Master.
- Inform the HLLX address space that the exit definitions have changed. You can use the Administration menu options described in "Modify" on page 117 for all these modify commands. In this case you can issue the following modify command:

```
/F zmfstcname, CMN, ATTACH, HLLX
```

to start the HLLX address space. Note that all modify commands are directed to the ZMF started task, not the HLLX started task.

The HLLX address space must be notified of any further in-flight changes to exit admin (that is, any changes after the HLLX address space is active) with the following modify command:

```
/F zmfstcname, CMN, RELOAD, HLLX
```

Note that all in-flight HLLX conversations are invalidated when you enter this command. All in-flight HLLX conversations are also invalidated if you stop the HLLX address space with the following command:

```
/F zmfstcname, CMN, DETACH, HLLX
```

and restart it again with an ATTACH command (another way of reloading the admin definitions to the HLLX address space). The most intrusive way to reload these

definitions is to shut down ZMF (which will automatically shut down HLLX) and restart it.

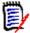

**NOTE** The HLLX started task should never be started or stopped directly. It only exists to service requests from ZMF. ZMF starts it up and ZMF shuts it down. It will also respond to an MVS stop command by shutting down, but that should never be necessary in normal operations.

Any displays put in the exits will output in the HLLX address space.

**9** Drive the exit(s) by using the relevant ZMF function.

### **Samples Provided**

The CMNZMF SAMPLES distribution library contains a number of members that relate to HLL sample exit code. None of this code is warranted (the exit code belongs to you), but these samples have all been used successfully in testing this feature.

| CMNZMF SAMPLES<br>Member Name | Contents                               |
|-------------------------------|----------------------------------------|
| HXC*                          | Sample HLL exit code written in COBOL. |
| HXP*                          | Sample HLL exit code written in PL/1.  |
| HXR*                          | Sample HLL exit code written in REXX.  |

Use IEBCOPY or ISPF 3.3 to copy these members to your HLL exit source or REXX exec libraries.

Note that compiled/linked exits *must* be re-entrant.

Copybooks for the exit data areas can be found in the CMNZMF ASMCPY distribution library. They are:

| CMNZMF ASMCPY<br>Member Name | Contents         |
|------------------------------|------------------|
| CMNCX*                       | COBOL copybooks. |
| CMNPX*                       | PL/1 copybooks.  |

### **HLLX Activity Logging**

Certain key activities related to HLLX are logged to the standard ZMF log file. There are two activity logging facilities reachable from the ChangeMan ZMF Primary Option Menu (=L).

```
CMNLOGE2 Select Activity Log Codes Row 35 to 72 of 81
Command ===> _____ Scroll ===> CSR

Code Description
_ 38    HLLX administration
_ 39    HLLX commands
```

There are two classes of activity, administrative changes (log indicator 38) and state changes via MVS modify commands (log indicator 39). Any activity which results in an update to the exit definitions in the pmast will result in a log entry which looks like this (when browsing the log file). The modify-from-ISPF facility results in two log entries for each modify command. The ISPF admin function writes a log record as soon as it requests the modify action. Then the modify action itself writes a record. For example, if =A.G.8.Z.1 was used to reload the HLLX exit table it would generate two log records, and then selecting 38 might give a result like this output:

The general format is the usual log timestamp, followed by the userid making the update, an indication of whether we are updating, modifying or deleting, a procedure or an exit definition. For a procedure definition the only other data in the record is the value of the procedure name after the change has been made. For an exit definition there are a number of values all comma delimited as follows:

Exit: Internal exit name,
Standard exit active Y/N
Standard exit LE or REXX L/R
Debug exit active Y/N
Debug exit LE or REXX L/R
First 8 bytes of standard exit external name
First 8 bytes of debug exit external name
The 10 debug userids

Similarly, selecting 39 might give a result like this output:

```
CMNLOGDS
                              Activity Log Entries
                                                                Row 1 to 8 of 8
Command ===> __
                                                              _ Scroll ===> <u>CSR</u>
       Time User
                                     Description
                        Package
20170322 193834 CMNSTAR HLLX cmd: RELOAD HLLX
20170322 200835 CMNSTAR HLLX cmd: RELOAD HLLX
20170322 201120 CMNSTAR HLLX cmd: RELOAD HLLX
20170322 202529 CMNSTAR HLLX cmd: RELOAD HLLX 20170322 202843 CMNSTAR HLLX cmd: RELOAD HLLX
20170323 214011 CMNSTAR HLLX cmd: RELOAD HLLX
20170323 214851 CMNSTAR HLLX cmd: DETACH HLLX
20170323 214912 CMNSTAR HLLX cmd: ATTACH HLLX
            ****************** Bottom of data **************
```

Note that the userid for all modify commands will be that of the main ZMF started task, in this case CMNSTAR, as the process is actioned by the ZMF main started task.

# Chapter 2

# **High Level Language Exit Details**

| The HLL Exit Processing Address Space        | 18 |
|----------------------------------------------|----|
| Initialization, Termination, Modify Commands | 20 |
| Exit Administration                          | 22 |
| ISPF or TSO in HLL Exits is unsupported      | 24 |
| Sample LE-Language Exit Modules              | 25 |
| Sample REXX Execs                            | 27 |
| Variable Pool Function - CMNVPOOL            | 28 |
| Tracing                                      | 34 |

### The HLL Exit Processing Address Space

This address space is started up and shut down by the ZMF/Sernet address space. It can also be restarted, which re-establishes the connection with the ZMF/Sernet address space on an ad-hoc basis.

See "Exit Administration" on page 22 for details on how to specify the name of the HLLX started task.

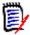

**NOTE** The HLLX address space only exists to service requests from a specific instance of the ZMF started task. It must be started by that ZMF started task and never manually. If you start it manually you will see the following messages in the joblog, and the started task will end with RC=20.

```
06.53.45 S0069065 $HASP373 SERDHLL8 STARTED
06.53.46 S0069065 CMNX001E Unable to locate CSA name token.
06.53.46 S0069065 CMNX002E The HLLX a/s must be started only by ZMF.
06.53.46 S0069065 $HASP395 SERDHLL8 ENDED
```

ZMF will only start an HLLX address space if active HLLX exit points have been defined in global administration. (See "Exit Administration" on page 22 for an example of defining HLLX exit points with global administration.)

Member HLLXJCL in the CMNZMF CNTL distribution library provides the JCL to create the HLLX address space. It looks like this:

```
//HLLXPROC PROC PARMS=
                                                 *parms supplied by ZMF
//*
//* Execute HLL exits in isolation
//* Started during ZMF initialisation
//*
//* Note: This STC starts and stops under the control of ZMF *only*
//*
          In normal circumstances this stc must not be started or
//*
          stopped via MVS operator commands.
//*
//
         EXEC PGM=CMNHLLMP,
                                                 *HLL exit monitor pgm
//
              PARM='&PARMS',
                                                 *parms
                                                 *MAXIMUM REGION
//
              REGION=OM
//
              TIME=NOLIMIT
//*
//STEPLIB DD DISP=SHR,DSN=somnode.CMNZMF.CUSTOM.LOAD * Custom Load
         DD DISP=SHR,DSN=somnode.SERCOMC.CUSTOM.LOAD * Custom Load
//
                                                       * Vendor Load
           DD DISP=SHR.DSN=somnode.CMNZMF.LOAD
//
                                                       * Vendor Load
//
           DD DISP=SHR, DSN=somnode. SERCOMC.LOAD
//*
//HLLXREXX DD DISP=SHR, DSN=your.rexx.exec.library
//SER#PARM DD DISP=SHR, DSN=somnode. SERCOMC.TCPIPORT
//SYSTSPRT DD SYSOUT=X
//SYSPRINT DD SYSOUT=X
//SYSABEND DD SYSOUT=X
//SERPRINT DD SYSOUT=X
//ABNLIGNR DD DUMMY
//SYSTSIN DD DUMMY
//SYSIN
           DD DUMMY
//*\ {\it The\ VPOOL\ vsam\ KSDS\ is\ optional.}
//* See the HLLX Getting Started Guide for further information.
//* Access to the VPOOL vsam dataset may be optimised by making
//* use of a VSAM buffer caching mechanism such as BLSR or SMB.
//* Note that this is unlikely to be critical unless you make
//* heavy use of the VPOOL mechanism.
//* Uncomment the relevant DD statement
//*
//*BLSR:
//*CMNVPALT DD DISP=SHR, DSN=somnode.CMNZMF.CMNVPOOL
//*CMNVPOOL DD SUBSYS=(BLSR, 'DDNAME=CMNVPALT', 'STRNO=255')
//*
//*Non-BLSR (to use SMB or no buffering):
//*CMNVPOOL DD DISP=SHR, DSN=somnode.CMNZMF.CMNVPOOL
```

#### Notes:

- The TIME=NOLIMIT parameter on the EXEC statement is used to avoid S522 abends due to the fact that the HLL exit processing address space may spend a fair amount of time waiting for work.
- The HLLXREXX ddname identifies the exec library for REXX execs.
- The CMNVPOOL ddname is optional. It refers to the VSAM data set that stores the variables that the exits use. See "Variable Pool Function - CMNVPOOL" on page 28 for more information about CMNVPOOL.
- The SER#PARM ddname is only needed if the exits will be invoking ZMF XML services (and then it is only really needed to avoid the ddname missing warning message).
- You should also add any libraries/files that your exit code requires.

Here are some typical messages seen in ZMF SERPRINT when active HLL exits exist at the time ZMF starts up:

```
2014/03/26 06:51:11.98 CMN8401I CMNSTART Waiting for HLL exit address space to initialize.
2014/03/26 06:51:12.55 CMN8460I CMNDELAY - START of processing
2014/03/26 06:51:12.55 CMN8468I CMNDELAY - Waiting for resource => qname:rname
2014/03/26 06:51:12.55 CMN8468I CMNDELAY - CHGMAN: CMNDEV. CMNSYS. U810STEV. CMNDELAY
2014/03/26 06:51:12.55 CMN8469I CMNDELAY - Resource obtained successfully.
                                      Opened VSAM file CMNDEV.CMNSYS.U810STEV.CMNDELAY
2014/03/26 06:51:12.68 CMN8800I SERD
                                                                                              Exclusiv
2014/03/26 06:51:12.80 CMN8800I SERD
                                        Closed VSAM file CMNDEV.CMNSYS.U810STEV.CMNDELAY
2014/03/26 06:51:12.80 CMN8461I CMNDELAY - END of processing
2014/03/26 06:51:20.99 CMN8402I CMNSTART Successfully connected to HLL exit address space.
2014/03/26 06:51:20.99 CMN8413I Start of HLLX active exits list:
2014/03/26 06:51:20.99 CMN8415I IntName Typ Env External Name
                                                                       Debug Ids
2014/03/26 06:51:20.99 CMN8416I PCRE0007 STD REXX GENPCRE
2014/03/26 06:51:20.99 CMN8416I PCRE0107 STD REXX DEFLTSIT
2014/03/26 06:51:21.00 CMN8414I End of HLLX active exits list.
2014/03/26 06:52:00.10 SER0868I EPvt used=19,964K avail=1,714,692K Pvt used= 220K avail=8,972K
2014/03/26 06:52:00.10 CMN8305I CMNSTART Detach: U=CMNSTART,F1=DETACH,F2=SERVDLAY,@TCA=17574000,@TCB=8B2298
2014/03/26 06:52:00.11 CMN8303I CMNSTART Initialization Complete
```

### **Initialization, Termination, Modify Commands**

During startup ZMF needs to decide whether the HLLX address space is needed at all. CMNSTART will read the Package Master for the HLL exit admin records. If no HLL exit points are active, you need to do nothing to activate the HLLX support. The following message is issued:

CMN\_418I CMNSTART No active HLL exits are defined, the HLLX address space will not be started.

Other messages you may see:

```
CMN_401I CMNSTART Waiting for HLL exit address space to initialize.
CMN_402I CMNSTART Successfully connected to HLL exit address space.
CMN_409I CMNSTART Prior instance of HLLX still active, please try later.
CMN_410I CMNSTART HLL exit address space creation failed.
CMN_411I CMNSTART HLL exit address space failed to initialize, reattempt via ATTACH command.
```

You will also see the response to an internally issued DISPLAY HLLX command (see below) which shows all active HLL exit points.

During ZMF shutdown you may see:

```
CMN_403I CMNSTART Termination of HLL exit address space requested. CMN_404I CMNSTART Termination of HLL exit address space complete. CMN 405I CMNSTART Nothing heard from HLLX, unilateral termination.
```

The following ZMF/Sernet modify commands are available:

```
F zmfstcname, CMN, DETACH, HLLX
```

F zmfstcname, CMN, ATTACH, HLLX

Detaching HLLX will ensure that the existing (known) HLLX started task is either gone or request it to go away. We will then follow what is left of the ZMF termination process for

HLLX listed above so that we are in a state as if we were initializing the HLLX address space during ZMF startup. You may need to do this if something has gone awry with the HLLX process and you are locked out of ZMF.

In response to the attach request we will go through the startup process for HLLX. If HLLX is found to be already active, we will issue the general message 315 (this message is already coded in CMNSTART and takes different text depending on which subtask is being attached):

CMN 315I CMNSTART HLLX address space is already active, no action taken.

If no active HLL exits are defined, the HLLX started task is not started and the following message is issued (similar to startup):

CMN\_418I CMNSTART No active HLL exits are defined, the HLLX address space will not be started.

A further operator command:

F zmfstcname, CMN, RELOAD, HLLX

will result in the active HLLX exits table being refreshed from the definitions saved in the Package Master:

CMN 406I CMNSTART HLLX active exit table has been reloaded.

This is followed by a list of all active HLL exits, as per the DISPLAY command documented below.

If the reloaded table contains no active exits, there is no need for further HLLX support and the process will request shutdown of HLLX support. This can be reactivated by updating the exits admin and then issuing an ATTACH command or restarting ZMF.

CMN\_407I CMNSTART No active HLLX exits are defined, HLLX will shut down. CMN\_408I CMNSTART Please issue ATTACH HLLX command or restart ZMF if you wish to re-activate one or more exits.

There is also a command to display which exits are currently active in the ZMF/HLLX set up:

F zmfstcname, CMN, DISPLAY, HLLX

If no exits are active you will see this message:

CMN 412I There are currently no active HLL exits.

Otherwise, this set of messages will be produced, a line for each active exit:

```
CMN 413I Start of HLLX active exits list:
CMN 415I IntName Typ Env External Name
                                                Debug Ids
CMN 416I PCRE0001 STD REXX PNL01PRE
CMN 417I PCRE0001 DBG REXX TST01PRE
                                                WSER58
                                                        , SDOWNES
CMN 416I PCRE0101 STD REXX PNL01PST
CMN 417I PCRE0101 DBG REXX TST01PST
                                                WSER58
                                                        , SDOWNES
CMN 416I PCRE0007 STD LE PLI7PRE
CMN 416I PCRE0107 STD REXX PNL07PST
CMN 416I PUPD0002 STD REXX GENPUPD
CMN 416I PUPD0102 STD REXX GENPUPD
CMN 416I PUPD0003 STD LE
                           PUPDGNL
CMN 416I PUPD0103 STD LE
                           PUPDGNL
CMN 416I PUPD0004 STD REXX GENPUPD
CMN 416I PUPD0104 STD REXX GENPUPD
CMN 416I PUPD0005 STD LE
                           PUPDGNL
CMN 416I PUPD0105 STD LE
                           PUPDGNL
CMN 416I PUPD0006 STD REXX GENPUPD
CMN 416I PUPD0106 STD REXX GENPUPD
CMN 414I End of HLLX active exits list.
```

The 416 message is issued for each active standard exit definition and shows:

- The internal exit name.
- The fact that it is a standard exit definition.
- Whether it is REXX or Language Environment (LE).
- The external module name that implements the functionality.

The 417 message is issued for each active debug exit definition and shows, in addition to the 416 information, the list of up to 10 userids that will take the debug exit ahead of the standard exit.

### **Exit Administration**

The HLLX process needs to know certain information about the various HLL exit points. This information includes:

- The program/exec name that you wish to use for each exit point.
- Whether the defined exit point is active or not.
- Whether the exit is an LE-language program or a REXX exec.

In addition, a debug mechanism has been implemented whereby certain users will be able to take an alternatively named exit module to allow isolated testing of exit changes. Thus, we also have an alternative program/exec name which will be taken by a list of userids that will take this debug version of the exit.

Administration of the exit points is also where you let ZMF know the name of the procedure you wish to be started to service the HLLX requests. Here's a sample Update Global Administration Options (CMNGAMN1) panel:

```
CMNGAMN1
                     Update Global Administration Options
Option ===>
1 Parms
                   Global parameters
2 Library
                  Library types
3 Language Language names
4 Procedures Compiling procedures
5 Reason Codes Reason codes for unplanned packages
               Site information
6 Sites
7 Lock Application parametrs
8 HLL Exits High level language exits
9 Field Names User field name substitution
Component information
                 Application parameter locks
7 Lock
  Component
                  Component information
D Dates
                  Installation calendar
H Housekeeping Housekeeping tasks
I Impact
                 Impact Analysis
N Notify
                 Global notification file
O Options
                  Selectable options
R Reports
                 ChangeMan ZMF batch reports
S Skeletons
                Skeleton procedures
```

The HLL Exit Definition - Function Selection (CMNHLLMM) panel allows administrators to choose to work with all the definitions or just those for a specific function. (More functions will be added as Serena expands this facility.):

```
CMNHLLMM
                HLL Exit Definition - Function Selection
Option ===> _
1 All
                Full list
2 Build
                Component checkin, build, recompile, relink, delete
3 Package Create Initial create of a package
  Package Update Subsequent update of package attributes
  File Tailoring Define customized ISPF variables for file tailoring
  Checkout
                Component Checkout from baseline/promotion
  Promote/Demote Promotion and demotion of components
A Approve/Reject Package approve and reject
R Revert
               Package revert
S Package Syslib Package syslib list service
U Scratch/Rename Utility functions
Z Modify
                Issue Reload, Detach, or Attach modify commands
```

The following example shows the selection of option 3 to display the package-create exit points:

| CMNHLLMN<br>Command = | ===>                 |            | HLL Ex               | it Definition                    | Row 5 to 10 of 10<br>_ Scroll ===> <u>CSR</u> _ |
|-----------------------|----------------------|------------|----------------------|----------------------------------|-------------------------------------------------|
| HLL prod              | cedure name          | <u>SER</u> | DHLLR                |                                  |                                                 |
|                       | External +<br>Name   |            |                      | Description +<br>Debug Userids + |                                                 |
|                       | PNL01PRE<br>TST01PRE |            |                      |                                  | reate                                           |
| PCRE0101              | PNL01PST<br>PNL01PST | YES<br>NO  | _                    | Post 1st panel for pkg<br>WSER58 | create                                          |
|                       | PNL07PRE             | YES<br>NO  | _                    | Pre final panel for ALL          | site PCRT                                       |
|                       | PNL07PST             | YES<br>NO  | _                    | Post final panel for AL          | L site PCRT                                     |
|                       | PNL07PRE             | YES<br>NO  | _                    | Pre final panel for DP           | site PCRT                                       |
|                       | PNL07PST             | YES<br>NO  | <u>2</u><br><u>2</u> | Post final panel for DP          | site PCRT                                       |

You can use a Locate command with the full internal exit name on the table displays.

Note that the first variable on each panel is the name of the HLLX started task procedure. This name must be specified correctly before you attempt to activate any exits. If you run into problems with this (for example, the procedure name is wrong, or the procedure fails) with exits being active, you may find you are locked out of ZMF. If this happens, you will need to detach the HLLX subtask with the following command (or use the Modify menu option):

```
/F zmfstcname, CMN, DETACH, HLLX
```

Each defined exit point has a fixed internal name (for example, PCRE0001 for package create *pre*-panel 01, PCRE0101 for package create *post*-panel 01). We relate these fixed names to the customer-preferred program/exec names.

There are two lines per exit, one for the standard definition and one for the debug definition. When the HLLX subtask decides which to load it checks the incoming userid against the list of debug userids from these records as stored in the active exits table.

The defaults for exits not defined in the Package Master will be to make them inactive with no debug module or userid list.

### ISPF or TSO in HLL Exits is unsupported

The starting of an ISPF environment or the use of ISPF services from within an HLL exit is not supported. If you try to do this you will run into unpredictable results. Similarly a TSO environment is not supported. An example of when you might want to use TSO is to submit a batch job (one way is to use BPXWDYN for dynamic allocations, and use the internal reader - you could use REXX to build up a stem variable, and EXECIO).

### Sample LE-Language Exit Modules

A limited number of sample exit programs are provided based on those used for testing. These samples show basic operations such as field preparation and validation along with more involved processes such as executing ZMF XML requests, making DB2 requests, file allocation and reading, and use of the CMNVPOOL facility.

The samples are available in the CMNZMF SAMPLES distribution library with names HXC\* (COBOL) and HXP\* (PL/1). Note that all LE exits must be reentrant.

Once you've seen how one exit point works, that knowledge can be applied to any of them.

In general, these samples are neither guaranteed nor supported. The specific items that Serena supports are:

- The format of the data passed to the exit.
- If any of the data is changed, the function in progress will pick up those changes and act on them.
- Use of LE GETMAIN services to extend the length of passed variable lists.
- Use of ZMF XML services from within the exits.
- Use of the CMNVPOOL facility.

The following code snippets explain how LE languages process the variable blocks in the package-create function. The data interface for the high-level language exits is given for each functional area in Chapter 3, "ZMF/HLL Exit Interface" on page 37. For COBOL:

```
S500-VARIABLE-BLOCK.
*******
           * NOW PROCESS EACH VARIABLE
            * BLOCK THAT MAY HAVE BEEN
            * PASSED TO US
            * CALLED FROM:
            * S500-VARIABLE-BLOCK
            *********
    PERFORM S510-PROCESSVB1 UNTIL VB1DONE.
 S510-PROCESSVB1.
            * DISPLAY VARIABLES FROM THE *
            * FIRST PARM BLOCK
            * THEN USE THE NEXT POINTER
             * TO GET ADDRESSABILITY TILL *
             * THAT POINTER IS NULL TO
            * DENOTE END OF LINKED LIST *
             * CALLED FROM:
             * S500-VARIABLE-BLOCK
             *********
     DISPLAY 'PACKAGE DESCRIPTION : ' PCRTPDSC.
     IF PTR-NEXT-PCRTVB1 NOT = NULLS
          SET ADDRESS OF PCRTVB1 TO PTR-NEXT-PCRTVB1
        MOVE "Y" TO WS-VB1DONE
     END-IF.
```

For PL/1, using the same data structure:

```
*PROCESS NAME('PLI7PRE') INCLUDE MARGINS(2,72,1) OPTIMIZE(TIME);
1PLI7PRE:PROC(PCRT) OPTIONS (ASM);
 DCL SYSNULL
                        BUILTIN;
DCL DESC DONE
                        CHAR(1);
 /* API data fields layout */
   %INCLUDE CMNPXPCR;
IF PCRTVB1P ¬= SYSNULL() THEN DO;
    DESC DONE = 'N';
   WORKVB1P = PCRTVB1P;
   DO WHILE (DESC DONE = 'N');
       PUT SKIP LIST('DESC LINE: '||PCRTPDSC);
       IF PTR_NEXT_PCRTVB1 = SYSNULL() THEN
         DESC_DONE = 'Y';
       ELSE
         WORKVB1P = PTR NEXT PCRTVB1;
    END;
END;
```

### **Sample REXX Execs**

Similar comments apply to sample REXX execs. Sample REXX execs are in the CMNZMF SAMPLES distribution library with names HXR\*.

Note that to avoid clashes in variable names when you call SERXMLRC for ZMF services, ensure that your stem variable name prepends something prior to the tagname. For example:

```
stem = 'HLL7.ZMF_'
drop HLL7.
                                   = ""
HLL7.
HLL7.ZMF_Subsys
                                   = zmfSubs
HLL7.ZMF_Userid
                                   = userid
HLL7.ZMF Test
HLL7.ZMF_Product
                                   = "CMN"
HLL7.ZMF_lproduct
                                   = "ZMF"
HLL7.ZMF_Service
                                   = "PARMS"
HLL7.ZMF_Message
                                   = "LIST"
HLL7.ZMF_Scope
                                   = "APL"
HLL7.ZMF_applName
                                   = applName
{\tt HLL7.ZMF\_includeInResult.1}
                                   = "applDesc"
address LINKMVS "SERXMLRC stem"
```

### **Variable Pool Function - CMNVPOOL**

The purpose of this (optional) function is to provide a simple method of saving and accessing variable data across HLL exit execution. The function can be called from either LE programs (using the CMNLPOOL front end) or from REXX execs (using CMNRPOOL). Examples are given below.

The repository for customer-defined variable data is a VSAM KSDS, which is defined in a similar manner to the following:

```
//*
//IDCAMS EXEC PGM=IDCAMS
//SYSPRINT DD SYSOUT=*
//DUMMY
           DD *
DUMMY RECORD
//SYSIN
           DD *
DELETE CMNDEV.CMNSYS.U810ALL.CMNVPOOL
SET MAXCC = 0
 /* Delete, Define, and Initialize the ZMF variable pool dataset.
DEFINE CLUSTER (NAME(CMNDEV.CMNSYS.U810ALL.CMNVPOOL)
  RECORDSIZE(40,4096) UNIQUE INDEXED KEYS(24,0)
   FREESPACE(20 20)
   SHAREOPTIONS(2,3))
 DATA (NAME (CMNDEV. CMNSYS. U810ALL. CMNVPOOL. DATA)
  CYLINDERS(1, 1)
  CISZ(32768))
 INDEX(NAME(CMNDEV.CMNSYS.U810ALL.CMNVPOOL.INDEX)
  CYLINDERS (1.1)
  CISZ(2048))
REPRO IFILE(DUMMY)
                       ODS (CMNDEV.CMNSYS.U810ALL.CMNVPOOL)
//* Delete DUMMY record from VSAM file
//*
//VPOOL EXEC PGM=CMNVINIT
//CMNVSAM DD DISP=SHR, DSN=CMNDEV. CMNSYS. U810ALL. CMNVPOOL
```

The key to the variable value is an 8-byte pool name concatenated with a 16-byte variable name. The length of the variable data is up to 4070 bytes.

You can choose any name for the pool name but it will usually be the userid so that any single user can own his or her own copy of a set of common variables (much like a set of ISPF profile variables). However, obviously, global or application (or any other) groupings of variables can be implemented, completely at the customer's discretion.

The actual variable name is limited to 16 bytes in length and is fixed in length (but can be padded with blanks as necessary). We then have the variable value which is stored in a VARCHAR format. An example of one such variable residing in our test data set looks like this:

```
....+....1....+....2....+....3....+....4..
WSER58 TrialVariable ..CheckThisOut
EECDFF44E9889E898889844401C8889E88ADAA4444
625958003991351991235000003853238926430000
```

We have a pool name of WSER58 (padded to 8 bytes) and a variable name of TrialVariable (padded to 16 bytes). This is followed by the length of the value (highlighted in red), x'0010' = 16, in this case. The value of the variable follows.

In the HLLX procedure JCL this KSDS is defined thus:

```
//*
//CMNVPALT DD DISP=SHR,DSN=CMNDEV.CMNSYS.U810ALL.CMNVP00L
//CMNVP00L DD SUBSYS=(BLSR,'DDNAME=CMNVPALT','STRN0=255')
//*
```

The functions provided to allow access to these variables are primarily intended for use within the HLLX address space. However, they have also been coded so that they can be used anywhere that the VSAM KSDS has been allocated to ddname CMNVPOOL. However, note that functions executing outside of the HLLX environment are only allowed read access to the CMNVPOOL VSAM file, thereby limiting the available functions to INIT, GET, and TERM.

The HLLX address space will open the CMNVPOOL ACB (if the ddname is present) as part of its initialization process, and will close it on termination. If there is a problem opening the CMNVPOOL file, the following message will be issued:

```
07.11.16 S0069082 CMNX100E Failed to open CMNVPOOL KSDS, fdbk: 000000BC
```

The fdbk code is a standard VSAM open macro feedback code, which, in this case, is indicating that the data set we are attempting to open is not a VSAM file.

If any of the vpool functions are running under HLLX (the code detects this) they assume the ACB is already available in HLLX common storage. Each user subtask works with its own RPL storage. If the functions are invoked outside of the HLLX address space, the ACB is opened as part of the process. (That is, the functions will work inside or outside the HLLX address space but will be far more efficient within.)

The calls supported are:

| Call  | Description                                                                                                    |
|-------|----------------------------------------------------------------------------------------------------|
| INIT: | Establishes a conversation within which the other functions may be executed without incurring repeated initialization overhead. This is not so important within the HLLX address space as the biggest overhead is in setting up and opening the ACB (which is already done by the HLLX main task). Any conversation begun with an INIT call must be ended with a TERM call. If INIT/TERM are not used then each individual call is wrapped with an internal INIT/TERM pair. |
| TERM: | Terminates a conversation previously started via an INIT call.                                                                                                    |
| DEF:  | Defines a variable (similar to an ISPF VDEFINE call). It is used, in particular, to establish a length for the variable value so that subsequent processes have a solid reference when moving data around (thereby avoiding S0C4s). The call writes a record to the VSAM file of the appropriate length and filled with blanks. If the record already exists then we return the length already defined for it and RC=4. Only available from within HLLX.                    |
| DEL:  | Deletes the variable record. (To change the length of a previously defined variable you would first delete it and then define it again with the new length.) Only available from within HLLX.                                                                                                    |
| PUT:  | Updates the variable record with a value. Only available from within HLLX.                                                                                                    |
| GET:  | Extracts the current variable value.                                                                                                    |

CMNLPOOL is intended to be called from LE programs using a standard call parameter list:

```
*DEFINE THE PARAMETER LIST USED BY THE
*VARIABLE POOL ROUTINE - CMNPOOL
*Function may be one of:
   INIT - INITALISE THE VARIABLE POOL
   DEF
        - DEFINE A VARIABLE
   DEL
         - DELETE A VARIABLE
   PUT
         - DEFEINE THE VALUE OF THE VARIABLE
   GET
         - RETRIEVE THE VALUE OF A VARIABLE
   TERM - TERMINATE THE VARIABLE POOL
    03 WS-VP-FUNCTION
                               PIC X(4)
                                          VALUE SPACES.
    03 WS-VP-MSGAREA
                               PIC X(128) VALUE ' '.
    03 WS-VP-CONTEXT
                               PIC S9(8) COMP VALUE +0.
    03 WS-VP-P00L
                               PIC X(8)
                                          VALUE SPACES.
    03 WS-VP-VARNAME
                               PIC X(16) VALUE SPACES.
    03 WS-VP-VARLEN
                               PIC S9(4) VALUE +256.
    03 WS-VP-VARVALUE
                               PIC X(256) VALUE SPACES.
```

A sample call sequence is shown below. Note that the INIT/TERM calls are not strictly necessary within HLLX but are recommended for use outside of HLLX:

```
*1) Start a VPOOL conversation*
       *2)Define a variable
       *3) Modify that variable
       *4) Get its updated value
       *4) End the VPOOL conversation*
       *********
       * Initialise the variable
       * pool access conversation
MOVE 'INIT' TO WS-VP-FUNCTION.
CALL CMNLPOOL USING WS-VP-FUNCTION
                   WS-VP-MSGAREA
                   WS-VP-CONTEXT.
DISPLAY 'INIT RETURN-CODE: ' RETURN-CODE.
DISPLAY 'INIT CONTEXT : ' WS-VP-CONTEXT.
       *********
       * Define a variable - TestVar*
       * data length - 256
       * assigned to pool - WSER58 *
MOVE 'DEF ' TO WS-VP-FUNCTION.
MOVE 'TestVar' TO WS-VP-VARNAME
MOVE 256 TO WS-VP-VARLEN.
MOVE 'WSER58' TO WS-VP-POOL.
CALL CMNLPOOL USING WS-VP-FUNCTION
                   WS-VP-MSGAREA
                   WS-VP-CONTEXT
```

```
WS-VP-POOL
                  WS-VP-VARNAME
                  WS-VP-VARLEN.
DISPLAY 'DEF RETURN-CODE: ' RETURN-CODE.
DISPLAY 'DEF VARLEN
                      : ' WS-VP-VARLEN.
       ********
       * Assign a value for the *
       * variable just defined *
MOVE 'PUT ' TO WS-VP-FUNCTION.
MOVE 'BLAH' TO WS-VP-VARVALUE.
CALL CMNLPOOL USING WS-VP-FUNCTION
                  WS-VP-MSGAREA
                  WS-VP-CONTEXT
                  WS-VP-POOL
                  WS-VP-VARNAME
                  WS-VP-VARVALUE.
DISPLAY 'PUT RETURN-CODE: ' RETURN-CODE.
       **********
       * Retrieve the value of a variable *
MOVE 'GET ' TO WS-VP-FUNCTION.
MOVE SPACES TO WS-VP-VARVALUE.
CALL CMNLPOOL USING WS-VP-FUNCTION
                  WS-VP-MSGAREA
                  WS-VP-CONTEXT
                  WS-VP-POOL
                  WS-VP-VARNAME
                  WS-VP-VARVALUE.
DISPLAY 'GET RETURN-CODE: ' RETURN-CODE.
DISPLAY 'GET VARVALUE : ' WS-VP-VARVALUE.
       *********
       * Terminate variable pool
       * access conversation
       ********
MOVE 'TERM' TO WS-VP-FUNCTION.
CALL CMNLPOOL USING WS-VP-FUNCTION
                  WS-VP-MSGAREA
                  WS-VP-CONTEXT.
DISPLAY 'TERM RETURN-CODE: ' RETURN-CODE.
```

REXX execs need to call CMNRPOOL using the LINKMVS command. (CMNRPOOL relies on the parameter structure generated by LINKMVS.) Again, INIT/TERM are not strictly

\*/

necessary within HLLX but are shown here for completeness. There are a number of special REXX variables returned by CMNRPOOL:

| Variable | Description                                                                                                    |
|----------|----------------------------------------------------------------------------------------------------|
| VPOOLMSG | Contains any messages returned by the process. (Note: The standard REXX variable RC contains the return code.)                                                                                                    |
| VPOOLVLN | The length of the variable just defined.                                                                                                    |
| VPOOLCTX | Hexadecimal value representing the conversation context, generated by an INIT call. It is passed from one execution of CMNRPOOL to the next until the TERM call is made. It is purely for internal use and no good will come from tampering with it. |

```
/* Demonstration of the use of the HLLX vpool facility
/* REXX execs call the CMNRPOOL front end program
                                                        */
/* LE programs use the CMNLPOOL front end program
                                                        */
/* However, after differing parameter parsing, both pass */
   control to the same CMNVPOOL subroutine.
                                                        * /
                                                        */
/* Any messages are returned in REXX variable VPOOLMSG.
                                                        */
/* The length of a defined variable is returned in
                                                        */
/* VPOOLVLN.
                                                        */
/* If conversational mode is setup then the context is
                                                        */
   held in VPOOLCTX, but this is for internal use only.
Say " "
Say "Demonstration of HLLX variable pool services"
Sav " "
function = "INIT"
address LINKMVS "CMNRPOOL function"
Say "Return Code from INIT call is: "RC
Say "Returned message is : "VPOOLMSG
Say " "
function = "DEF"
userid = "WSER58"
varname = "TrialVariable"
       = "16"
address LINKMVS "CMNRPOOL function userid varname varlen"
Say "Return Code from DEF call is: "RC
Say "Returned message is
                          : "VPOOLMSG
Say "Variable length is
                               : "VPOOLVLN
Say " "
TrialVariable = "CheckThisOut"
function = "PUT"
address LINKMVS "CMNRPOOL function userid varname"
Say "Return Code from PUT call is: "RC
                          : "VPOOLMSG
Say "Returned message is
Say "TrialVariable after PUT : "TrialVariable
Say " "
```

```
TrialVariable = "ChangeIt"
Say "TrialVariable before GET : "TrialVariable
function = "GET"
userid = "WSER58"
varname = "TrialVariable"
address LINKMVS "CMNRPOOL function userid varname"
Say "Return Code from GET call is: "RC
Say "Returned message is : "VPOOLMSG
Say "TrialVariable after GET : "TrialVariable
Say " "
function = "TERM"
address LINKMVS "CMNRPOOL function"
Say "Return Code from TERM call is: "RC
                        : "VPOOLMSG
Say "Returned message is
Say " "
```

### **Tracing**

The HLLEXIT service requests are just like any other service request and, as such, can be traced using the standard CMN/Sernet tracing facilities. This trace will show you what the client is sending to the ZMF started task.

At the other end of the HLLX path, each exit can also use display/put/say facilities to show what it is being passed.

The data is reformatted by the code executing in the HLLX started task. There is a new trace facility available to show exactly what has been passed to the HLLX started task prior to this reformatting. (Note: Displays in the exit can show what the reformatted data areas look like as they are passed directly to the exit after reformatting). The trace will also show what has been passed back to the HLLX started task from the user exit after any reformatting.

Although this tracing is happening in the HLLX address space, it is controlled with modify commands to the ZMF/Sernet started task (to avoid having to work with more than one started task). The trace command is modeled after the NETTRACE Sernet command, for example:

```
/F zmfstcname, HLXTRACE, ON, EXIT=exitmask, USER=usermask
```

OFF turns off all traces.

There is no sophistication to this trace command. OFF turns off the prior defined trace request. Each new ON command replaces the prior trace definition.

As with NETTRACE there are shortcut synonyms for HLXTRACE (HT) and ON/OFF (Y/N).

The mask fields work with an asterisk at the end of the value only. For example:

```
/F stcname, HT, Y, EXIT=PCRE*, USER=WSER5*
```

will put out trace information for all PCRExxxx user exit points and for all userids beginning with WSER5. As usual with trace commands, the more specific you can be the less trace output that you will have to examine.

The length of the data displayed is taken from the length field at the beginning of each data area. If this is found to be non-numeric then a default of 256 bytes is employed.

Here is some sample trace output:

```
20141027 01:52:34.91 USERID=WSER58
                                          Connect for function: PCRE, Token: 0000000000000000000017800000002
20141027 01:52:35.54 USERID=WSER58
                                        Input data for exit: PCRE0001
 0000: F0F1F7F2 F2F0F0F0 F0F0F0F0 F0F0F0F0
                                             F0F0F0F0 F3F0F0F0 F0F0F1F7 F8F0F0F0
                                                                                   *01722000000000000000300000178000*
 0020: F0F0F0F0 F2D7C3D9 C5F0F0F0 F1E8E2D7
                                             C6D9C4F1 F0C7E6E2 C5D9F5F8 4040E3E2
                                                                                   *00002PCRE0001YSPFRD10GWSER58 TS*
 0040: E37BD7C3 D9C54040 40404040 40404040
                                             40404040 40404040 40404040 40404040
                                                                                   *T#PCRF
 0060: 40404040 40404040 40404040 40404040
                                             40404040 40404040 40404040 40404040
 0080: 40404040 40404040 40404040 40404040
                                             40404040 40404040 40404040 40404040
 00A0: 40404040 40404040 40404040 40404040
                                             40404040 40404040 40404040 40404040
 00C0: 40404040 40404040 40404040 40404040
                                             40404040 40404040 40404040 40404040
 00E0: 40404040 40404040 40404040 40404040
                                             40404040 40404040 40404040 40404040
 0100: 40404040 40404040 40404040 40404040
                                             40404040 40404040 40404040 40404040
 0120: 40404040 40404040 40404040 40404040
                                             40404040 40404040 40404040 4040E2E3
                                                                                                                  ST*
 0140: C5E5F240 40404040 40404040 40404040
                                             40404040 404040F1 F1404040 40404040
                                                                                   *FV2
                                                                                                           11
                                                                                          DEPTSteve Downes
 0160: 40404040 4040C4C5 D7E3E2A3 85A58540
                                             C496A695 85A24040 40404040 40404040
 0180: 404040F9 F1F14040 40404040 40404040
                                             4040F140 40404040 40404040 40404040
                                                                                       911
 01A0: 40404040 40404040 40404040 40404040
                                             40404040 40404040 40404040 404040F1
 01C0: 404040F1 F2F3F4F5 F6F7F8F9 404040E3
                                             85A2A340 D7818392 81878540 40404040
                                                                                       123456789
                                                                                                  Test Package
 01E0: 40404040 40404040 40404040 40404040
                                             40404040 40404040 40404040 40404040
 0200: 40404040 40404040 40404040 40404040
                                             40404040 40404040 40404040 40404040
```

# Chapter 3

# **ZMF/HLL Exit Interface**

| 38  |
|-----|
| 39  |
| 48  |
| 55  |
| 64  |
| 70  |
| 76  |
| 82  |
| 90  |
| 96  |
| 101 |
| 105 |
| 113 |
| 117 |
|     |

## **Introduction**

Information is passed from the client to the HLL exit address space for processing and sending on to the user exit itself. If the exit is designated as a REXX exit, REXX variables are defined and populated with values from the incoming request.

If the exit is an LE-program, the incoming data is formatted in such a way that a (supplied) COBOL and/or PL/1 copybook can be used to map the data.

On entry to an exit, a field (xxxxORGN for LE code and callOrigin as a REXX variable) will be set to an identifier that identifies the client process that resulted in this call. These identifiers are:

| Identifier | Description                                                                                            |
|------------|----------------------------------------------------------------------------------------------------|
| ECL        | The call is as a result of a ZMF4ECL client process.                                                   |
| ZDD        | The call is as a result of a ZDD client process.                                                       |
| SPF        | The call is as a result of an ISPF client process.                                                     |
| XML        | The call is due to a direct invocation of an XML service (for example, Through XMLSERV or equivalent). |

The exit has the opportunity to update that data in place. If it does so, it must set the dataChanged variable (or LE equivalent) to YES; otherwise ZMF will ignore it.

If an exit wishes to stop a process, it can set the proceed variable to NO. It can also populate the shortMsg and longMsg variables to whatever is required to be displayed for the condition leading to the stopping of the current function. Furthermore, it can set the cursorField variable to position the cursor at a specific field.

All normal execution of HLL exit routines must end with RC=0 (note that EXIT with no expression is treated as EXIT 0 by HLLX). If the routine ends with RC>0, the infrastructure will take this as a major failure and abandon the current function altogether. In this case, the client will produce a general message indicating an HLL exit failure and will direct the user to the HLLX started task output for further details. (A developer should contact his or her administrator at this point.)

For an LE program we see something like this in sysout:

LE program for exit function PCRE0007 finished with RC=00000007

And for a REXX exec we have something like:

```
REXX RC for exit function PCRE0101 is 00000000 REXX evaldata (expression coded on EXIT statement) is 9
```

These messages will mean something to the exit developer as they will have set the non-zero return code. Note that the return code from a REXX exec (for example, EXIT nn) is returned in the evalblock (as shown above for EXIT 9). The actual return code from the invocation of IRXEXEC in this case is zero (that is, successful execution of the exec). The return code will be non-zero only for situations such as REXX syntax errors which cause the execution to fail.

On return, the HLL exit address space extracts and populates the data in the response section of the XML service request, which gets passed back to the client to deal with as it wishes.

### **Build**

This section describes the build functional area of the high-level language exits. The build function includes component checkin, stage, build, recompile, and relink.

The 4-character exit name identifier is BULD.

Select option 2 Build from the HLL Exit Definition - Function Selection (CMNHLLMM) panel to define customized ISPF variables for the build function:

```
HLL Exit Definition - Function Selection
CMNHLLMM
Option ===>
1 All
                   Full list
2 Build
                   Component checkin, build, recompile, relink, delete
3 Package Create Initial create of a package
4 Package Update Subsequent update of package attributes
  File Tailoring Define customized ISPF variables for file tailoring
   Checkout Component Checkout from baseline/promotion
   Promote/Demote Promotion and demotion of components
8 Audit Audit job submission and audit process
9 Freeze Package freeze and selective unfreeze/refreeze
A Approve/Reject Package approve and reject
R Revert
                  Package revert
S Package Syslib Package syslib list service
U Scratch/Rename Utility functions
Z Modify
                   Issue Reload, Detach, or Attach modify commands
```

In response, the HLL Exit Definition (CMNHLLMN) panel is displayed.

The panels around which exit points will be placed are listed below. The internal exit name (also known as function code) is BULD0pnn, where:

- p=0 is the pre-exit.
- p=1 is the post-exit.
- nn is an alphanumeric identifier relating to the panel for which the exit is taken.

An internal exit name of BULD0p01, for example, means that both pre- and post-exits exist. That is, the name of the pre-exit is BULD0001 and the name of the post-exit is BULD0101. The pre-exit is taken before the panel is displayed and the post-exit is taken after the panel has been displayed.

Many panels in these dialogs are either menu driven or consist of selection lists from which actions are performed against selected entries. Owing to the potentially huge lists that would have to be built and passed to pre-exits for these panels, and also the potential to adversely affect ZMF processing if the user exit is coded incorrectly, these panels will only have post-exits taken once for each selected entry. The post-exits can be used to validate selected entries as required. Such panels are indicated in the following lists by means of an asterisk.

#### Stage:

| Panel ID        | Description                              | Exit Name |
|-----------------|------------------------------------------|-----------|
| CMNSTG00*       | Main stage function menu                 | BULD0100  |
| CMNSTG01/14/24* | Package component list (short/long/xlong | BULD0101  |

| Panel ID    | Panel ID Description                             |                      |  |  |
|-------------|--------------------------------------------------|----------------------|--|--|
| CMNSTG02    | Stage from development initial BULD0002 BULD0102 |                      |  |  |
| CMNSTG03*   | Stage from development member selection          | BULD0103             |  |  |
| CMNSTG04    | Standard stage job submission                    | BULD0004<br>BULD0104 |  |  |
| CMNSTG05    | Mass stage job submission                        | BULD0005<br>BULD0105 |  |  |
| CMNSTG06*   | Procedure selection                              | BULD0106             |  |  |
| CMNSTG07*   | Language selection                               | BULD0107             |  |  |
| CMNSTG08*   | Libtype selection                                | BULD0108             |  |  |
| CMNSTG09    | Like-Other standard stage job submission         | BULD0009<br>BULD0109 |  |  |
| CMNSTG10    | Like-Other mass stage job submission             | BULD0010<br>BULD0110 |  |  |
| CMNSTG11*   | RECFM=U stage from dev member selection          | BULD0111             |  |  |
| CMNSTG12    | Component selection parameters                   | BULD0012<br>BULD0112 |  |  |
| CMNSTG15    | Component general description                    | BULD0015<br>BULD0115 |  |  |
| CMNSTG17*   | Valid staging line commands                      | BULD0117             |  |  |
| CMNSTG18*   | DB2 subsystem selection                          | BULD0118             |  |  |
| CMNSTG19    | Batch staging job card definition                | BULD0019<br>BULD0119 |  |  |
| CMNSTG23*   | Stage from development (HFS) file selection      | BULD0123             |  |  |
| CMNUSR01-04 | Like-SRC component user variables                | BULD00US<br>BULD01US |  |  |
| CMNUSR11-13 | Non-SRC component user variables                 | BULD00US<br>BULD01US |  |  |

### Recompile:

| Panel ID             | Description                       | Exit Name            |
|----------------------|-----------------------------------|----------------------|
| CMNRCMP0<br>CMNRCMPR | Main recompile entry              | BULD00R0<br>BULD01R0 |
| CMNRCMP1             | Standard recompile submission     | BULD00R1<br>BULD01R1 |
| CMNRCMP2/4/5/6/7*    | Component list (various formats)  | BULD01R2             |
| CMNRCMP3             | Mass/batch recompile submission   | BULD00R3<br>BULD01R3 |
| CMNUSR01-04          | Like-SRC component user variables | BULD00US<br>BULD01US |

| Panel ID             | Description                      | Exit Name |
|----------------------|----------------------------------|-----------|
| CMNRCMPC*            | Recompile confirmation           | BULD01RC  |
| CMNSTG06*            | Procedure selection              | BULD0106  |
| CMNSTG07*            | Language selection               | BULD0107  |
| CMNSTG08*            | Libtype selection                | BULD0108  |
| CMNSTG18*            | DB2 subsystem selection          | BULD0118  |
| CMNLBLST<br>CMNLBLSR | Recompile from library selection | BULD01RL  |
| CMNLBLS2*            | Promotion library selection      | BULD01RP  |
| CMNLBLS3*            | Release library selection        | BULD01RR  |

#### Relink:

| Panel ID           | Description                                 | Exit Name |
|--------------------|---------------------------------------------|-----------|
| CMNRLNK0           | Main relink entry                           | BULD00L0  |
| CMNRLNKR           |                                             | BULD01L0  |
| CMNRLNK1           | Relink job submission                       | BULD00L1  |
|                    |                                             | BULD01L1  |
| CMNRLRLS*          | Relink from library list vis release search | BULD01LR  |
| CMNRMLST/T2/OD/D2* | Member list (various formats)               | BULD01LT  |
| CMNSTG06*          | Procedure selection                         | BULD0106  |
| CMNSTG07*          | Language selection                          | BULD0107  |
| CMNSTG18*          | DB2 subsystem selection                     | BULD0118  |
| CMNRLTYP           | Output library type selection               | BULD01LO  |

#### XML build services:

| XML Service Name         | Description | Exit Name            |
|--------------------------|-------------|----------------------|
| cmponent.checkin.service | Check in    | BULD00XC<br>BULD01XC |
| cmponent.build.service   | Build       | BULD00XB<br>BULD01XB |
| cmponent.recomp.service  | Recompile   | BULD00XR<br>BULD01XR |
| cmponent.relink.service  | Relink      | BULD00XL<br>BULD01XL |

Note that no data values are taken from exits BULD01XC/B/R/L (that is, after the XML request has completed) as no further processing takes place in the function to which changes in data values can be passed. These exits are purely to allow customers to initiate whatever post-build function external processes they desire.

If BULDLOKD is set to YES, data fields on the related panel will be set to output only. The list of panels for which this applies is:

#### Stage:

| Panel ID    | Description                              | Exit Name |
|-------------|------------------------------------------|-----------|
| CMNSTG04    | Standard stage job submission            | BULD0004  |
| CMNSTG05    | Mass stage job submission                | BULD0005  |
| CMNSTG09    | Like-Other standard stage job submission | BULD0009  |
| CMNSTG10    | Like-Other mass stage job submission     | BULD0010  |
| CMNSTG15    | Component general description            | BULD0015  |
| CMNSTG19    | Batch staging job card definition        | BULD0019  |
| CMNUSR01-04 | Like-SRC component user variables        | BULD00US  |
| CMNUSR11-13 | Non-SRC component user variables         | BULD00US  |

#### Recompile:

| Panel ID | Description                     | Exit Name |
|----------|---------------------------------|-----------|
| CMNRCMP1 | Standard recompile submission   | BULD00R1  |
| CMNRCMP3 | Mass/batch recompile submission | BULD00R3  |

#### Relink:

| Panel ID | Description           | Exit Name |
|----------|-----------------------|-----------|
| CMNRLNK1 | Relink job submission | BULD00L1  |

BULDSHRT and BULDLONG are used to set a message on the next panel/window to be displayed.

If BULDGO is set to NO, the fields BULDSHRT, BULDLONG, and BULDCURS will be used to set an error message, and the client will (re)display the associated panel.

If the user exit wishes to change any of the data fields, it does that in place and sets BULDCHNG to YES. If BULDCHNG is not set to YES, the client ignores any data changes.

The various build actions (e.g. stage, recompile, relink etc.) take different exits which may have different sets of input and/or modifiable fields (with most in common). Which exits/fields are available should be obvious from the context. Some of the query functions take only exits BULD0xUS and the fields modifiable by these exits are indicated by notes 4.5 & 6.

A single data structure is passed to all of these exits. The data interface for the build exits looks like this:

| LE-Language<br>Variable<br>Name | REXX Variable Name | Length | Purpose                | Modifiable<br>(Yes/No) | Cursor<br>Field No. |
|---------------------------------|--------------------|--------|------------------------|------------------------|---------------------|
| BULDFUNC                        | function           | 8      | Function code          | No                     |                     |
| BULDDBUG                        | debugCall          | 1      | Debug exit call (Y/N)? | No                     |                     |

| LE-Language<br>Variable<br>Name | REXX Variable Name   | Length | Purpose                                                       | Modifiable<br>(Yes/No) | Cursor<br>Field No. |
|---------------------------------|----------------------|--------|---------------------------------------------------------------|------------------------|---------------------|
| BULDORGN                        | callOrigin           | 3      | ISPF = SPF<br>XML Service = XML<br>ZDD = ZDD<br>ZMF4ECL = ECL | No                     |                     |
| BULDZMFS                        | zmfSubs              | 1      | ZMF subsystem Id                                              | No                     |                     |
| BULDPDB2                        | db2Subs              | 4      | Primary DB2 subsystem                                         | No                     |                     |
| BULDUSER                        | userid               | 8      | Userid                                                        | No                     |                     |
| BULDEXTN                        | externalName         | 256    | External name for exit                                        | No                     |                     |
| BULDLOKD                        | dataLocked           | 3      | Fields locked (YES/NO)?                                       | Yes                    |                     |
| BULDGO                          | proceed              | 3      | Proceed (YES/NO)?                                             | Yes                    |                     |
| BULDSHRT                        | shortMsg             | 24     | Short message                                                 | Yes                    |                     |
| BULDLONG                        | longMsg              | 128    | Long message                                                  | Yes                    |                     |
| BULDCURS                        | cursorField          | 3      | Cursor tag                                                    | Yes                    |                     |
| BULDCHNG                        | dataChanged          | 3      | Data changed (YES/NO)?                                        | Yes                    |                     |
| BULDPKGN                        | packageId            | 10     | Package name                                                  | No                     |                     |
| BULDPSTA                        | packageStatus        | 3      | Package status (for example, DEV)                             | No                     |                     |
| BULDPINS                        | packageInsDate       | 8      | Package install date                                          | No                     |                     |
| BULDCOMP                        | component            | 256    | Component name                                                | No                     | 001                 |
| BULDLTYP                        | componentType        | 3      | Component libtype                                             | Yes (note #4,5,6)      | 002                 |
| BULDCSTA                        | componentStatus      | 8      | Component status                                              | No                     | 003                 |
| BULDSDTE                        | stageDate            | 8      | Component stage date                                          | No                     | 004                 |
| BULDSTME                        | stageTime            | 6      | Component stage time                                          | No                     | 005                 |
| BULDFTYP                        | stageFunction        | 6      | Function type                                                 | No                     |                     |
| BULDLCMD                        | lineCommand          | 4      | Line command entered                                          | No                     | 006                 |
| BULDPROC                        | buildProc            | 8      | Compile procedure                                             | Yes<br>(note #4)       | 007                 |
| BULDLANG                        | language             | 8      | Language                                                      | Yes<br>(note #4)       | 008                 |
| BULDCOPT                        | compileOptions       | 34     | Compile options                                               | Yes<br>(note #4)       | 009                 |
| BULDLOPT                        | linkOptions          | 34     | Program binder options                                        | Yes<br>(note #4)       | 010                 |
| BULDMODE                        | buildMode            | 1      | Stage mode                                                    | Yes                    | 011                 |
| BULDCUSR                        | componentUserOptions | 1      | Component user variables                                      | Yes                    | 012                 |

| LE-Language<br>Variable<br>Name | REXX Variable Name         | Length | Purpose                                    | Modifiable<br>(Yes/No) | Cursor<br>Field No. |
|---------------------------------|----------------------------|--------|--------------------------------------------|------------------------|---------------------|
| BULDEUSR                        | extUserOptions             | 1      | Extended user variables                    | Yes<br>(note #4)       | 013                 |
| BULDLOCK                        | lockComponent              | 1      | Lock component                             | Yes                    | 014                 |
| BULDCNFM                        | confirmAction              | 1      | Confirm actions                            | Yes                    | 015                 |
| BULDHFSX                        | expandHfsDirs              | 1      | Expand HFS directories                     | Yes                    | 016                 |
| BULDPCVR                        | showDb2Panels              | 1      | DB2 precompile information                 | Yes                    | 017                 |
| BULDSUPN                        | suppressNotify             | 1      | Suppress notify messages                   | Yes                    | 018                 |
| BULDPSIT                        | recompileSite              | 8      | Recompile site                             | Yes                    | 019                 |
| BULDBLVL                        | recompileLevel             | 3      | Recompile level                            | Yes                    | 020                 |
| BULDSRLS                        | searchOrSelectRelease      | 1      | Search/specify release                     | Yes                    | 021                 |
| BULDSARE                        | recompileSelectArea        | 1      | Recompile select area                      | Yes                    | 022                 |
| BULDRLSE                        | recompileRelease           | 8      | Recompile release                          | Yes                    | 023                 |
| BULDAREA                        | recompileArea              | 8      | Recompile area                             | Yes                    | 024                 |
| BULDLLVL                        | relinkFromSBR              | 1      | Relink from S/B/R                          | Yes                    | 025                 |
| BULDFLCT                        | relinkUsingLCT             | 1      | Relink using LCT                           | Yes                    | 026                 |
| BULDUHST                        | useHistory                 | 1      | Use history for prms                       | Yes                    | 027                 |
| BULDIJNI                        | incrementJobname           | 1      | Job name increment                         | Yes                    | 028                 |
| BULDDB2P                        | useDb2PreCompileOpti<br>on | 1      | DB2 precompile (Y/N)?                      | Yes<br>(note#4)        | 029                 |
| BULDDB2S                        | db2SubSystemId             | 4      | DB2 subsystem id                           | Yes                    | 030                 |
| BULDDB2L                        | db2PreCompileLinkLib       | 44     | DB2 library name                           | Yes                    | 031                 |
| BULDDPCV                        | db2PreCompileVersion       | 64     | DB2 precompiler version                    | Yes                    | 032                 |
| BULDJOB1                        | jobCard01                  | 72     | Job card line 1                            | Yes                    | 033                 |
| BULDJOB2                        | jobCard02                  | 72     | Job card line 2                            | Yes                    | 034                 |
| BULDJOB3                        | jobCard03                  | 72     | Job card line 3                            | Yes                    | 035                 |
| BULDJOB4                        | jobCard04                  | 72     | Job card line 4                            | Yes                    | 036                 |
| BULDODSN                        | inputDataset               | 44     | Like other input data set name             | No                     |                     |
| BULDSLOC                        | sourceLocation             | 1      | Input source location                      | Yes                    |                     |
| BULDPRJ0                        | prj0                       | 8      | Input ISPF library<br>high-level qualifier | Yes<br>(note#1)        | 037                 |
| BULDLIB0                        | lib0                       | 8      | Input ISPF library<br>mid-level qualifier  | Yes<br>(note#1)        | 038                 |
| BULDTYP0                        | typ0                       | 8      | Input ISPF library low-level qualifier     | Yes<br>(note#1)        | 039                 |

| LE-Language<br>Variable<br>Name | REXX Variable Name          | Length | Purpose                                                                                    | Modifiable<br>(Yes/No) | Cursor<br>Field No. |
|---------------------------------|-----------------------------|--------|--------------------------------------------------------------------------------------------|------------------------|---------------------|
| BULDIMBR                        | inputMember                 | 8      | Input ISPF library member                                                                  | Yes<br>(note#1)        | 040                 |
| BULDIORG                        | inputDSorg                  | 3      | Input library DSORG                                                                        | No                     | 041                 |
| BULDVVMM                        | inputMemberVvMm             | 5      | Input member vv.mm                                                                         | No                     | 042                 |
| BULDCRTD                        | inputMemberCreateDat<br>e   | 10     | Input member create date                                                                   | No                     | 043                 |
| BULDCHGD                        | inputMemberChangedD<br>ate  | 10     | Input member change date                                                                   | No                     | 044                 |
| BULDCHGT                        | recompileChangeTime         | 5      | Recompile change time                                                                      | No                     | 045                 |
| BULDCSZE                        | inputMemberCurrentSiz<br>e  | 5      | Input member current size                                                                  | No                     | 046                 |
| BULDISZE                        | inputMemberInitialSize      | 5      | Input member initial size                                                                  | No                     | 047                 |
| BULDCUID                        | inputMemberChangeUs<br>erid | 8      | Input member change userid                                                                 | No                     | 048                 |
| BULDLSZE                        | loadMemberSize              | 6      | Load member size                                                                           | No                     | 049                 |
| BULDTTR                         | loadMemberTTR               | 6      | Load member TTR                                                                            | No                     | 050                 |
| BULDALIS                        | loadMemberAliasOf           | 8      | Load member alias of                                                                       | No                     | 051                 |
| BULDAUTH                        | loadMemberAuthCode          | 2      | Load member authorization code                                                             | No                     | 052                 |
| BULDRMOD                        | loadMemberRmode             | 3      | Load member Rmode                                                                          | No                     | 053                 |
| BULDAMOD                        | loadMemberAmode             | 3      | Load member Amode                                                                          | No                     | 054                 |
| BULDSSSI                        | loadMemberSetSSI            | 8      | Load member SETSSI                                                                         | No                     | 055                 |
| BULDATTR                        | loadMemberAttributes        | 15     | Load member attributes                                                                     | No                     | 056                 |
| BULDDMOD                        | componentListMode           | 1      | Component list display                                                                     | Yes<br>(note#2)        | 057                 |
| BULDCNFD                        | confirmDelete               | 1      | Confirm delete (Y/N)?                                                                      | Yes<br>(note#2)        | 058                 |
| BULDCMPR                        | comparisonReport            | 1      | Comparison report (Y/N)?                                                                   | Yes<br>(note#2)        | 059                 |
| BULDCMPT                        | comparisonText              | 8      | Comparison text                                                                            | Yes<br>(note#2)        | 060                 |
| BULDTLTP                        | targetLibtype               | 3      | Target libtype                                                                             | Yes                    | 061                 |
| BULDUPAN                        | userPanel                   | 8      | User variable panel                                                                        | Yes<br>(note#4,5,6)    |                     |
| BULDUVAR                        | userVariables               | 1      | Display User variable panel (Y/N)                                                          | Yes                    |                     |
| BULDOPRF                        | optsProfile                 | 8      | Used to select the ZDDOPTS profile for the display of user options for the ZMF Client Pack | Yes                    |                     |

| LE-Language<br>Variable<br>Name | REXX Variable Name  | Length | Purpose                                                                 | Modifiable<br>(Yes/No) | Cursor<br>Field No. |
|---------------------------------|---------------------|--------|-------------------------------------------------------------------------|------------------------|---------------------|
| - Name                          |                     |        | Jser Variables                                                          | (163/110)              | Tield No.           |
| BULDUO1                         | userOptionsPart1    | 1 * 10 | Set of ten 1-byte user options (user options 01-10)                     | Yes<br>(note#4)        | 062-071             |
|                                 | userOption01-10     | 1      | REXX variables which<br>map each individual<br>byte of userOptionsPart1 | Yes<br>(note#4)        | 062-071             |
| BULDUO2                         | userOptionsPart2    | 1 * 10 | Set of ten 1-byte user options (user options 11-20)                     | Yes<br>(note#4)        | 072-081             |
|                                 | userOption011-20    | 1      | User variable panel name                                                | Yes<br>(note#4)        | 072-081             |
| BULDUVPN                        | userVarPanel        | 8      | Set of five 8-byte user variables (user variables 1-5)                  | Yes                    |                     |
| BULDUV1                         | userVariable01-05   | 8 * 5  | Set of five 8-byte user variables (user variables 1-5                   | Yes                    | 082-086             |
| BULDUV6                         | userVariable06-10   | 72 * 5 | Set of five 72-byte user variables (user variables 6-10)                | Yes                    | 087-091             |
| BULD01                          | userOption0101-0105 | 1 * 5  | Set of five 1-byte user variables (user variables 0101-0105)            | Yes<br>(note#4)        | 092-096             |
| BULD02                          | userOption0201-0203 | 2 * 3  | Set of three 2-byte user variables (user variables 0201-0203)           | Yes<br>(note#4)        | 097-099             |
| BULD03                          | userOption0301-0303 | 3 * 3  | Set of three 3-byte user variables (user variables 0301-0303)           | Yes<br>(note#4)        | 100-102             |
| BULD04                          | userOption0401-0403 | 4 * 3  | Set of three 4-byte user variables (user variables 0401-0403)           | Yes<br>(note#4)        | 103-105             |
| BULD08                          | userOption0801-0805 | 8 * 5  | Set of five 8-byte user variables (user variables 0801-0805)            | Yes<br>(note#4)        | 106-110             |
| BULD10                          | userOption1001-1002 | 10 * 2 | Set of two 10-byte user variables (user variables 1001-1002)            | Yes<br>(note#4)        | 111-112             |
| BULD16                          | userOption1601-1602 | 16 * 2 | Set of two 16-byte user variables (user variables 1601-1602)            | Yes<br>(note#4)        | 113-114             |
| BULD34                          | userOption3401-3402 | 34 * 2 | Set of two 34-byte user variables (user variables 3401-3402)            | Yes<br>(note#4)        | 115-116             |

| LE-Language<br>Variable<br>Name | REXX Variable Name  | Length     | Purpose                                                       | Modifiable<br>(Yes/No) | Cursor<br>Field No. |
|---------------------------------|---------------------|------------|---------------------------------------------------------------|------------------------|---------------------|
| BULD44                          | userOption4401-4402 | 44 * 2     | Set of two 44-byte user variables (user variables 4401-4402)  | Yes<br>(note#4)        | 117-118             |
| BULD64                          | userOption6401-6405 | 64 * 5     | Set of five 64-byte user variables (user variables 6401-6405) | Yes<br>(note#4)        | 119-123             |
| BULD72                          | userOption7201-7205 | 72 * 5     | Set of five 72-byte user variables (user variables 7201-7205) | Yes<br>(note#4)        | 124-128             |
|                                 |                     | DB2 Inf    | ormation                                                      | 1                      | 1                   |
| BULDXDB2                        | extractFromDb2      | 1          | Extract from DB2                                              | Yes                    | 129                 |
| BULDXD2I                        | extractFromDb2Id    | 4          | Extract from DB2 id                                           | Yes                    | 130                 |
| BULDSPSC                        | db2SpSchema         | 128        | DB2 stored procedure schema                                   | Yes                    | 131                 |
| BULDSPNM                        | db2SpName           | 8          | DB2 stored procedure name                                     | Yes                    | 132                 |
| BULDSPVR                        | db2SpVersion        | 122        | DB2 stored procedure version                                  | Yes                    | 133                 |
| BULDSPVI                        | db2SpVersionInd     | 1          | DB2 stored procedure version ind                              | Yes                    | 134                 |
| BULDSPZI                        | db2SpZmfInfo        | 1          | DB2 stored procedure add ZMF information                      | Yes                    | 135                 |
|                                 | VARCI               | HAR Area f | or Data Set Name                                              |                        |                     |
| BULDDSNM-LE<br>N                |                     | 2          | Data set name length                                          | Yes                    |                     |
| BULDDSNM-VA<br>LUE              | fileOrDsname        | 1280       | Data set name value                                           | Yes<br>(note#1)        |                     |
|                                 | •                   | Component  | Description                                                   | •                      |                     |
| BULDCDSC                        | componentDesc.n     | 72 * 48    | Up to forty-eight 72-byte lines                               | Yes<br>(note#3)        |                     |

Note#1: Only modified from exit BULD0x02

Note#2: Only modified from exit BULD0x12

Note#3: Only modified from exit BULD0x15

Note#4: Additionally modifiable in the component admin functions where BULD0xUS exits are taken.

Note#5: Additionally modifiable in the component display functions where BULD0xUS exits are taken.

Note#6: Additionally modifiable in the general pmast/cmast query functions where BULD0xUS exits are taken.

## **Package Create**

This section describes the package-create functional area of the high-level language exits. The 4-character exit name identifier is PCRT.

Select option 3 Package Create from the HLL Exit Definition - Function Selection (CMNHLLMM) panel to define customized ISPF variables for the package-create function:

```
CMNHLLMM
                HLL Exit Definition - Function Selection
Option ===>
1 All
                Full list
2 Build
                Component checkin, build, recompile, relink, delete
3 Package Create Initial create of a package
4 Package Update Subsequent update of package attributes
  File Tailoring Define customized ISPF variables for file tailoring
  Checkout Component Checkout from baseline/promotion
  Promote/Demote Promotion and demotion of components
A Approve/Reject Package approve and reject
R Revert Package revert
S Package Syslib Package syslib list service
U Scratch/Rename Utility functions
Z Modify
                Issue Reload, Detach, or Attach modify commands
```

In response, the HLL Exit Definition (CMNHLLMN) panel is displayed.

Panels around which exit points will be placed are listed below. The internal exit name (also known as function code) is PCRE0pnn, where:

- p=0 is the pre-exit.
- p=1 is the post-exit.
- nn is an alphanumeric identifier relating to the panel for which the exit is taken.

The pre-exit is taken before the panel is displayed (usually to provide model parameters displayed on the panel); the post-exit is taken after the panel has been displayed (for example, for input validation or enforcement).

For the package-create function, we are building the complete set of information as we progress through the dialog. The exit data format is constant throughout the process but fields may not be filled in depending on where the exit is in the process.

#### Package Create:

| Panel ID | Panel Description                                 | Exit Name |
|----------|---------------------------------------------------|-----------|
| CMNCRT01 | Initial package-create panel (non-ERO)            | PCRE0p01  |
| CMNCRT0R | Initial package-create panel (ERO)                | PCRE0p01  |
| CMNCRT02 | Package description (long form create only)       | PCRE0p02  |
| CMNCRT03 | Installation instructions (long form create only) | PCRE0p03  |
| CMNCRT04 | Scheduling dependencies                           | PCRE0p04  |
| CMNCRT05 | Affected applications                             | PCRE0p05  |

| Panel ID             | Panel Description                                | Exit Name |
|----------------------|--------------------------------------------------|-----------|
| CMNDPUP1<br>CMNDPUP2 | Package user options                             | PCRE0pPU  |
| CMNCRT06             | Install time/date, etc. (ALL site)               | PCRE0p06  |
| CMNCRT07             | Site list with install date/time, etc. (DP site) | PCRE0p07  |
| CMNCRT08             | Complex/Super information                        | PCRE0p08  |

#### XML Package-Create Service:

| Service                | Exit Name |
|------------------------|-----------|
| package.create.service | PCRE0pXM  |

Note that no data values are taken from exit PCRE01XM (that is, after the XML request has completed) as no further processing takes place in the function to which changes in data values can be passed. The PCRE01XM exit is purely to allow you to initiate whatever post-package-create external processes you desire.

The basic framework for the data structure passed to all exits is the set of fields accepted by the package create service. In addition, we will pass fields that allow you to make further decisions and pass back information such as error messages and so on.

The XML package-create service pre-exit will have the exit call data formatted from the input service tags and will be taken before any of the service processing. The post-exit is taken after the package has been created and is the only exit to which the created package name is passed (all other exits being taken before the package has been created). The data passed to the post-exit is limited to those tags found on the package-create XML request response. You cannot change anything or affect processing from the XML service post-exit: It is intended to be used as a mechanism of notifying external processes that the package has been created.

In order to allow the cursor to be positioned at specific panel fields, a number relating to the panel field in question will be passed back in the XPCROCURS field. These numbers are documented in the supplied copybook for the function (and, eventually, in the lists of REXX field names). It is your responsibility to make sure that your exit returns a field number that is valid for the panel about to be (re)displayed. If the field number is not valid, a dialog error results.

The package-create format shown below (in COBOL v5.1 format for compactness) is for illustration purposes. Copybooks will be created for COBOL (compatible with earlier versions of COBOL) and PL/1. The equivalent REXX variable list will also be published.

The request block of each HLL exit service request starts off with a few general fields followed by package-create function-specific fields.

#### A COBOL example:

```
01 PCRT. *>REQUEST ELEMENT LAYOUT

***

* PACKAGE CREATE PROCESS HLL EXITS - PASSED VARIABLES

***

03 PCRTFUNC PIC X(8). *>FUNCTION CODE

03 PCRTDBUG PIC X(1). *>DEBUG EXIT CALL? Y/N

03 PCRTORGN PIC X(3). *>CALL ORIGIN

03 PCRTZMFS PIC X(1). *>ZMF SUBSYSTEM ID

03 PCRTDB2 PIC X(4). *>PRIMARY DB2 SUBSYSTEM

03 PCRTUSER PIC X(8). *>USER ID
```

```
03 PCRTEXTN
                           PIC X(156). *>EXTERNAL EXIT NAME
                           PIC X(4). *>APPLICATION
    03 PCRTAPPI
                           PIC X(1). *>PKG CREATE METHOD
    03 PCRTMETH
                           PIC X(3). *>FLDS LOCKED? YES/NO
PIC X(3). *>PROCEED? YES/NO
    03 PCRTLOKD
    03 PCRTGO
                           PIC X(24). *>SHORT MESSAGE
    03 PCRTSHRT
                           PIC X(128). *>LONG MESSAGE
    03 PCRTLONG
                           PIC X(24). *>CURSOR TAG
    03 PCTRCURS
                           PIC X(3). *>DATA CHANGED? YES/NO
    03 PCRTCHNG
                           PIC X(10). *>NAME OF PKG TO CARRY FWD
    03 PCRTCFPK
    (More fields here. (See "Package Create" on page 48 a for full listing.)
    03 PCRTRARE
                           PIC X(8). *>RELEASE AREA
* VARIABLE BLOCK POINTERS
                           USAGE IS POINTER.
    03 PCRTVB1L-PTR
                           USAGE IS POINTER.
    03 PCRTVB2L-PTR
    03 PCRTVB3L-PTR
                           USAGE IS POINTER.
                           USAGE IS POINTER.
    03 PCRTVB6L-PTR
    03 PCRTVB7L-PTR
                           USAGE IS POINTER.
    03 PCRTVBSL-PTR
                           USAGE IS POINTER.
* PACKAGE DESCRIPTION - UP TO 46 LINES OF 72 BYTES
***
01 PCRTVB1.
                           PIC X(72). *>LINE OF DESCRIPTION
    03 PCRTPDSC
    03 PTR-NEXT-PCRTVB1 POINTER. *>POINTER TO NEXT LINE
* IMPLEMENTATION INSTRUCTIONS - UP TO 46 LINES OF 72 BYTES
01 PCRTVB2.
    03 PCRTPIMI
                           PIC X(72). *>LINE OF INSTRUCTION
    03 PTR-NEXT-PCRTVB2
                           POINTER.
                                     *>POINTER TO NEXT LINE
* SCHEDULING INFORMATION - LIMITED ONLY BY STORAGE CONSTRAINTS
01 PCRTVB3.
    03 PCRTSCHI.
       05 PCRTSSSJ
                           PIC X(8). *>SUCCESSOR JOBNAME
                           PIC X(8). *>PREDECESSOR JOBNAME
       05 PCRTSSPJ
    03 PTR-NEXT-PCRTVB3 POINTER.
                                       *>POINTER TO NEXT SET
```

The user exit should follow the pointer chains for each repeating group until the pointer is null. For example:

```
IF PCRTVB1L-PTR NOT = NULLS
SET ADDRESS OF PCRTVB1 TO PCRTVB1L-PTR
MOVE 'N' TO WS-VB1DONE
END-IF.

PERFORM S510-PROCESSVB1 UNTIL VB1DONE.

S510-PROCESSVB1.
DISPLAY 'PACKAGE DESCRIPTION : 'PCRTPDSC.
IF PTR-NEXT-PCRTVB1 NOT = NULLS
SET ADDRESS OF PCRTVB1 TO PTR-NEXT-PCRTVB1
ELSE
MOVE "Y" TO WS-VB1DONE
END-IF.
```

If the user exit wants to add groups to the list, it is responsible for allocating new storage (using LE facilities, for example, CEECRHP and CEEGTST) and adding to the chain. See member HXCSCHD in the CMNZMF SAMPLES distribution library for an example of how to do this.

If PCRTLOKD is set to YES, data fields on the related panel will be set to output only. The list of panels for which this applies is:

| Panel ID             | Description                                       | Exit Name |
|----------------------|---------------------------------------------------|-----------|
| CMNCRT01             | Initial package-create panel (non-ERO)            | PCRE0001  |
| CMNCRT0R             | Initial package-create panel (ERO)                | PCRE0001  |
| CMNCRT02             | Package description (long form create only)       | PCRE0002  |
| CMNCRT03             | Installation instructions (long form create only) | PCRE0003  |
| CMNCRT04             | Scheduling dependencies                           | PCRE0004  |
| CMNCRT05             | Affected applications                             | PCRE0005  |
| CMNDPUP1<br>CMNDPUP2 | Package user options                              | PCRE00PU  |
| CMNCRT06             | Install time/date, etc. (ALL site)                | PCRE0006  |
| CMNCRT07             | Site list with install date/time, etc. (DP site)  | PCRE0007  |
| CMNCRT08             | Complex/Super information                         | PCRE0008  |

PCRTSHRT and PCRTLONG are used to set a message on the next panel/window to be displayed.

If PCRTGO is set to NO, the fields PCRTSHRT, PCRTLONG, and PCRTCURS will be used to set an error message, and the client will (re)display the associated panel.

If you wish to change any of the data fields, do that in place and set PCRTCHNG to YES. If PCRTCHNG is not set to YES, the client ignores any data changes. Note that while the full exit data structure is passed to the exits driven around the package user variable panels (CMNDPUP1/2), only package user variables may be updated by these exits.

From the REXX point of view, the variables making up the data structure have the same names as the equivalent tags in the package-create service. The following extra variables will also be created:

dataLocked proceed shortMsg longMsg cursorField dataChanged

The discussion above identifies the purpose of these variables.

The variable numbers of blocks will be handled by means of indexed stem variables. For example:

```
siteInfo.siteName.
siteInfo.installDate.
siteInfo.fromInstallTime.
siteInfo.toInstallTime.
siteInfo.contactName.
siteInfo.contactPhone.
siteInfo.alternateContactPhone.
siteInfo.alternateContactPhone.
```

The 0 version of the variable (each variable) will contain the number of instances defined (these will all be the same value). Each level n field relates to the same site group for equal n.

An example of how to reference them successfully is:

```
Do i = 1 to siteInfo.siteName.0
   say "siteInfo.siteName."||i||" : "siteInfo.siteName.i
end
```

For REXX variable updates the exit can simply set the contents of the variable and then set the dataChanged variable to a value of YES. This indicates to the mainstream client code that it needs to copy the contents of the variables passed back from the exit into whatever local storage it is using for those variables.

A single data structure is passed to all of these exits. The data interface for the package-create exits looks like this:

| LE-Language<br>Variable<br>Name | REXX Variable Name | Length | Purpose                                                       | Modifiable<br>(Yes/No) | Cursor<br>Field No. |
|---------------------------------|--------------------|--------|---------------------------------------------------------------|------------------------|---------------------|
| PCRTFUNC                        | function           | 8      | Function code                                                 | No                     |                     |
| PCRTDBUG                        | debugCall          | 1      | Debug exit call (Y/N)                                         | No                     |                     |
| PCRTORGN                        | callOrigin         | 3      | ISPF = SPF<br>XML Service = XML<br>ZDD = ZDD<br>ZMF4ECL = ECL | No                     |                     |
| PCRTZMFS                        | zmfSubs            | 1      | ZMF subsystem Id                                              | No                     |                     |
| PCRTPDB2                        | db2Subs            | 4      | Primary DB2<br>subsystem                                      | No                     |                     |
| PCRTUSER                        | userid             | 8      | User Id                                                       | No                     |                     |
| PCRTEXTN                        | externalName       | 256    | External name for exit                                        | No                     |                     |
| PCRTAPPL                        | applName           | 4      | Application                                                   | No                     |                     |
| PCRTMETH                        | createMethod       | 1      | Create method                                                 | Yes                    |                     |
| PCRTLOKD                        | dataLocked         | 3      | Fields locked?<br>(YES/NO)                                    | Yes                    |                     |
| PCRTGO                          | proceed            | 3      | Proceed? (YES/NO)                                             | Yes                    |                     |
| PCRTSHRT                        | shortMsg           | 24     | Short message                                                 | Yes                    |                     |
| PCRTLONG                        | longMsg            | 128    | Long message                                                  | Yes                    |                     |
| PCRTCURS                        | cursorField        | 3      | Cursor tag                                                    | Yes                    |                     |
| PCRTCHNG                        | dataChanged        | 3      | Data changed?<br>(YES/NO)                                     | Yes                    |                     |
| PCRTCRPK                        | packageName        | 10     | Created package (post service)                                | No                     |                     |
| PCRTCFPK                        | packageModel       | 10     | Name of model package                                         | Yes                    | 001                 |
| PCRTPLVL                        | packageLevel       | 1      | Package level                                                 | Yes                    | 002                 |

| LE-Language<br>Variable<br>Name | REXX Variable Name               | Length    | Purpose                                                                                    | Modifiable<br>(Yes/No) | Cursor<br>Field No. |
|---------------------------------|----------------------------------|-----------|--------------------------------------------------------------------------------------------|------------------------|---------------------|
| PCRTPTYP                        | packageType                      | 1         | Package type                                                                               | Yes                    | 003                 |
| PCRTRSCD                        | reasonCode                       | 3         | Reason code                                                                                | Yes                    | 004                 |
| PCRTCSPK                        | complexSuperPackage              | 10        | Complex package                                                                            | Yes                    | 005                 |
| PCRTDEPT                        | requestorDept                    | 4         | Department                                                                                 | Yes                    | 006                 |
| PCRTNAME                        | requestorName                    | 25        | Requester name                                                                             | Yes                    | 007                 |
| PCRTPHON                        | requestorPhone                   | 15        | Requester phone                                                                            | Yes                    | 800                 |
| PCRTPCAC                        | problemActionCode                | 1         | Contingency action code                                                                    | Yes                    | 009                 |
| PCRTOPCA                        | otherProblemAction               | 44        | Other contingency action                                                                   | Yes                    | 010                 |
| PCRTSCHD                        | schedulerType                    | 1         | Scheduler                                                                                  | Yes                    | 011                 |
| PCRTTCDU                        | tempChangeDuration               | 3         | Temporary change duration                                                                  | Yes                    | 012                 |
| PCRTWRQN                        | workChangeRequest                | 12        | Work request number                                                                        | Yes                    | 013                 |
| PCRTTITL                        | packageTitle                     | 255       | Package title                                                                              | Yes                    | 014                 |
| PCRTUPAN                        | userPanel                        | 8         | Package user variable panel                                                                | Yes                    |                     |
| PCRTOPRF                        | optsProfile                      | 8         | Used to select the ZDDOPTS profile for the display of user options for the ZMF Client Pack | Yes                    |                     |
|                                 | P                                | ackage Us | er Variables                                                                               |                        | -                   |
| PCRT01                          | userVarLen101 -<br>userVarLen115 | 1 * 15    | Set of fifteen 1-byte package user variables                                               | Yes                    | 015-029             |
| PCRT0199                        | userVarLen199                    | 1         | (Reserved)                                                                                 | Yes                    |                     |
| PCRT02                          | userVarLen201 -<br>userVarLen211 | 2 * 11    | Set of eleven 2-byte package user variables                                                | Yes                    | 030-040             |
| PCRT03                          | userVarLen301-310                | 3 * 10    | Set of ten 3-byte package user variables                                                   | Yes                    | 041-050             |
| PCRT04                          | userVarLen401-410                | 4 * 10    | Set of ten 4-byte package user variables                                                   | Yes                    | 051-060             |
| PCRT08                          | userVarLen801-810                | 8 * 10    | Set of ten 8-byte package user variables                                                   | Yes                    | 061-070             |
| PCRT16                          | userVarLen1601-1605              | 16 * 5    | Set of five 16-byte package user variables                                                 | Yes                    | 071-075             |
| PCRT44                          | userVarLen4401-4405              | 44 * 5    | Set of five 44-byte package user variables                                                 | Yes                    | 076-080             |
| PCRT72                          | userVarLen7201-7205              | 72 * 5    | Set of five 72-byte package user variables                                                 | Yes                    | 081-085             |
|                                 | Re                               | lease and | Release Area                                                                               | 1                      |                     |

| LE-Language<br>Variable | DEVV.V                                          |                         | P                                                                                                    | Modifiable      | Cursor    |
|-------------------------|-------------------------------------------------|-------------------------|----------------------------------------------------------------------------------------------------|-----------------|-----------|
| Name                    | REXX Variable Name                              | Length                  | Purpose                                                                                                    | (Yes/No)        | Field No. |
| PCRTRLSM                | release                                         | 8                       | Release                                                                                                    | Yes             | 086       |
| PCRTRARE                | releaseArea                                     | 8                       | Release area                                                                                                    | Yes             | 087       |
|                         |                                                 | Package D               | escription                                                                                                    |                 |           |
| PCRTPDSC                | packageDesc. <i>n</i>                           | 72 * 46                 | Up to forty-six 72-byte lines of description                                                                         | Yes             | 088       |
|                         | Imp                                             | lementatio              | n Instructions                                                                                                    |                 |           |
| PCRTPIMI                | packageImplInst. <i>n</i>                       | 72 * 46                 | Up to forty-six 72-byte lines of implementation instructions                                                         | Yes             | 089       |
|                         | Se                                              | cheduling .             | Information                                                                                                    | ı               | -         |
| PCRTSSSJ                | schedulingInfo.<br>successorJobName.n           | 8                       | Successor job name                                                                                                   | Yes             | 090       |
| PCRTSSPJ                | schedulingInfo.<br>predecessorJobName. <i>n</i> | 8                       | Predecessor job name                                                                                                 | Yes             | 091       |
|                         | P                                               | articipatin             | g Packages                                                                                                    | 1               |           |
| PCRTPPAP<br>PCRTPPNM    | partPackageName. <i>n</i> (10)                  | 4<br>6                  | Set of <i>n</i> 4 and 6-byte participating package appl/numbers, <i>n</i> 10 byte participating package names (REXX) | Yes             | 092       |
|                         | ,                                               | Affected A              | pplications                                                                                                    |                 | -         |
| PCRTAAPP                | affectedApplName.n                              | 4                       | Set of <i>n</i> 4-byte application names ( <i>n</i> is limited only by storage constraints)                          | Yes             | 093       |
| Install Site            | • Information (Set of n se                      | ts of install<br>constr |                                                                                                    | limited only by | storage   |
| PCRTSITE                | siteInfo.siteName.n                             | 8                       | Site name                                                                                                    | Yes             | 094       |
| PCRTINDT                | siteInfo.installDate.n                          | 8                       | Install date                                                                                                    | Yes             | 095       |
| PCRTFINT                | siteInfo.<br>fromInstallTime.n                  | 6                       | Install from time                                                                                                    | Yes             | 096       |
| PCRTTINT                | siteInfo.toInstallTime.n                        | 6                       | Install to time                                                                                                    | Yes             | 097       |
| PCRTOANM                | siteInfo.contactName.n                          | 25                      | Originating analyst                                                                                                  | Yes             | 098       |
| PCRTOAPH                | siteInfo.contactPhone.n                         | 15                      | Analyst phone number                                                                                                 | Yes             | 099       |
| PCRTAANM                | siteInfo.<br>alternateContactName.<br>n         | 25                      | Alternative analyst                                                                                                  | Yes             | 100       |
| PCRTAAPH                | siteInfo.<br>alternateContactPhone.<br>n        | 15                      | Alternative analyst phone number                                                                                     | Yes             | 101       |

## **Package Update**

This section describes the package-update functional area of the high-level language exits. The 4-character exit name identifier is PUPD.

Select option 3 Package Update from the HLL Exit Definition - Function Selection (CMNHLLMM) panel to define customized ISPF variables for the package-update function:

```
CMNHLLMM
                HLL Exit Definition - Function Selection
Option ===>
1 All
                Full list
2 Build
                Component checkin, build, recompile, relink, delete
3 Package Create Initial create of a package
4 Package Update Subsequent update of package attributes
  File Tailoring Define customized ISPF variables for file tailoring
  Checkout Component Checkout from baseline/promotion
  Promote/Demote Promotion and demotion of components
A Approve/Reject Package approve and reject
              Package revert
S Package Syslib Package syslib list service
U Scratch/Rename Utility functions
Z Modify
                Issue Reload, Detach, or Attach modify commands
```

In response, the HLL Exit Definition (CMNHLLMN) panel is displayed.

The panels around which exit points will be placed are listed below. The internal exit name (also known as function code) is PUPD0pnn, where:

- p=0 is the pre-exit.
- p=1 is the post-exit.
- nn is an alphanumeric identifier relating to the panel for which the exit is taken.

The pre-exit is taken before the panel is displayed (usually to provide model parameters displayed on the panel) and the post-exit is taken after the panel has been displayed (for example, for input validation or enforcement).

Package-update exits are only taken when panels are displayed in input mode.

For package update the package already exists and each update function is updating a specific set of package information. The data format consists of a fixed core of fields, which is provided on every exit call, followed by a single variable length set of information pertaining to the specific update being applied. The map to be used will depend on the exit function code (internal exit name).

#### Package Update:

| Panel ID | Description                 | Associated Package-Create Panel ID | Exit Name |
|----------|-----------------------------|------------------------------------|-----------|
| CMNPGNL1 | Updates control information | CMNCRT01                           | PUPD0p01  |
| CMNPGNL2 | Updates package description | CMNCRT02                           | PUPD0p02  |

| Panel ID             | Description                                    | Associated<br>Package-Create<br>Panel ID | Exit Name |
|----------------------|------------------------------------------------|------------------------------------------|-----------|
| CMNPGNL3             | Updates installation instructions              | CMNCRT03                                 | PUPD0p03  |
| CMNPGNL4             | Updates scheduling dependencies                | CMNCRT04                                 | PUPD0p04  |
| CMNPGNL5             | Updates affected applications                  | CMNCRT05                                 | PUPD0p05  |
| CMNONSTE             | Updates install information                    | CMNCRT06                                 | PUPD0p06  |
| CMNPRSTI             | Updates site install information               | CMNCRT07                                 | PUPD0p07  |
| CMNPGNL6             | Updates complex/super package information      | CMNCRT08                                 | PUPD0p08  |
| CMNDPUP1<br>CMNDPUP2 | Updates package user options                   |                                          | PUPD0pPU  |
| CMNRMBRO             | Updates ERO information                        |                                          | PUPD0pER  |
| CMNDB2UP             | Updates DB2 option special libtypes            |                                          | PUPD0pD2  |
| CMNIMSYS             | Updates IMS option physical system information |                                          | PUPD0pIS  |
| CMNIMACB             | Updates IMS options ACB definitions            |                                          | PUPD0pIA  |
| CMNIMDBD             | Updates IMS option DBD definitions             |                                          | PUPD0pID  |
| CMNIMPSB             | Updates IMS option PSB definitions             |                                          | PUPD0pIP  |

In order to allow the cursor to be positioned at specific panel fields, a number relating to the panel field in question will be passed back in the XPUPOCURS field. These numbers are documented in the supplied copybook for the function (and, eventually, in the lists of REXX field names). You must make sure that your exit returns a field number that is valid for the panel about to be (re)displayed. If the field number is not valid, a dialog error results.

Each package-update exit call, if it requires variable blocked information, only contains a single block as relevant to the call.

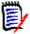

**NOTE** This is different from package create, which contains them all if they are available, null if not).

```
* VARIABLE BLOCK POINTERS
* EACH POINTS TO A DIFFERENT VARIABLE LENGTH SECTION OF DATA.
* THEY APPLY TO EACH SPECIFIC TYPE OF PACKAGE UPDATE.
* THEY REDEFINE THE SAME AREA OF STORAGE AND ARE MUTUALLY
* EXCLUSIVE. PLEASE REFER TO THE VALUE IN PUPDFUNC FOR WHICH
* WHICH MAP TO USE.
* EACH ENTRY IN A VARIABLE LENGTH BLOCK CONSISTS OF THE DATA
* FOLLOWED BY A POINTER TO THE NEXT ENTRY. WHEN THAT POINTER
* IS NULL THEN THERE ARE NO FURTHER ENTRIES IN THE BLOCK.
    03 PUPDVARB-PTR
                           USAGE IS POINTER.
* PUPDFUNC = 'PUPD0002' OR 'PUPD0102'
* PACKAGE DESCRIPTION - UP TO 46 LINES OF 72 BYTES
01 PUPDVB1.
    03 PUPDPDSC
                            PIC X(72).
                                       LINE OF DESCRIPTION (087)
    03 PTR-NEXT-PUPDVB1
                           POINTER.
                                       POINTER TO NEXT LINE
* PUPDFUNC = 'PUPD0003' OR 'PUPD0103'
* PKG IMPLEMENTATION INSTRUCTIONS - UP TO 46 LINES OF 72 BYTES
01 PUPDVB2 REDEFINES PUPDVB1.
    03 PUPDPIMI
                           PIC X(72).
                                       PKG IMPL INSTRUCTION(088)
    03 PTR-NEXT-PUPDVB2
                           POINTER.
                                       POINTER TO NEXT LINE
```

The user exit should follow the pointer chains for the single repeating group until the pointer is null.

If PUPDLOKD is set to YES, data fields on the related panel will be set to output only. The list of panels for which this applies is:

| Panel ID | Description                       | Associated Package-Create Panel ID | Exit Name |
|----------|-----------------------------------|------------------------------------|-----------|
| CMNPGNL1 | Updates control information       | CMNCRT01                           | PUPD0001  |
| CMNPGNL2 | Updates package description       | CMNCRT02                           | PUPD0002  |
| CMNPGNL3 | Updates installation instructions | CMNCRT03                           | PUPD0003  |
| CMNPGNL4 | Updates scheduling dependencies   | CMNCRT04                           | PUPD0004  |
| CMNPGNL5 | Updates affected applications     | CMNCRT05                           | PUPD0005  |
| CMNONSTE | Updates install information       | CMNCRT06                           | PUPD0006  |
| CMNPRSTI | Updates site install information  | CMNCRT07                           | PUPD0007  |

| Panel ID | Description                                    | Associated Package-Create Panel ID | Exit Name |
|----------|------------------------------------------------|------------------------------------|-----------|
| CMNPGNL6 | Updates complex/super package information      | CMNCRT08                           | PUPD0008  |
| CMNDB2UP | Updates DB2 option special libtypes            |                                    | PUPD00D2  |
| CMNIMSYS | Updates IMS option physical system information |                                    | PUPD00IS  |
| CMNIMACB | Updates IMS options ACB definitions            |                                    | PUPD00IA  |
| CMNIMDBD | Updates IMS option DBD definitions             |                                    | PUPD00ID  |
| CMNIMPSB | Updates IMS option PSB definitions             |                                    | PUPD00IP  |

PUPDSHRT and PUPDLONG are used to set a message on the next panel/window to be displayed.

If PUPDGO is set to NO, the fields PUPDSHRT, PUPDLONG, and PUPDCURS will be used to set an error message and the associated panel will be (re)displayed by the client.

If the user exit wishes to change any of the data fields, it does that in place and sets PUPDCHNG to YES. If PUPDCHNG is not set to YES, any data changes are ignored by the client. Note that while the full exit data structure is passed to the exits driven around the package user variable panels (CMNDPUP1/2) only package user variables may be updated by these exits.

A single data structure is passed to all of these exits. The data interface for the package-update exits looks like this:

| LE-Language<br>Variable<br>Name | REXX Variable Name | Length | Purpose                                                       | Modifiable<br>(Yes/No) | Cursor<br>Field No. |
|---------------------------------|--------------------|--------|---------------------------------------------------------------|------------------------|---------------------|
| PUPDFUNC                        | function           | 8      | Function code                                                 | No                     |                     |
| PUPDDBUG                        | debugCall          | 1      | Debug exit call (Y/N)                                         | No                     |                     |
| PUPDORGN                        | callOrigin         | 3      | ISPF = SPF<br>XML Service = XML<br>ZDD = ZDD<br>ZMF4ECL = ECL | No                     |                     |
| PUPDZMFS                        | zmfSubs            | 1      | ZMF subsystem Id                                              | No                     |                     |
| PUPDPDB2                        | db2Subs            | 4      | Primary DB2<br>subsystem                                      | No                     |                     |
| PUPDUSER                        | userid             | 8      | User Id                                                       | No                     |                     |
| PUPDEXTN                        | externalName       | 256    | External name for exit                                        | No                     |                     |
| PUPDAPPL                        | applName           | 4      | Application                                                   | No                     |                     |
| PUPDLOKD                        | dataLocked         | 3      | Fields locked?<br>(YES/NO)                                    | Yes                    |                     |

| LE-Language<br>Variable<br>Name | REXX Variable Name               | Length    | Purpose                                                                                    | Modifiable<br>(Yes/No) | Cursor<br>Field No. |
|---------------------------------|----------------------------------|-----------|--------------------------------------------------------------------------------------------|------------------------|---------------------|
| PUPDGO                          | proceed                          | 3         | Proceed? (YES/NO)                                                                          | Yes                    |                     |
| PUPDSHRT                        | shortMsg                         | 24        | Short message                                                                              | Yes                    |                     |
| PUPDLONG                        | longMsg                          | 128       | Long message                                                                               | Yes                    |                     |
| PUPDCURS                        | dataChanged                      | 3         | Cursor tag                                                                                 | Yes                    |                     |
| PUPDCHNG                        | cursorField                      | 3         | Data changed?<br>(YES/NO)                                                                  | Yes                    |                     |
| PUPDPKGN                        | packageName                      | 10        | Package name                                                                               | No                     |                     |
| PUPDCTSI                        | packageCreateUserid              | 8         | User id of package creator                                                                 | No                     |                     |
| PUPDPLVL                        | packageLevel                     | 1         | Package level                                                                              | Yes                    | 001                 |
| PUPDPTYP                        | packageType                      | 1         | Package type                                                                               | Yes                    | 002                 |
| PUPDPSTT                        | packageStatus                    | 1         | Package status                                                                             | No                     |                     |
| PUPDCSPK                        | complexSuperPackage              | 10        | Complex package                                                                            | Yes                    | 003                 |
| PUPDCSPS                        | complexSuperPkgStatus            | 1         | Complex package status                                                                     | No                     |                     |
| PUPDRSCD                        | reasonCode                       | 3         | Reason code                                                                                | Yes                    | 004                 |
| PUPDDEPT                        | requestorDept                    | 4         | Department                                                                                 | Yes                    | 005                 |
| PUPDNAME                        | requestorName                    | 25        | Requester name                                                                             | Yes                    | 006                 |
| PUPDPHON                        | requestorPhone                   | 15        | Requester phone                                                                            | Yes                    | 007                 |
| PUPDPCAC                        | problemActionCode                | 1         | Contingency action code                                                                    | Yes                    | 008                 |
| PUPDOPCA                        | otherProblemAction               | 44        | Other contingency action                                                                   | Yes                    | 009                 |
| PUPDSCHD                        | schedulerType                    | 1         | Scheduler                                                                                  | Yes                    | 010                 |
| PUPDTCDU                        | tempChangeDuration               | 3         | Temporary change duration                                                                  | Yes                    | 011                 |
| PUPDWRQN                        | workChangeRequest                | 12        | Work request number                                                                        | Yes                    | 012                 |
| PUPDTITL                        | packageTitle                     | 255       | Package title                                                                              | Yes                    | 013                 |
| PUPDUPAN                        | userPanel                        | 8         | Package user variable panel                                                                | Yes                    |                     |
| PUPDOPRF                        | optsProfile                      | 8         | Used to select the ZDDOPTS profile for the display of user options for the ZMF Client Pack | Yes                    |                     |
|                                 | P                                | ackage Us | er Variables                                                                               |                        |                     |
| PUPD01                          | userVarLen101 -<br>userVarLen115 | 1 * 15    | Set of fifteen 1-byte package user variables                                               | Yes                    | 014-028             |
| PUPD0199                        | userVarLen199                    | 1         | (Reserved)                                                                                 | Yes                    |                     |

| LE-Language<br>Variable<br>Name | REXX Variable Name                              | Length      | Purpose                                                                                                    | Modifiable<br>(Yes/No) | Cursor<br>Field No. |
|---------------------------------|-------------------------------------------------|-------------|----------------------------------------------------------------------------------------------------|------------------------|---------------------|
| PUPD02                          | userVarLen201 -<br>userVarLen211                | 2 * 11      | Set of eleven 2-byte package user variables                                                                 | Yes                    | 029-039             |
| PUPD03                          | userVarLen301-310                               | 3 * 10      | Set of ten 3-byte package user variables                                                                    | Yes                    | 040-049             |
| PUPD04                          | userVarLen401-410                               | 4 * 10      | Set of ten 4-byte package user variables                                                                    | Yes                    | 050-059             |
| PUPD08                          | userVarLen801-810                               | 8 * 10      | Set of ten 8-byte package user variables                                                                    | Yes                    | 060-069             |
| PUPD16                          | userVarLen1601-1605                             | 16 * 5      | Set of five 16-byte package user variables                                                                  | Yes                    | 070-074             |
| PUPD44                          | userVarLen4401-4405                             | 44 * 5      | Set of five 44-byte package user variables                                                                  | Yes                    | 075-079             |
| PUPD72                          | userVarLen7201-7205                             | 72 * 5      | Set of five 72-byte package user variables                                                                  | Yes                    | 080-084             |
|                                 | Re                                              | lease and   | Release Area                                                                                                |                        |                     |
| PUPDRLSM                        | release                                         | 8           | Release                                                                                                    | Yes                    | 085                 |
| PUPDRARE                        | releaseArea                                     | 8           | Release area                                                                                                | Yes                    | 086                 |
|                                 |                                                 | Package D   | escription                                                                                                  |                        |                     |
| PUPDPDSC                        | packageDesc. <i>n</i>                           | 72 * 46     | Up to forty-six 72-byte lines of description                                                                | Yes                    | 087                 |
|                                 | Imp                                             | lementatio  | on Instructions                                                                                             | 1                      |                     |
| PUPDPIMI                        | packageImplInst. <i>n</i>                       | 72 * 46     | Up to forty-six 72-byte lines of implementation instructions                                                | Yes                    | 088                 |
|                                 | S                                               | cheduling . | Information                                                                                                 | 1                      |                     |
| PUPDSSSJ                        | schedulingInfo.<br>successorJobName. <i>n</i>   | 8           | Successor job name                                                                                          | Yes                    | 089                 |
| PUPDSSPJ                        | schedulingInfo.<br>predecessorJobName. <i>n</i> | 8           | Predecessor job name                                                                                        | Yes                    | 090                 |
|                                 | P                                               | articipatin | g Packages                                                                                                  | '                      | •                   |
| PUPDPPAP<br>PUPDPPNM            | partPackageName. <i>n</i> (10)                  | 4 6         | Set of n 4 and 6-byte participating package appl/numbers (LE), n 10 byte participating package names (REXX) | Yes                    | 091                 |
|                                 |                                                 | Affected A  | pplications                                                                                                 | •                      |                     |
| PUPDAAPP                        | affectedApplName.n                              | 4           | Set of <i>n</i> 4-byte application names ( <i>n</i> is limited only by storage constraints)                 | Yes                    | 092                 |

| LE-Language<br>Variable<br>Name | REXX Variable Name                                    | Length                  | Purpose                         | Modifiable<br>(Yes/No) | Cursor<br>Field No. |
|---------------------------------|-------------------------------------------------------|-------------------------|---------------------------------|------------------------|---------------------|
| Install Site                    | <b>Information</b> (Set of <i>n</i> se                | ts of install<br>constr |                                 | limited only by        | storage             |
| PUPDSITE                        | siteInfo.siteName.n                                   | 8                       | Site name                       | Yes                    | 093                 |
| PUPDINDT                        | siteInfo.installDate.n                                | 8                       | Install date                    | Yes                    | 094                 |
| PUPDFINT                        | siteInfo.<br>fromInstallTime. <i>n</i>                | 6                       | Install from time               | Yes                    | 095                 |
| PUPDTINT                        | siteInfo.toInstallTime.n                              | 6                       | Install to time                 | Yes                    | 096                 |
| PUPDOANM                        | siteInfo.contactName.n                                | 25                      | Originating analyst             | Yes                    | 097                 |
| PUPDOAPH                        | siteInfo.contactPhone.n                               | 15                      | Analyst phone number            | Yes                    | 098                 |
| PUPDAANM                        | siteInfo.<br>alternateContactName. <i>n</i>           | 25                      | Alternating analyst             | Yes                    | 099                 |
| PUPDAAPH.n                      | siteInfo.<br>alternateContactPhone. <i>n</i>          | 15                      | Analyst phone number            | Yes                    | 100                 |
| DB2 Libty                       | <b>rpe Information</b> (Set of <i>n</i>               | sets of DB2<br>constr   |                                 | limited only by        | storage             |
| PUPDDLTP                        | db2Info.libType.n                                     | 3                       | DB2 Libtype                     | Yes                    | 101                 |
| PUPDDSUB                        | db2Info.subType.n                                     | 1                       | Db2 Sub type                    | Yes                    | 102                 |
| PUPDEOSC                        | db2SqlTerminationChar.                                | 1                       | SQL end of sentence             | Yes                    | 103                 |
| IMS Syste                       | em Information (Set of n                              | sets of IMS<br>constr   |                                 | limited only by        | storage             |
| PUPDISID                        | imsSysInfo.imsControl<br>Region. <i>n</i>             | 4                       | IMS system Id                   | Yes                    | 104                 |
| PUPDISRS                        | imsSysInfo.imsSiteNam<br>e.n                          | 8                       | ZMF remote site                 | Yes                    | 105                 |
| PUPDISLN                        | imsSysInfo.imsLogicalS ite.n                          | 8                       | IMS logical site name           | Yes                    | 106                 |
| PUPDISOP                        | imsSysInfo.isImsGlobal<br>ActivationEnabled. <i>n</i> | 1                       | IMS option activated            | Yes                    | 107                 |
| PUPDISDV                        | imsSysInfo.imsDevCha<br>rSuffix. <i>n</i>             | 1                       | IMS device character            | Yes                    | 108                 |
| PUPDISMF                        | imsSysInfo.isMfsAlways<br>Generated. <i>n</i>         | 1                       | Process MFS (Y/N)?              | Yes                    | 109                 |
| PUPDISPS                        | imsSysInfo.isPsbAlways<br>Generated. <i>n</i>         | 1                       | Process PSB (Y/N)?              | Yes                    | 110                 |
| PUPDISDB                        | imsSysInfo.isDbdAlway<br>sGenerated. <i>n</i>         | 1                       | Process DBD (Y/N)?              | Yes                    | 111                 |
| PUPDISAC                        | imsSysInfo.isAcbAlway<br>sCreatedForPcbs.n            | 1                       | Process ACB (Y/N)?              | Yes                    | 112                 |
| PUPDISBU                        | imsSysInfo.imsBackup<br>ModelLib. <i>n</i>            | 25                      | IMS back-up model data set name | Yes                    | 113                 |

| LE-Language<br>Variable |                                                                                                    |           |                             | Modifiable        | Cursor       |  |
|-------------------------|----------------------------------------------------------------------------------------------------|-----------|-----------------------------|-------------------|--------------|--|
| Name                    | REXX Variable Name                                                                                                    | Length    | Purpose                     | (Yes/No)          | Field No.    |  |
| PUPDISS1                | imsSysInfo.imsGenMac<br>roComponent.n                                                                                             | 8         | Stage 1 gen member name     | Yes               | 114          |  |
| PUPDISRL                | imsSysInfo.imsResLib.n                                                                                                    | 44        | IMS RESLIB                  | Yes               | 115          |  |
| PUPDISML                | imsSysInfo.imsMacLib.                                                                                                    | 44        | IMS MACLIB                  | Yes               | 116          |  |
| PUPDISMS                | imsSysInfo.imsModStat<br>Lib. <i>n</i>                                                                                            | 44        | IMS MODSTAT                 | Yes               | 117          |  |
| PUPDISGM                | imsSysInfo.imsGenMac<br>roStageLib. <i>n</i>                                                                                      | 44        | IMS sysgen MACLIB           | Yes               | 118          |  |
| PUPDISPL                | imsSysInfo.imsPsbLib.n                                                                                                    | 44        | IMS PSBLIB                  | Yes               | 119          |  |
| PUPDISDL                | imsSysInfo.imsDbdLib.                                                                                                    | 44        | IMS DBDLIB                  | Yes               | 120          |  |
| PUPDISAL                | imsSysInfo.imsAcbLib.n                                                                                                    | 44        | IMS ACBLIB                  | Yes               | 121          |  |
| PUPDISFL                | imsSysInfo.imsFormatL ib.n                                                                                                    | 44        | IMS FMTLIB                  | Yes               | 122          |  |
| PUPDISRF                | imsSysInfo.imsRefLib.n                                                                                                    | 44        | IMS referal                 | Yes               | 123          |  |
| IMS ACB Info            | rmation (Set of n sets of I                                                                                                    | MS system | information (n is limited o | only by storage o | constraints) |  |
| PUPDIAID                | imsAcbInfo.imsControl<br>Region. <i>n</i>                                                                                         | 4         | IMS system Id               | Yes               | 124          |  |
| PUPDIARS                | imsAcbInfo.imsSiteNa<br>me. <i>n</i>                                                                                              | 8         | ZMF remote site             | Yes               | 125          |  |
| PUPDIALN                | imsAcbInfo.imsLogicalS ite.n                                                                                                    | 8         | IMS logical site name       | Yes               | 126          |  |
| PUPDIATY                | imsAcbInfo.acbStateme<br>ntType. <i>n</i>                                                                                         | 3         | IMS ACB type                | Yes               | 127          |  |
| PUPDIACT                | imsAcbInfo.acbGenStat ementType. <i>n</i>                                                                                         | 8         | ACB control word            | Yes               | 128          |  |
| PUPDIASR                | imsAcbInfo.component. n                                                                                                    | 8         | ACB source name             | Yes               | 129          |  |
| PUPDIATG                | imsAcbInfo.targetComp<br>onentType.n                                                                                              | 8         | ACB target name             | Yes               | 130          |  |
| PUPDIALT                | imsAcbInfo.component<br>Type. <i>n</i>                                                                                            | 3         | ACB libtype                 | Yes               | 131          |  |
| PUPDIATL                | imsAcbInfo.targetComp<br>onentType. <i>n</i>                                                                                      | 3         | ACB target libtype          | Yes               | 132          |  |
| IMS PSB/D               | <b>IMS PSB/DBD Information</b> (Set of <i>n</i> sets of IMS system information ( <i>n</i> is limited only by storage constraints) |           |                             |                   |              |  |
| PUPDIPID                | imsDbdPsbInfo.imsCon<br>trolRegion. <i>n</i>                                                                                      | 4         | IMS system Id               | Yes               | 133          |  |
| PUPDIPRS                | imsDbdPsbInfo.imsSite<br>Name. <i>n</i>                                                                                           | 8         | ZMF remote site             | Yes               | 134          |  |
| PUPDIPLN                | imsDbdPsbInfo.imsLogi<br>calSite. <i>n</i>                                                                                        | 8         | IMS logical site name       | Yes               | 135          |  |

| LE-Language<br>Variable<br>Name | REXX Variable Name                            | Length | Purpose            | Modifiable<br>(Yes/No) | Cursor<br>Field No. |
|---------------------------------|-----------------------------------------------|--------|--------------------|------------------------|---------------------|
| PUPDIPCT                        | imsDbdPsbInfo.control<br>Statement. <i>n</i>  | 8      | Control word       | Yes                    | 136                 |
| PUPDIPSR                        | imsDbdPsbInfo.compon<br>ent. <i>n</i>         | 8      | Source name        | Yes                    | 137                 |
| PUPDIPLT                        | imsDbdPsbInfo.compon<br>entType. <i>n</i>     | 3      | Libtype            | Yes                    | 138                 |
| PUPDIPOV                        | imsDbdPsbInfo.overrid<br>eStatement. <i>n</i> | 64     | Override statement | Yes                    | 139                 |
| PUPDIPOR                        | imsDbdPsbInfo.original<br>Statement. <i>n</i> | 64     | Original statement | Yes                    | 140                 |

# **File Tailoring**

The file tailoring function is somewhat different to the usual HLLX process in that there is no user interaction to work with. The file tailoring function provides a mechanism for other HLL exits to set variable values that the file tailoring programs can pick up and turn in to ISPF variables that are used in file tailoring the skeletons.

The 4-character exit name identifier for file tailoring is FTLR.

Select option 5 File Tailoring from the HLL Exit Definition - Function Selection (CMNHLLMM) panel to define customized ISPF variables for file tailoring:

```
HLL Exit Definition - Function Selection
Option ===> _
1 All
                   Full list
                  Component checkin, build, recompile, relink, delete
2 Build
  Package Create Initial create of a package
4 Package Update Subsequent update of package attributes
5 File Tailoring Define customized ISPF variables for file tailoring
                 Component Checkout from baseline/promotion
6 Checkout
8 Audit Audit job submission and audit process
9 Freeze Package freeze and coloci:
7 Promote/Demote Promotion and demotion of components
                 Package freeze and selective unfreeze/refreeze
  Approve/Reject Package approve and reject
  Revert
                  Package revert
   Package Syslib Package syslib list service
  Scratch/Rename Utility functions
Z Modify
                   Issue Reload, Detach, or Attach modify commands
```

In response, the HLL Exit Definition (CMNHLLMN) panel is displayed:

| CMNHLLMN<br>Command ===>         |                        | HLL Ex               | rit Definition Row 1 to 5 of 5 Scroll ===> <u>CSR</u> |
|----------------------------------|------------------------|----------------------|-------------------------------------------------------|
| HLL procedure name               | <u>SER</u>             | DHLLR                |                                                       |
| Internal External +<br>Name Name |                        | 2=REXX               | ·                                                     |
| FTLR00BA<br>Debug:               | <u>NO</u><br><u>NO</u> | <u>2</u><br><u>2</u> | install/baseline file tailoring                       |
| FTLR00BL                         | <u>NO</u><br><u>NO</u> | _                    | build job file tailoring                              |
| FTLR00BP<br>Debug:               | <u>NO</u><br><u>NO</u> | _                    | base ZMF promotion file tailoring                     |
| FTLR00EB<br>Debug:               | <u>NO</u><br><u>NO</u> | <u>2</u><br><u>2</u> | ERO autoresolve file tailoring                        |
| FTLR00EP<br>Debug:               | <u>NO</u><br><u>NO</u> | <u>2</u><br>2        | ERO promotion file tailoring                          |

There is a single exit point per file tailoring program:

| File Tailoring<br>Program Name | Description                 | Exit Name |
|--------------------------------|-----------------------------|-----------|
| CMNVFTLR                       | ZMF component build         | FTLR00BL  |
| CMNVPRFT                       | ZMF promote/demote          | FTLR00BP  |
| CMNVPIJB                       | ZMF install/baseline x.node | FTLR00BA  |
| CMNVRACR                       | ERO autoresolve build       | FTLR00EB  |
| CMNVRPFT                       | ERO promote/demote          | FTLR00EP  |

The single exit point is called multiple times (hard limited to 999 to avoid loops) at the control of the exit code (that is, the exit code is called until the exit says stop calling me). Each time the exit can pass back a single variable name, length, and value. The file tailoring program vdefines and assigns a value to each variable that the exit passes to it.

A REXX sample, in which variables passed to the exit are displayed and three ISPF variables are defined, is supplied as member HXRFTLR of the CMNZMF.SAMPLES distribution library. A COBOL sample is supplied as member HXCFTLR of the CMNZMF.SAMPLES distribution library.

A single data structure is passed to all of these exits. Many of the fields are related to component build only (as detailed below). There is, potentially, a huge number of different fields that may be required by the promote/demote and baseline/install exits in order to make a decision on what, if any, extra ISPF variables need to be defined. It is expected that the exit can use ZMF XML services to access that information.

We envisage the way to use these exits is to have other exits (for example, exits for package create and/or package update) to set certain VPOOL variables which can then be subsequently accessed by the file tailoring exits and turned into ISPF variables for use in the target file tailoring skeletons.

The data interface for the file tailoring exits looks like this:

| LE-Language<br>Variable Name | REXX Variable Name | Length | Purpose                                                       |  |  |  |
|------------------------------|--------------------|--------|---------------------------------------------------------------|--|--|--|
|                              | General            |        |                                                               |  |  |  |
| FTLRFUNC                     | function           | 8      | Internal exit name                                            |  |  |  |
| FTLRDBUG                     | debugCall          | 1      | Debug exit call (Y/N)                                         |  |  |  |
| FTLRORGN                     | callOrigin         | 3      | ISPF = SPF<br>XML Service = XML<br>ZDD = ZDD<br>ZMF4ECL = ECL |  |  |  |
| FTLRZMFS                     | zmfSubs            | 1      | ZMF subsystem character                                       |  |  |  |
| FTLRPDB2                     | db2Subs            | 4      | Default DB2 subsystem for this ZMF instance                   |  |  |  |
| FTLRUSER                     | userid             | 8      | Userid for function calling this exit                         |  |  |  |
| FTLREXTN                     | externalName       | 256    | External routine name defined for this exit                   |  |  |  |

| LE-Language LE-Language |                                                                                        |           |                                                                          |  |  |  |
|-------------------------|----------------------------------------------------------------------------------------|-----------|--------------------------------------------------------------------------|--|--|--|
| Variable Name           | <b>REXX Variable Name</b>                                                              | Length    | Purpose                                                                  |  |  |  |
| FTLRVCNT                | cumulativeVarCount                                                                     | 3         | How many times has this exit been called                                 |  |  |  |
| FTLRLAST                | lastVarName                                                                            | 8         | The name of the last variable defined by ZMF at the request of this exit |  |  |  |
| FTLRFROM                | fromEroZmf                                                                             | 3         | Called from an ERO or base ZMF process                                   |  |  |  |
| FTLRPKGN                | packageId                                                                              | 10        | Package name                                                             |  |  |  |
| FTLRJOB1                | jobCard01                                                                              | 72        | Job card line #1 (blank for Install/Baseline)                            |  |  |  |
| FTLRJOB2                | jobCard02                                                                              | 72        | Job card line #2 (blank for Install/Baseline)                            |  |  |  |
| FTLRJOB3                | jobCard03                                                                              | 72        | Job card line #3 (blank for Install/Baseline)                            |  |  |  |
| FTLRJOB4                | jobCard04                                                                              | 72        | Job card line #4 (blank for Install/Baseline)                            |  |  |  |
| FTLRRLSE                | release                                                                                | 8         | ERO release                                                              |  |  |  |
| FTLRAREA                | releaseArea                                                                            | 8         | ERO area                                                                 |  |  |  |
| FTLRUV1                 | userVariable01<br>userVariable02<br>userVariable03<br>userVariable04<br>userVariable05 | 8*5       | Set of five 8-byte user variables                                        |  |  |  |
| FTLRUV6                 | userVariable06<br>userVariable07<br>userVariable08<br>userVariable09<br>userVariable10 | 72*5      | Set of five 72-byte user variables                                       |  |  |  |
|                         | Promotion                                                                              | /Demotion |                                                                          |  |  |  |
| FTLRPSIT                | promoSite                                                                              | 8         | Target site                                                              |  |  |  |
| FTLRPLVL                | promoLevel                                                                             | 2         | Target level <i>nn</i>                                                   |  |  |  |
| FTLRPNME                | promoName                                                                              | 8         | Target promotion name                                                    |  |  |  |
| FTLRPFUN                | promoFunction                                                                          | 8         | 'PROMOTE' 'SELPROM' 'CLEANUP' 'DEMOTE' 'SELDEMO'                         |  |  |  |
|                         | Ви                                                                                     | ild       |                                                                          |  |  |  |
| FTLRVOBJ                | buildProcessObject                                                                     | 8         | 'cmponent'                                                               |  |  |  |
| FTLRVMSG                | buildProcessMessage                                                                    | 8         | 'submit'                                                                 |  |  |  |

| LE-Language<br>Variable Name | REXX Variable Name                                                                                                    | Length | Purpose                                                      |
|------------------------------|----------------------------------------------------------------------------------------------------|--------|--------------------------------------------------------------|
| FTLRVSCP                     | buildProcessScope                                                                                                    | 8      | 'stage' 'recomp' 'relink' 'checkout' 'build' 'checkin'       |
| FTLRVPRC                     | buildProcessName                                                                                                    | 8      | Internal name for file tailoring process (usually VCOMP000). |
| FTLRLTYP                     | componentType                                                                                                    | 3      | Library type                                                 |
| FTLRCOMP                     | component                                                                                                    | 256    | Component name                                               |
| FTLRPROC                     | buildProc                                                                                                    | 8      | Build procedure                                              |
| FTLRLANG                     | language                                                                                                    | 8      | Language                                                     |
| FTLRDB2P                     | useDb2PreCompileOption                                                                                                    | 1      | DB2 precompile requested (Y/N)                               |
| FTLRU01                      | userOption01 userOption02 userOption03 userOption04 userOption05 userOption06 userOption07 userOption08 userOption09 userOption10 | 1*10   | First set of the original component user options             |
| FTLRUO2                      | userOption11 userOption12 userOption13 userOption14 userOption15 userOption16 userOption17 userOption18 userOption19 userOption20 | 1*10   | Second set of the original component user options            |
| FTLR01                       | userOption0101<br>userOption0102<br>userOption0103<br>userOption0104<br>userOption0105                                            | 1*5    | Set of five extended 1-byte component user options           |
| FTLR02                       | userOption0201<br>userOption0202<br>userOption0203                                                                                | 2*3    | Set of three extended 2-byte component user options          |
| FTLR03                       | userOption0301<br>userOption0302<br>userOption0303                                                                                | 3*3    | Set of three extended 3-byte component user options          |
| FTLR04                       | userOption0401<br>userOption0402<br>userOption0403                                                                                | 4*3    | Set of three extended 4-byte component user options          |

| LE-Language<br>Variable Name | REXX Variable Name                                                                     | Length    | Purpose                                                                                                    |  |
|------------------------------|----------------------------------------------------------------------------------------|-----------|----------------------------------------------------------------------------------------------------|--|
| FTLR08                       | userOption0801<br>userOption0802<br>userOption0803<br>userOption0804<br>userOption0805 | 8*5       | Set of five extended 8-byte component user options                                                                                                    |  |
| FTLR10                       | userOption1001<br>userOption1002                                                       | 10*2      | Set of two extended 10-byte component user options                                                                                                    |  |
| FTLR16                       | userOption1601<br>userOption1602                                                       | 16*2      | Set of two extended 16-byte component user options                                                                                                    |  |
| FTLR34                       | userOption3401<br>userOption3402                                                       | 34*2      | Set of two extended 34-byte component user options                                                                                                    |  |
| FTLR44                       | userOption4401<br>userOption4402                                                       | 44*2      | Set of two extended 44-byte component user options                                                                                                    |  |
| FTLR64                       | userOption6401<br>userOption6402<br>userOption6403<br>userOption6404<br>userOption6405 | 64*5      | Set of five extended 64-byte component user options                                                                                                    |  |
| FTLR72                       | userOption7201<br>userOption7202<br>userOption7203<br>userOption7204<br>userOption7205 | 72*5      | Set of five extended 72-byte component user options                                                                                                    |  |
|                              | Returne                                                                                | d by exit |                                                                                                    |  |
| FTLRGO                       | proceed                                                                                | 3         | Set to 'NO' to stop the file tailoring process                                                                                                    |  |
| FTLRSHRT                     | shortMsg                                                                               | 24        | Not used at present                                                                                                    |  |
| FTLRLONG                     | longMsg                                                                                | 128       | Set to message text you wish to be reported in the file tailoring task output when stopping the process                                                          |  |
| FTLRMORE                     | moreToCome                                                                             | 3         | Set to 'YES' if you wish to define<br>another variable. ZMF will keep<br>calling this exit until this is set to<br>something other than 'YES' (max<br>999 times) |  |
| FTLRVNAM                     | ispfVarName                                                                            | 8         | The name of the ISPF variable you wish to have ZMF vdefine for use by the current file tailoring process                                                         |  |
| FTLRVLEN                     | ispfVarLen                                                                             | 4         | The length of the variable value                                                                                                    |  |
| FTLRVVAL                     | ispfVarValue                                                                           | 1024      | The variable value (character variables only)                                                                                                    |  |

The following example, taken from the HXRFTLR member of the CMNZMF.SAMPLES distribution library, shows how to have this exit define three ISPF variables:

```
/*
                                                                             */
/st Here we define three variables which will be available during the
                                                                        */
/* skeleton file tailoring performed by the current process.
                                                                        */
                                                                        */
/* This exit is able to return a single variable at a time and is
                                                                        */
/* called repeatedly while moreToCome is set to YES (max 999 times).
/*
                                                                        */
/st The name of the last variable to be defined by this exit is
/* presented on the next call in the lastVarName variable.
/*
                                                                        */
If lastVarName = "
                          " then
 Do
    ispfVarName = "MYVAR1"
    ispfVarLen = "12"
    ispfVarValue = "1234567890AB"
    moreToCome = "YES"
  End
If lastVarName = "MYVAR1" then
    ispfVarName = "MYVAR2"
    ispfVarLen = "8"
    ispfVarValue = "12345678"
    moreToCome = "YES"
  End
If lastVarName = "MYVAR2" then
    ispfVarName = "MYVAR3"
    ispfVarLen = "4"
   ispfVarValue = "1234"
    moreToCome = "NO"
  End
```

The following example shows how to stop the process and provide a reason for doing so:

```
/*
/* stopping the file tailoring process and setting an error message
/*
proceed = "NO"
longMsg = "Example of how to let the developer know what went wrong"
*/
```

# Checkout

This section describes the checkout functional area of the high-level language exits. The 4-character exit name identified is CKOT.

Select option 6 Checkout from the HLL Exit Definition - Function Selection (CMNHLLMM) panel to define exits for component checkout from baseline/promotion:

| _                                           | NHLLMM<br>tion ===>                                                                                                    | HLL Exit Definition - Function Selection                                                                                                    |
|---------------------------------------------|----------------------------------------------------------------------------------------------------|----------------------------------------------------------------------------------------------------|
| 1                                           | All                                                                                                    | Full list                                                                                                    |
| 3<br>4<br>5<br><b>6</b><br>7<br>8<br>9<br>A | Package Update<br>File Tailoring<br>Checkout<br>Promote/Demote<br>Audit<br>Freeze<br>Approve/Reject<br>Revert<br>Package Syslib | Component checkin, build, recompile, relink, delete Initial create of a package Subsequent update of package attributes Define customized ISPF variables for file tailoring Component Checkout from baseline/promotion Promotion and demotion of components Audit job submission and audit process Package freeze and selective unfreeze/refreeze Package approve and reject Package revert Package syslib list service Utility functions |
| Z                                           | Modify                                                                                                    | Issue Reload, Detach, or Attach modify commands                                                                                                    |

In response, the HLL Exit Definition (CMNHLLMN) panel is displayed. Here is how a sample panel might look:

| CMNHLLMN<br>Command = | ==>                |                         | HLL Ex               | it Definition Row 1 to 12 of 13 Scroll ===> <u>CSR</u> |
|-----------------------|--------------------|-------------------------|----------------------|--------------------------------------------------------|
| HLL prod              | edure name         | <u>SER</u>              | <u>DHLLV</u>         |                                                        |
| Name                  | External +<br>Name |                         | 2=REXX               | Debug Userids +                                        |
| CKOT01CK<br>Debug:    | <u>CKOTALL</u>     | NO<br>YES               | <u>2</u><br><u>2</u> | post checkout entry panel USERA1 ,USERA2               |
| CKOT01CL<br>Debug:    |                    | NO<br>YES               | 2                    | post component list for pkg ckot<br>USERA1 ,USERA2     |
| CKOT01DL              | CKOTALL            | NO<br>YES               | <u>2</u><br><u>2</u> | post component delete USERA1 ,USERA2                   |
| CKOT01LB<br>Debug:    | <u>CKOTALL</u>     | <u>NO</u><br><u>YES</u> | <u>2</u><br>2        | post library list where comp found USERA1 ,USERA2      |
| CKOT01LT<br>Debug:    |                    | NO<br>YES               | 2                    | post libtype display<br>USERA1 ,USERA2                 |
| CKOT01MS              | CKOTALL            |                         | 2                    |                                                        |
| CKOT01PL              |                    | NO<br>YES               | <u>1</u>             | post promotion library list USERA1 .USERA2             |
|                       | <u>CKOTALL</u>     | NO                      |                      | pre service call USERA1 ,USERA2                        |
| CKOT01XM<br>Debug:    | CKOTALL            | NO<br>YES               | 2                    |                                                        |
| •                     | HXCCK0T            | <u>NO</u><br><u>NO</u>  | <u>1</u>             | pre checkout selection criteria USERA1 .USERA2         |
| CK0T0101              | HXCCK0T            | <u>NO</u><br><u>YES</u> | <u>2</u><br><u>1</u> | post checkout selection criteria<br>USERA1 .USERA2     |
| СКОТ0002              |                    | <u>NO</u><br><u>YES</u> | 2                    | pre batch checkout panel USERA1 ,USERA2                |
| CKOT0102<br>Debug:    | <u>CKOJOBCD</u>    | <u>NO</u><br><u>YES</u> | 2<br>2<br>2          | post batch checkout panel USERA1 .USERA2               |

The panels around which exit points will be placed are listed below. The internal exit name (also known as function code) is CKOT0pnn, where:

- p=0 is the pre-exit.
- p=1 is the post-exit.
- nn is an alphanumeric identifier relating to the panel for which the exit is taken.

An internal exit name of CKOT0p01, for example, means that both pre- and post-exits exist. That is, the name of the pre-exit is CKOT0001 and the name of the post-exit is CKOT0101. If it makes no sense to have a pre-exit, the internal exit name is given as CKOT0101 (post-exit only). If it makes no sense to have a post-exit, the internal exit name is given as CKOT0001 (pre-exit only).

The pre-exit is taken before the panel is displayed and the post-exit is taken after the panel has been displayed. Most table displays have only post-exits. That is, we do not want to have a pre-exit that manipulates the lists that ZMF generates. We may want to have a post-exit to validate the selections that the user makes from the lists.

The panels around which the checkout exit points are placed are:

| Panel Id     | Description                                  | Exit Name            |
|--------------|----------------------------------------------|----------------------|
| CMNMCKOT/R   | Checkout entry panel from the build function | CKOT01CK             |
| CMNCKOT1     | Checkout selection criteria                  | CKOT0001<br>CKOT0101 |
| CMNCKOT2     | Batch checkout panel                         | CKOT0002<br>CKOT0102 |
| CMNCLTSL     | Libtype table display                        | CKOT01LT             |
| CMNCCMSL/2   | Member list baseline/promotion               | CKOT01MS             |
| CMNCMLSL     | Member locate library list                   | CKOT01LB             |
| CMNCPLSL     | Promotion library list                       | CKOT01PL             |
| CMNCKOTS/L/X | Member list - package checkout               | CKOT01CL             |
| CMNSTG20     | Confirm delete request                       | CKOT01DL             |

Pre- and post-XML-service calls for checkout are:

| XML Service<br>Name           | Description        | Exit Name            |
|-------------------------------|--------------------|----------------------|
| cmponent.service.<br>checkout | Component Checkout | CKOT00XM<br>CKOT01XM |

Sample exits are provided in the CMNZMF.SAMPLES distribution library. These examples show how to list all the information coming in to the exits. Not all information is available to all exits. The exits that occur early in the dialog will not have as much information as the exits that occur later in the dialog.

The checkout exit examples are:

| CMNZMF.SAMPLES<br>Library Member | Description   |
|----------------------------------|---------------|
| HXCCKOT                          | COBOL example |
| НХРСКОТ                          | PL/1 example  |
| HXRCKOT                          | REXX example  |

A single data structure is passed to all of these exits. The data interface looks like this:

| LE-Language<br>Variable<br>Name | REXX Variable Name | Length | Purpose               | Modifiable<br>(Yes/No) | Cursor<br>Field No. |
|---------------------------------|--------------------|--------|-----------------------|------------------------|---------------------|
| CKOTFUNC                        | function           | 8      | Internal exit name    | No                     |                     |
| CKOTDBUG                        | debugCall          | 1      | Debug exit call (Y/N) | No                     |                     |

| LE-Language<br>Variable<br>Name | REXX Variable Name      | Length | Purpose                                                       | Modifiable<br>(Yes/No) | Cursor<br>Field No. |
|---------------------------------|-------------------------|--------|---------------------------------------------------------------|------------------------|---------------------|
| CKOTORGN                        | callOrigin              | 3      | ISPF = SPF<br>XML Service = XML<br>ZDD = ZDD<br>ZMF4ECL = ECL | No                     |                     |
| CKOTZMFS                        | zmfSubs                 | 1      | ZMF subsystem character                                       | No                     |                     |
| CKOTPDB2                        | db2Subs                 | 4      | Default DB2 subsystem for this ZMF                            | No                     |                     |
| CKOTUSER                        | userid                  | 8      | Userid for function calling this exit                         | No                     |                     |
| CKOTEXTN                        | externalName            | 256    | External routine name defined for this exit                   | No                     |                     |
| CKOTPKGN                        | packageId               | 10     | The package being acted on                                    | No                     |                     |
| CKOTPSTA                        | packageStatus           | 3      | Package status (DEV,<br>FRZ, and so on)                       | No                     |                     |
| CKOTPINS                        | packageInsDate          | 8      | Package Install Date<br>yyyymmdd                              | No                     |                     |
| CKOTCOMP                        | componentName           | 256    | Component Name                                                | No                     | 001                 |
| CKOTLTYP                        | componentType           | 3      | Component library type                                        | No                     | 002                 |
| CKOTBSLB                        | chkOutSourceLocation    | 1      | Source Location                                               | Yes                    |                     |
| CKOTMODE                        | chkOutMode              | 1      | Online or Batch                                               | Yes                    | 008                 |
| CKOTBLVL                        | basePromoLibLevel       | 3      | Baseline/Promotion level                                      | Yes                    | 003                 |
| CKOTPSIT                        | promotionSiteName       | 8      | Promotion Site                                                | Yes                    | 013                 |
| CKOTPNAM                        | promotionName           | 8      | Promotion Name                                                | Yes                    | 014                 |
| CKOTRLSN                        | release                 | 8      | Release Name                                                  | Yes                    |                     |
| CKOTAREA                        | releaseArea             | 8      | Release Area                                                  | Yes                    |                     |
| СКОТСКТО                        | chkOutTargetLocation    | 1      | Target Location (dev/stage)                                   | Yes                    | 004                 |
| CKOTCKDS                        | personalLibStorageMeans | 1      | Personal lib dsorg                                            | Yes                    | 006                 |
| CKOTPDSN                        | personalLib             | 1026   | Personal library name                                         | Yes                    | 005                 |
| CKOTLOCK                        | lockComponent           | 3      | Lock Component (Yes/No)                                       | Yes                    | 009                 |
| CKOTUCUO                        | useCompUsrOpts          | 3      | Use component user options (Yes/No)                           | Yes                    | 018                 |
| CKOTSPSV                        | savePriorVersion        | 3      | Save staging versions (Yes/No)                                | Yes                    |                     |
| CKOTSUPN                        | suppressNotify          | 3      | Suppress batch messages (Yes/No)                              | Yes                    | 024                 |
| CKOTMIXC                        | mixedCase               | 1      | Name has mixed case?                                          | Yes                    | 037                 |
| CKOTJOB1                        | jobCard01               | 72     | Job card line #1                                              | Yes                    | 020                 |
| СКОТЈОВ2                        | jobCard02               | 72     | Job card line #2                                              | Yes                    | 021                 |

| LE-Language<br>Variable<br>Name | REXX Variable Name                                                                     | Length | Purpose                                                                                                    | Modifiable<br>(Yes/No) | Cursor<br>Field No.             |
|---------------------------------|----------------------------------------------------------------------------------------|--------|----------------------------------------------------------------------------------------------------|------------------------|---------------------------------|
| СКОТЈОВЗ                        | jobCard03                                                                              | 72     | Job card line #3                                                                                                    | Yes                    | 022                             |
| СКОТЈОВ4                        | jobCard04                                                                              | 72     | Job card line #4                                                                                                    | Yes                    | 023                             |
| CKOTUVPN                        | userVarPanel                                                                           | 8      | User variable panel name                                                                                                    | Yes                    |                                 |
| CKOTUV01 - 05                   | userVariable01<br>userVariable02<br>userVariable03<br>userVariable04<br>userVariable05 | 8*5    | Set of five 8-byte package user variables                                                                                                    | Yes                    | 027<br>028<br>029<br>030<br>031 |
| CKOTUV06 - 10                   | userVariable06<br>userVariable07<br>userVariable08<br>userVariable09<br>userVariable10 | 72*5   | Set of five 72-byte package user variables                                                                                                    | Yes                    | 032<br>033<br>034<br>035<br>036 |
| CKOTSLTP                        | selLibraryType                                                                         | 3      | Selected library type                                                                                                    | No                     |                                 |
| CKOTVVMM                        | verModLevel                                                                            | 5      | Version.mod level                                                                                                    | No                     |                                 |
| CKOTCRDT                        | createDate                                                                             | 10     | Member create date                                                                                                    | No                     |                                 |
| CKOTCHGD                        | changeDate                                                                             | 10     | Member change date                                                                                                    | No                     |                                 |
| CKOTCHGT                        | changeTime                                                                             | 5      | Member change time                                                                                                    | No                     |                                 |
| CKOTCSZE                        | memberSize                                                                             | 5      | Member change size                                                                                                    | No                     |                                 |
| CKOTUSRN                        | username                                                                               | 8      | User name                                                                                                    | No                     |                                 |
| CKOTLSZE                        | loadSize                                                                               | 6      | Load member size                                                                                                    | No                     |                                 |
| CKOTLTTR                        | loadTtr                                                                                | 6      | Load member TTR                                                                                                    | No                     |                                 |
| CKOTALAS                        | IoadAlias                                                                              | 8      | Load member alias                                                                                                    | No                     |                                 |
| CKOTSSSI                        | loadSetssi                                                                             | 8      | Load member setssi                                                                                                    | No                     |                                 |
| CKOTATTR                        | loadAttr                                                                               | 8      | Load member attributes                                                                                                    | No                     |                                 |
| CKOTGO                          | proceed                                                                                | 3      | Set to 'NO' to stop the process                                                                                                    | Yes                    |                                 |
| CKOTLOKD                        | dataLocked                                                                             | 3      | Fields locked?<br>(YES/NO)                                                                                                    | Yes                    |                                 |
| CKOTSHRT                        | shortMsg                                                                               | 24     | Short error message text                                                                                                    | Yes                    |                                 |
| CKOTLONG                        | longMsg                                                                                | 128    | Long error message text                                                                                                    | Yes                    |                                 |
| CKOTOPTN                        | optionRequested                                                                        | 1      | Option used in ISPF, either from the primary entry panel for checkout or the digit in the C1, C2, C3, C4 checkout line commands available from the package list | No                     |                                 |
| CKOTCURS                        | cursorField                                                                            | 3      | For ISPF where you wish<br>the cursor to be placed<br>on return to the panel<br>display. The values<br>relating to each field are<br>shown in this table.       | Yes                    |                                 |

| LE-Language<br>Variable<br>Name | REXX Variable Name | Length | Purpose                                                                                    | Modifiable<br>(Yes/No) | Cursor<br>Field No. |
|---------------------------------|--------------------|--------|--------------------------------------------------------------------------------------------|------------------------|---------------------|
| CKOTCHNG                        | dataChanged        | 3      | This field must be set to YES if you wish to return changed values to ZMF.                 | Yes                    |                     |
| CKOTCOVL                        | confirmOverlay     | 3      | This field must be set to YES if you wish confirm overlay.                                 | Yes                    | 019                 |
| CKOTUVAR                        | userVariables      | 1      | Display User variable panel (Y/N)                                                          | Yes                    | 026                 |
| CKOTSPKG                        | sourcePackage      | 10     | Checkout from this package                                                                 | Yes                    | 025                 |
| CKOTOPRF                        | optsProfile        | 8      | Used to select the ZDDOPTS profile for the display of user options for the ZMF Client Pack | Yes                    |                     |

### **Promote/Demote**

This section describes the promote/demote functional area of the high-level language exits. The 4-character exit name identifier is PRDM.

Select option 7 Promote/Demote from the HLL Exit Definition - Function Selection (CMNHLLMM) panel to define exits for component promotion and demotion:

```
CMNHLLMM
                   HLL Exit Definition - Function Selection
Option ===>
1 All
                   Full list
2 Build
                  Component checkin, build, recompile, relink, delete
3 Package Create Initial create of a package
4 Package Update Subsequent update of package attributes
  File Tailoring Define customized ISPF variables for file tailoring
  Checkout Component Checkout from baseline/promotion
  Promote/Demote Promotion and demotion of components
  Audit Audit job submission and audit process
Freeze Package freeze and selective unfreeze/refreeze
  Approve/Reject Package approve and reject
R Revert Package revert
S Package Syslib Package syslib list service
U Scratch/Rename Utility functions
Z Modify
                  Issue Reload, Detach, or Attach modify commands
```

In response, the HLL Exit Definition (CMNHLLMN) panel is displayed. Here is how a sample panel might look:

| CMNHLLMN<br>Command ===>       |               | HLL Ex               | it Definition                    | Row 1 to 6 of 12<br>Scroll ===> <u>CSR</u> |
|--------------------------------|---------------|----------------------|----------------------------------|--------------------------------------------|
| HLL procedure nam              | ie <u>SER</u> | DHLLR                |                                  |                                            |
| Internal External<br>Name Name |               |                      | Description +<br>Debug Userids + |                                            |
| PRDM00XD<br>Debug:             | NO            | <u>2</u>             | pre demotion service             |                                            |
| PRDM01XD<br>Debug:             | NO<br>NO      | 2                    | post demotion service            |                                            |
| PRDM00XP<br>Debug:             | NO<br>NO      | <u>2</u><br><u>2</u> | pre promotion service            |                                            |
| PRDM01XP<br>Debug:             | NO<br>NO      | <u>2</u><br><u>2</u> | post promotion service           |                                            |
| PRDM0100<br>Debug:             | NO<br>NO      |                      |                                  | menu                                       |
| PRDM0101<br>Debug:             | NO<br>NO      | <u>2</u><br>2        |                                  |                                            |

The panels around which exit points will be placed are listed below. The internal exit name (also known as function code) is PRDM0pnn, where:

p=0 is the pre-exit.

- p=1 is the post-exit.
- nn is an alphanumeric identifier relating to the panel for which the exit is taken.

The pre-exit is taken before the panel is displayed and the post-exit is taken after the panel has been displayed.

An internal exit name of PRDM0p01, for example, means that both pre- and post-exits exist. That is, the name of the pre-exit is PRDM0001 and the name of the post-exit is PRDM0101. If it makes no sense to have a pre-exit, the internal exit name is given as PRDM0101 (post-exit only). If it makes no sense to have a post-exit, the internal exit name is given as PRDM0001 (pre-exit only).

Most table displays have only post-exits. That is, we do not want to have a pre-exit that manipulates the lists that ZMF generates. We may want to have a post-exit to validate the selections that the user makes from the lists.

The panels around which the promote/demote exit points are placed are:

| Panel Id | Description               | Exit Name            |
|----------|---------------------------|----------------------|
| CMNRPM00 | Promote/demote main menu  | PRDM0100             |
| CMNRPM01 | Site selection            | PRDM0101             |
| CMNRPM03 | Promote options           | PRDM0003<br>PRDM0103 |
| CMNRPM04 | Demote options            | PRDM0004<br>PRDM0104 |
| CMNRPM05 | Selective promote/demote  | PRDM0105             |
| CMNRPM07 | Promotion level selection | PRDM0107             |

Pre- and post-XML-service calls for promote and demote are:

| XML Service Name        | Description       | Exit Name            |
|-------------------------|-------------------|----------------------|
| package.service.promote | Component promote | PRDM00XP<br>PRDM01XP |
| package.service.demote  | Component demote  | PRDM00XD<br>PRDM01XD |

Sample exits are provided in the CMNZMF.SAMPLES distribution library. These examples show how to list all the information coming in to the exits. Not all information is available to all exits. The exits that occur early in the dialog will not have as much information as the exits that occur later in the dialog.

The promote/demote exit examples are:

| CMNZMF.SAMPLES<br>Library Member | Description   |
|----------------------------------|---------------|
| HXCPRDM                          | COBOL example |
| HXPPRDM                          | PL/1 example  |
| HXRPRDM                          | REXX example  |

Most of the fields are fixed in nature. (See the data interface below.) However, there is an optional variable length section. This section contains the names and library types of all the components selected for promotion/demotion.

The format of this variable length data in COBOL is:

```
* VARIABLE BLOCK POINTER
* EACH ENTRY IN A VARIABLE LENGTH BLOCK CONSISTS OF THE DATA
* FOLLOWED BY A POINTER TO THE NEXT ENTRY. WHEN THAT POINTER
* IS NULL THEN THERE ARE NO FURTHER ENTRIES IN THE BLOCK.
     03 PRDMVARB-PTR
                            USAGE IS POINTER.
* SELECTED COMPONENT LIST
   PRDMCPNT.
     03 PTR-NEXT-PRDMCPNT POINTER.
                                       POINTER TO NEXT ENTRY
     03 PRDMCTYP
                            PIC X(3).
                                       THE CMPNT LIBTYPE
     03 PRDMCOMP.
                                       THE VARLEN COMPONENT NAME
       49 PRDMCOMP-LEN
                            PIC S9(4) COMP.
                                                         LENGTH
        49 PRDMCOMP-NAME
                            PIC X OCCURS 0 TO 256 TIMES
                                  DEPENDING ON PRDMCOMP-LEN.
                                                         NAME
```

The format of this variable length data in PL/1 is:

```
*/
/* VARIABLE BLOCK POINTERS
/*
/* EACH ENTRY IN A VARIABLE LENGTH BLOCK CONSISTS OF THE DATA
/* FOLLOWED BY A POINTER TO THE NEXT ENTRY. WHEN THAT POINTER
/* IS NULL THEN THERE ARE NO FURTHER ENTRIES IN THE BLOCK.
        2 PRDMVBP
                                 PTR;
/***
                                                                 */
/* SELECTED COMPONENT LIST
        1 PRDMCPNT
                                 BASED(WORKVBP),
            2 PTR NEXT PRDMCPNT PTR, /*POINTER TO NXT BLOCK*/
                                CHAR(3), /*COMPONENT LIBTYPE
            2 PRDMCTYP
             2 PRDMCOMP
                                CHAR(256) VARYING; /* CMPNT NAME*/
```

The method for traversing this variable length list is the same as that used in other functions. The anchor pointer (PRDMVBP) points to the first in the chain of entries (null if no chain exists). Each entry contains a pointer to the next entry (null at end of chain).

The difference with this list to other functions is that the data in each entry is variable in length itself. (The component name can be any length up to 256 bytes.) The sample code shows methods for dealing with this variable length.

REXX makes use of stem variables as usual with a variable number of similar data items.

Note that the list of components is only provided on a selective promote/demote and consists of just those components selected. On a full promote/demote no such list is provided. (The list is potentially huge and may never be needed.) If such information is needed, you can easily obtain it in the exit itself by making use of ZMF XML services. The samples provided show how this is done.

| LE-Language<br>Variable<br>Name | REXX Variable Name | Length | Purpose                                                       | Modifiable<br>(Yes/No) | Cursor<br>Field No. |
|---------------------------------|--------------------|--------|---------------------------------------------------------------|------------------------|---------------------|
| PRDMFUNC                        | function           | 8      | Internal exit name                                            | No.                    | Ticia itoi          |
| PRDMDBUG                        | debugCall          | 1      | Debug exit call (Y/N)                                         | No                     |                     |
| PRDMORGN                        | callOrigin         | 3      | ISPF = SPF<br>XML Service = XML<br>ZDD = ZDD<br>ZMF4ECL = ECL | No                     |                     |
| PRDMZMFS                        | zmfSubs            | 1      | ZMF subsystem character                                       | No                     |                     |
| PRDMPDB2                        | db2Subs            | 4      | Default DB2 subsystem for this ZMF instance                   | No                     |                     |
| PRDMUSER                        | userid             | 8      | Userid for function calling this exit                         | No                     |                     |
| PRDMEXTN                        | externalName       | 256    | External routine name defined for this exit                   | No                     |                     |
| PRDMPKGN                        | packageId          | 10     | The package being acted on                                    | No                     | 001                 |
| PRDMPSTA                        | packageStatus      | 3      | Package status (DEV,<br>FRZ, and so on)                       | No                     | 002                 |
| PRDMPINS                        | packageInsDate     | 8      | Package Install Date<br>yyyymmdd                              | No                     | 003                 |
| PRDMPFUN                        | promoFunction      | 8      | PROMOTE vs DEMOTE                                             | No                     | 004                 |
| PRDMPTYP                        | promoType          | 6      | FULL vs SELECT                                                | No                     |                     |
| PRDMPSCP                        | promoScope         | 8      | CHECK vs SERVICE (relevant to service exits only)             | No                     |                     |
| PRDMOPTN                        | optionRequested    | 1      | Option chosen from panel                                      | No                     |                     |
| PRDMSITE                        | promoSite          | 8      | Target site                                                   | No                     | 005                 |
| PRDMPNAM                        | promoName          | 8      | Target promotion name                                         | No                     | 006                 |
| PRDMPLVL                        | promoLevel         | 2      | Target promotion level                                        | Yes                    | 007                 |
| PRDMLPNM                        | lastPromoName      | 8      | Last promotion name                                           | No                     | 008                 |
| PRDMLPLV                        | lastPromoLevel     | 2      | Last promotion level                                          | No                     | 009                 |
| PRDMPDTE                        | promoDate          | 10     | Promotion date<br>yyyy/mm/dd                                  | No                     | 010                 |
| PRDMPTME                        | promoTime          | 8      | Promotion time hh:mm:ss                                       | No                     | 011                 |
| PRDMPUSR                        | promoUser          | 8      | Promotion userid                                              | No                     | 012                 |
| PRDMSCHD                        | scheduleDate       | 8      | Schedule date<br>yyyymmdd                                     | Yes                    | 013                 |
| PRDMSCHT                        | scheduleTime       | 4      | Schedule time hhmm                                            | Yes                    | 014                 |
| PRDMSLST                        | shortList          | 1      | Short selection list Y/N                                      | Yes                    | 015                 |
| PRDMBYPO                        | bypassOverlayCheck | 1      | Bypass overlay check Y/N                                      | Yes                    | 016                 |

| LE-Language<br>Variable<br>Name | REXX Variable Name                                                                     | Length      | Purpose                                                                                    | Modifiable<br>(Yes/No) | Cursor<br>Field No.             |
|---------------------------------|----------------------------------------------------------------------------------------|-------------|--------------------------------------------------------------------------------------------|------------------------|---------------------------------|
| PRDMSUPN                        | suppressNotify                                                                         | 1           | Suppress batch<br>messages Y/N                                                             | Yes                    | 017                             |
| PRDMMIXC                        | mixedCase                                                                              | 1           | Name has mixed case?                                                                       | Yes                    | 034                             |
| PRDMJOB1                        | jobCard01                                                                              | 72          | Job card line #1                                                                           | Yes                    | 018                             |
| PRDMJOB2                        | jobCard02                                                                              | 72          | Job card line #2                                                                           | Yes                    | 019                             |
| PRDMJOB3                        | jobCard03                                                                              | 72          | Job card line #3                                                                           | Yes                    | 020                             |
| PRDMJOB4                        | jobCard04                                                                              | 72          | job card line #4                                                                           | Yes                    | 021                             |
| PRDMFORC                        | demoteRequired                                                                         | 1           | Prior demote required Y/N                                                                  | No                     | 022                             |
| PRDMUVPN                        | userVarPanel                                                                           | 8           | User variable panel name                                                                   | Yes                    |                                 |
| PRDMUV01 - 05                   | userVariable01<br>userVariable02<br>userVariable03<br>userVariable04<br>userVariable05 | 8*5         | Set of five 8-byte package user variables                                                  | Yes                    | 024<br>025<br>026<br>027<br>028 |
| PRDMUV06 - 10                   | userVariable06<br>userVariable07<br>userVariable08<br>userVariable09<br>userVariable10 | 72*5        | Set of five 72-byte package user variables                                                 | Yes                    | 029<br>030<br>031<br>032<br>033 |
| PRDMUVAR                        | userVariables                                                                          | 1           | Display User variable panel (Y/N)                                                          | Yes                    | 023                             |
| PRDMOPRF                        | optsProfile                                                                            | 8           | Used to select the ZDDOPTS profile for the display of user options for the ZMF Client Pack | Yes                    |                                 |
|                                 | Repea                                                                                  | ted Group ( | Variable Length)                                                                           |                        |                                 |
| PRDMCTYP                        | componentType.                                                                         | 3           | Selected component libtype (stem variable, componentType.0 has number of instances)        | No                     |                                 |
| PRDMCOMP                        | componentName.                                                                         | 0-256       | Selected component name (stem variable, componentName.0 has number of instances)           | No                     |                                 |
|                                 | l                                                                                      | Returne     | d by Exit                                                                                  | 1                      | 1                               |
| PRDMGO                          | proceed                                                                                | 3           | Set to 'NO' to stop the file tailoring process                                             | Yes                    |                                 |
| PRDMLOKD                        | dataLocked                                                                             | 3           | Fields locked?<br>(YES/NO)                                                                 | Yes                    |                                 |
| PRDMSHRT                        | shortMsg                                                                               | 24          | Short error message text                                                                   | Yes                    |                                 |
| PRDMLONG                        | longMsg                                                                                | 128         | Long error message text                                                                    | Yes                    |                                 |

| LE-Language<br>Variable<br>Name | REXX Variable Name | Length | Purpose                                                                                                    | Modifiable<br>(Yes/No) | Cursor<br>Field No. |
|---------------------------------|--------------------|--------|----------------------------------------------------------------------------------------------------|------------------------|---------------------|
| PRDMCURS                        | cursorField        | 3      | For ISPF where you wish the cursor to be placed on return to the panel display. The values relating to each field are shown in this table. | Yes                    |                     |
| PRDMCHNG                        | dataChanged        | 3      | This field must be set to YES if you wish to return changed values to ZMF.                                                                 | Yes                    |                     |

#### **Audit**

This section describes the audit functional area of the high-level language exits. The 4-character exit name identifier is AUDT.

Select option 8 Audit from the HLL Exit Definition - Function Selection (CMNHLLMM) panel to define exits for the audit job submission and audit process:

```
HLL Exit Definition - Function Selection
Option ===> _
                Full list
1 All
2 Build
               Component checkin, build, recompile, relink, delete
3 Package Create Initial create of a package
4 Package Update Subsequent update of package attributes
 File Tailoring Define customized ISPF variables for file tailoring
  Checkout Component Checkout from baseline/promotion
  Promote/Demote Promotion and demotion of components
A Approve/Reject Package approve and reject
R Revert Package revert
S Package Syslib Package syslib list service
U Scratch/Rename Utility functions
Z Modify
                Issue Reload, Detach, or Attach modify commands
```

In response, the HLL Exit Definition (CMNHLLMN) panel is displayed. Here is how a sample panel might look:

```
CMNHLLMN
                     HLL Exit Definition
                                            Row 1 to 6 of 9
Command ===>
                                            Scroll ===> CSR
HLL procedure name . . SERDHLLR
Internal External + Active 1=LE
                    2=REXX Debug Userids +
 Name Name
           NO 2
AUDT00AR
                        pre autoresolve job submission
              NO 2
______
           NO 2 post all audit job processing NO 2
AUDT01JB
Debug:
             NO 2 pre audit job setting of package RC NO 2
AUDT00RC
               NO
          NO 2 pre audit job submission service
NO 2
AUDT00XM
AUDT01XM
         NO 2 post audit job submission service
Debug:
              NO 2
                  2
AUDT0001
                          pre audit submission panel
               NO
Debug:
```

The audit functional area is a hybrid in that there are the usual panel user-interface exit points around the audit submission process; but, exit points can also be taken from within the audit batch process itself. These exit points allow the administrator to execute

external processes from audit results or to alter the return code that is being set for each package. As the environment in which these two different classes of exits execute is quite different, the data supplied to them also varies.

The panels around which the audit exit points can be placed are:

| Panel ID | Description                           | Exit Name            |
|----------|---------------------------------------|----------------------|
| CMNAUDIT | Audit submission main panel           | AUDT0001<br>AUDT0101 |
| CMNAUDAP | Applications-in-scope selection panel | AUDT0002<br>AUDT0102 |

The audit job submission services exits are:

| Exit Name | Description                            |
|-----------|----------------------------------------|
| AUDT00XM  | Audit job submission service pre-exit  |
| AUDT01XM  | Audit job submission service post-exit |

The batch job audit exits are:

| Exit Name | Description                                                                 |
|-----------|-----------------------------------------------------------------------------|
| AUDT00AR  | Exit that is taken prior to the submission of each autoresolve job.         |
| AUDT00RC  | Exit that is taken prior to setting the audit return code for each package. |
| AUDT01JB  | Exit that is taken at the end of the audit job.                             |

Sample exits are provided in the CMNZMF.SAMPLES distribution library. These examples show how to list all the information incoming to these exits. Note that not all information is available to all exit points. The exits that occur early in the dialog will not have as much information as the exits that occur later in the dialog.

The audit exit examples are:

| CMNZMF.SAMPLES<br>Library Member | Description                                            |
|----------------------------------|--------------------------------------------------------|
| HXCAUDT                          | COBOL example                                          |
| HXPAUDT                          | PL/1 example                                           |
| HXRAUDT                          | REXX example                                           |
| HXRASCP                          | REXX example of how to set extra applications-in-scope |

The majority of the fields are fixed length. (See the data interface below.) However, there are a couple of optional variable length sections. When filled in, these sections contain information about the applications-in-scope for this audit and the participating packages included in the audit.

The format for this variable length data in COBOL is:

```
* VARIABLE BLOCK POINTER
* EACH ENTRY IN A VARIABLE LENGTH BLOCK CONSISTS OF THE DATA
* FOLLOWED BY A POINTER TO THE NEXT ENTRY. WHEN THAT POINTER
* IS NULL THEN THERE ARE NO FURTHER ENTRIES IN THE BLOCK.
                           USAGE IS POINTER.
    03 AUDTVB1L-PTR
    03 AUDTVB2L-PTR
                           USAGE IS POINTER.
* APPLICATIONS IN SCOPE
01 AUDTVB1.
    03 AUDTASCP
                           PIC X(4).
                                      APPLICATION
    03 PTR-NEXT-AUDTVB1 POINTER.
                                      POINTER TO NEXT ENTRY
* ELEGIBLE PARTICIPATING PACKAGES
01 AUDTVB2.
    03 AUDTPPKG
                           PIC X(10).
                                       PPKG NAME
    03 AUDTPPLV
                            PIC X(1).
                                       PPKG LEVEL
                           PIC X(1).
    03 AUDTPPTY
                                       PPKG TYPE
    03 AUDTPPST
                           PIC X(3).
                                      PPKG STATUS
    03 AUDTPPDP
                           PIC X(4).
                                       PPKG DEPARTMENT
    03 AUDTPPIN
                           PIC X(8).
                                      PPKG INSTALL DATE YYYYMMDD
    03 PTR-NEXT-AUDTVB2
                           POINTER.
                                      POINTER TO NEXT ENTRY
```

The format for this variable length data in PL/1 is:

```
*/
/* VARIABLE BLOCK POINTERS
/* EACH POINTS TO A DIFFERENT VARIABLE LENGTH SECTION OF DATA.
/st SECTIONS MAY BE MISSING DEPENDING ON FUNCTION AND PACKAGE
/* TYPE. IF THEY ARE MISSING THEN THE POINTER WILL BE NULL.
/*
/* EACH ENTRY IN A VARIABLE LENGTH BLOCK CONSISTS OF THE DATA
/* FOLLOWED BY A POINTER TO THE NEXT ENTRY. WHEN THAT POINTER
/st IS NULL THEN THERE ARE NO FURTHER ENTRIES IN THE BLOCK.
/***
        2 AUDTVB1P
                                PTR.
        2 AUDTVB2P
                                PTR:
/* APPLICATIONS IN SCOPE LIST
       1 AUDTVB1
DCL
                                BASED(WORKVB1P),
            2 AUDTASCP
                               CHAR(4), /*APPLICATION
            2 PTR_NEXT_AUDTVB1 PTR;
                                        /*PTR TO NEXT ENTRY
/* ELIGIBLE PARTICIPATING PACKAGE LIST
/***
DCL
       1 AUDTVB2
                                BASED(WORKVB2P),
            2 AUDTPPKG
                               CHAR(10), /*PPKG NAME
                               CHAR(1), /*PPKG LEVEL
            2 AUDTPPLV
                                                               */
            2 AUDTPPTY
                               CHAR(1), /*PPKG TYPE
            2 AUDTPPST
                               CHAR(3), /*PPKG STATUS
            2 AUDTPPDP
                                CHAR(4), /*PPKG DEPARTMENT
                                CHAR(8), /*PPKG INSTALL DATE
            2 AUDTPPIN
            2 PTR_NEXT_AUDTVB2 PTR;
                                         /*PTR TO NEXT ENTRY
```

The method for traversing this variable length list is the same as that used in other functions. The anchor pointers (AUDTVB1P and AUDTVB2P) point to the first in the chain of entries (null if no chain exists). Each entry contains a pointer to the next entry (null at end of chain).

REXX makes use of stem variables as usual with a variable number of similar data items.

The availability of the information in these variable sections is:

| Exit Name | Participating Package<br>Information Available?<br>(Modifiable?) | Applications-in-Scope Information Available? (Modifiable?) |
|-----------|------------------------------------------------------------------|------------------------------------------------------------|
| AUDT0001  | NO (NO)                                                          | NO (NO)                                                    |
| AUDT0101  | NO (NO)                                                          | YES (YES)                                                  |
| AUDT0002  | NO (NO)                                                          | YES (YES)                                                  |
| AUDT0102  | NO (NO)                                                          | YES (YES)                                                  |
| AUDT00XM  | NO (NO)                                                          | YES (YES)                                                  |
| AUDT01XM  | NO (NO)                                                          | YES (NO)                                                   |
| AUDT00RC  | YES (NO)                                                         | NO (NO)                                                    |
| AUDT01JB  | YES (NO)                                                         | NO (NO)                                                    |
| AUDT00AR  | YES (NO)                                                         | NO (NO)                                                    |

| LE-Language<br>Variable<br>Name | REXX Variable Name | Length | Purpose                                                       | Modifiable<br>(Yes/No) | Cursor<br>Field No. |
|---------------------------------|--------------------|--------|---------------------------------------------------------------|------------------------|---------------------|
| AUDTFUNC                        | function           | 8      | Internal exit name                                            | No                     |                     |
| AUDTDBUG                        | debugCall          | 1      | Debug exit call (Y/N)                                         | No                     |                     |
| AUDTORGN                        | callOrigin         | 3      | ISPF = SPF<br>XML Service = XML<br>ZDD = ZDD<br>ZMF4ECL = ECL | No                     |                     |
| AUDTZMFS                        | zmfSubs            | 1      | ZMF subsystem character                                       | No                     |                     |
| AUDTPDB2                        | db2Subs            | 4      | Default DB2<br>subsystem for this<br>ZMF                      | No                     |                     |
| AUDTUSER                        | userid             | 8      | Userid for function calling this exit                         | No                     |                     |
| AUDTEXTN                        | externalName       | 256    | External routine name defined for this exit                   | No                     |                     |
| AUDTPKGN                        | packageId          | 10     | The package being acted on                                    | No                     | 001                 |
| AUDTSCOP                        | auditScope         | 1      | Display appls in scope Y/N                                    | Yes                    | 002                 |
| AUDTMODE                        | auditMode          | 1      | Staging libs only Y/N                                         | Yes                    | 003                 |
| AUDTINCH                        | includeHistory     | 1      | Include history Y/N                                           | Yes                    | 004                 |
| AUDTFMTR                        | printFormat        | 1      | Format for printing Y/N                                       | Yes                    | 005                 |
| AUDTAPSP                        | auditAsSimple      | 1      | Audit as simple Y/N                                           | Yes                    | 006                 |
| AUDTAPPP                        | auditAsPrimary     | 1      | Audit as primary Y/N                                          | Yes                    | 006                 |
| AUDTAPDP                        | auditByDept        | 1      | Audit by department Y/N                                       | Yes                    | 006                 |
| AUDTTRUT                        | restrictRcToTarget | 1      | Update target pkg RC only Y/N                                 | Yes                    | 007                 |
| AUDTTRCO                        | auditWithTrace     | 1      | Audit trace Y/N                                               | Yes                    |                     |
| AUDTXHDR                        | includeXapHeaders  | 1      | Show XAP headers<br>T/Y/N                                     | Yes                    | 008                 |
| AUDTSUPM                        | suppressNotify     | 1      | Suppress batch messages Y/N                                   | Yes                    | 009                 |
| AUDTLOCK                        | lockPackage        | 1      | Lock package for audit Y/N                                    | Yes                    | 010                 |
| AUDTMIXC                        | mixedCase          | 1      | Name has mixed case?                                          | Yes                    | 029                 |
| AUDTRPLK                        | resetPackageLock   | 1      | Reset package lock for audit Y/N                              | Yes                    | 028                 |
| AUDTAUTR                        | autoResolve        | 1      | Autoresolve Y/N                                               | Yes                    | 011                 |
|                                 | I .                | 1      | 1                                                             | 1                      | 1                   |

| LE-Language<br>Variable<br>Name | REXX Variable Name                                                                     | Length      | Purpose                                                                                    | Modifiable<br>(Yes/No) | Cursor<br>Field No.             |
|---------------------------------|----------------------------------------------------------------------------------------|-------------|--------------------------------------------------------------------------------------------|------------------------|---------------------------------|
| AUDTAUTP                        | autoResolveParms                                                                       | 54          | Autoresolve parameter dsn(member)                                                          | Yes                    | 012                             |
| AUDTJOB1                        | jobCard01                                                                              | 72          | Job card line #1                                                                           | Yes                    | 013                             |
| AUDTJOB2                        | jobCard02                                                                              | 72          | Job card line #2                                                                           | Yes                    | 014                             |
| AUDTJOB3                        | jobCard03                                                                              | 72          | Job card line #3 (                                                                         | Yes                    | 015                             |
| AUDTJOB4                        | jobCard04                                                                              | 72          | Job card line #4 (                                                                         | Yes                    | 016                             |
| AUDTUV01-05                     | userVariable01<br>userVariable02<br>userVariable03<br>userVariable04<br>userVariable05 | 8 * 5       | Set of five 8-byte package user variables                                                  | Yes                    | 018<br>019<br>020<br>021<br>022 |
| AUDTUV06-10                     | userVariable06<br>userVariable07<br>userVariable08<br>userVariable09<br>userVariable10 | 72 * 5      | Set of five 72-byte package user variables                                                 | Yes                    | 023<br>024<br>025<br>026<br>027 |
| AUDTUVAR                        | userVariables                                                                          | 1           | Display User variable panel (Y/N)                                                          | Yes                    |                                 |
| AUDTOPRF                        | optsProfile                                                                            | 8           | Used to select the ZDDOPTS profile for the display of user options for the ZMF Client Pack | Yes                    |                                 |
|                                 | Sup                                                                                    | plied to AL | JDT00AR Only                                                                               |                        |                                 |
| AUDTARTN                        | arsTargetName                                                                          | 256         | Target component name                                                                      | No                     |                                 |
| AUDTAREV                        | arsEvent                                                                               | 2           | Autoresolve event                                                                          | No                     |                                 |
| AUDTARSY                        | arsSynchError                                                                          | 2           | Caused by this synch error                                                                 | No                     |                                 |
| AUDTARSL                        | arsSourceLibtype                                                                       | 3           | Source component libtype                                                                   | No                     |                                 |
| AUDTARSN                        | arsSourceName                                                                          | 256         | Source component name                                                                      | No                     |                                 |
| AUDTARTP                        | arsTargetPkg                                                                           | 10          | Target package for re-build                                                                | No                     |                                 |
| AUDTARTL                        | arsTargetLibtype                                                                       | 3           | Target libtype (used by relinks)                                                           | No                     |                                 |
| AUDTARCP                        | arsCausalPkg                                                                           | 10          | Package containing error causing this autoresolve action                                   | No                     |                                 |
| AUDTARCR                        | arsReplaceCsect                                                                        | 16          | Csect to be replaced (relink)                                                              | No                     |                                 |

| LE-Language<br>Variable<br>Name | REXX Variable Name | Length      | Purpose                                                                                                    | Modifiable<br>(Yes/No) | Cursor<br>Field No. |
|---------------------------------|--------------------|-------------|----------------------------------------------------------------------------------------------------|------------------------|---------------------|
| - Name                          |                    |             | UDTOORC Only                                                                                                    | (103/110)              | Ticia itoi          |
| AUDTRTCD                        | auditReturnCode    | 2           | Package audit return code                                                                                                    | Yes                    |                     |
|                                 | Suj                | pplied to A | UDT01JB Only                                                                                                    |                        |                     |
| AUDTRDSN                        | reportDsn          | 44          | Dataset name<br>allocated to<br>CMNAD500 ddname<br>AUDITRPT                                                                                | No<br>Note #1          |                     |
| AUDTRMBR                        | reportMember       | 8           | Member name for same, or blank if dsname is sequential                                                                                     | No<br>Note #1          |                     |
|                                 | Repeate            | d Group #2  | (Variable Length)                                                                                                    |                        |                     |
| AUDTASCP                        | applInScope.n      | 4           | Application                                                                                                    | Note #2                |                     |
|                                 | Repeate            | d Group #2  | 2 (Variable Length)                                                                                                    |                        | -                   |
| AUDTPPKG                        | ppkg.name.n        | 10          | Participating package                                                                                                    | No                     |                     |
| AUDTPPLV                        | ppkg.level.n       | 1           | Level                                                                                                    | No                     |                     |
| AUDTPPTY                        | ppkg.type.n        | 1           | Туре                                                                                                    | No                     |                     |
| AUDTPPST                        | ppkg.status.n      | 3           | Status                                                                                                    | No                     |                     |
| AUDTPPDP                        | ppkg.dept.n        | 4           | Department                                                                                                    | No                     |                     |
| AUDTPPIN                        | ppkg.installDate.n | 8           | Install date                                                                                                    | No                     |                     |
|                                 |                    | Returne     | d by Exit                                                                                                    |                        |                     |
| AUDTGO                          | proceed            | 3           | Set to 'NO' to stop the file tailoring process                                                                                             | Yes                    |                     |
| AUDTLOKD                        | dataLocked         | 3           | Fields locked?<br>(YES/NO)                                                                                                    | Yes                    |                     |
| AUDTSHRT                        | shortMsg           | 24          | Short error message text                                                                                                    | Yes                    |                     |
| AUDTLONG                        | longMsg            | 128         | Long error message text                                                                                                    | Yes                    |                     |
| AUDTCURS                        | cursorField        | 3           | For ISPF where you wish the cursor to be placed on return to the panel display. The values relating to each field are shown in this table. | Yes                    |                     |
| AUDTCHNG                        | dataChanged        | 3           | This field must be set to YES if you wish to return changed values to ZMF.                                                                 | Yes                    |                     |

Note #1

The dsname, and, if stored in a PDS/E, the member name of the file to which the AUDITRPT ddname in the CMNAD500 step is allocated will be passed in these fields.

Note #2

A list of applications selected as being in scope are supplied on the call to the exit. Where relevant, the exit may add to, or remove from, this list. If you change the number of entries, ensure that the pointer chains are set up correctly (LE), or ensure the new total number of entries is assigned to applInScope.0 (REXX). If you return an empty list, \*no\* updates are made to the applications-in-scope list used by the audit submission function.

### Freeze, Unfreeze, and Refreeze

This section describes the freeze functional area of the high-level language exits. The 4-character exit name identifier is FREZ.

Select option 9 Freeze from the HLL Exit Definition - Function Selection (CMNHLLMM) panel to define exits for the package freeze and selective unfreeze/refreeze processes:

HLL Exit Definition - Function Selection Option ===> \_ 1 All Full list 2 Build Component checkin, build, recompile, relink, delete 3 Package Create Initial create of a package 4 Package Update Subsequent update of package attributes File Tailoring Define customized ISPF variables for file tailoring Checkout Component Checkout from baseline/promotion Promote/Demote Promotion and demotion of components Audit job submission and audit process

Package freeze and selective unfreeze/refreeze 8 Audit 9 Freeze Approve/Reject Package approve and reject R Revert Package revert S Package Syslib Package syslib list service U Scratch/Rename Utility functions Z Modify Issue Reload, Detach, or Attach modify commands

In response, the HLL Exit Definition (CMNHLLMN) panel is displayed. Here is how a sample panel might look:

| CMNHLLMN<br>Command ===>           |                        | HLL Ex               | rit Definition Row 1 to 13 of 13 Scroll ===> <u>CSR</u>      |
|------------------------------------|------------------------|----------------------|--------------------------------------------------------------|
| HLL procedure name                 | me <u>SER</u>          | DHLLR                |                                                              |
| Internal External<br>Name Name     | + Active               | 2=REXX               | •                                                            |
| FREZ00UF<br>Debug:                 |                        | <u>2</u><br><u>2</u> | <pre>pre package freeze/unfreeze panel</pre>                 |
| FREZ01UF<br>Debug: <u>TST#FREZ</u> | <u>NO</u><br><u>NO</u> |                      | <pre>post package freeze/unfreeze panel USER12 ,USER13</pre> |
| FREZ01U1<br>Debug: <u>TST#FREZ</u> |                        | <u>2</u>             | selective component freeze/unfreeze USER12 ,USER13           |
| FREZ01U2<br>Debug:                 | <u>NO</u><br><u>NO</u> | <u>2</u><br><u>2</u> | selective utility freeze/unfreeze                            |
| FREZ00XM<br>Debug:                 | <u>NO</u><br><u>NO</u> | <u>2</u><br><u>2</u> | pre package freeze service                                   |
| FREZ01XM                           | <u>NO</u><br><u>NO</u> | <u>2</u><br><u>2</u> | post package freeze service                                  |
| FREZ00XR                           | NO                     | <u>2</u><br><u>2</u> | pre selective refreeze service                               |
| FREZ01XR<br>Debug:                 | <u>NO</u><br><u>NO</u> | <u>2</u><br><u>2</u> | post selective refreeze service                              |
| FREZ00XU                           | <u>NO</u><br><u>NO</u> | <u>2</u><br><u>2</u> | pre selective unfreeze service                               |
| FREZ01XU                           |                        | <u>2</u><br>2        | post selective unfreeze service                              |
| FREZ0101<br>Debug: TST#FREZ        | <u>NO</u><br><u>NO</u> |                      | package freeze submenu<br>USER12 .USER13                     |
| FREZ0002                           | <u>NO</u>              | <u>2</u><br><u>2</u> | pre batch freeze submit panel                                |
| FREZ0102<br>Debug:                 | <u>NO</u><br><u>NO</u> | <u>2</u><br><u>2</u> | post batch freeze submit panel                               |

The panels around which exit points will be placed are listed below. The internal exit name (also known as function code) is FREZ0pnn, where:

- p=0 is the pre-exit.
- p=1 is the post-exit.
- *nn* is an alphanumeric identifier relating to the panel for which the exit is taken.

The pre-exit is taken before the panel is displayed and the post-exit is taken after the panel has been displayed.

An internal exit name of FREZ0*p*01, for example, means that both pre- and post-exits exist. That is, the name of the pre-exit is FREZ0002 and the name of the post-exit is

FREZ0102. If it makes no sense to have a pre-exit, the internal exit name is given as FREZ0101 (post-exit only). If it makes no sense to have a post-exit, the internal exit name is given as FREZ0001 (pre-exit only).

Most table displays have only post-exits. That is, we do not want to have a pre-exit that manipulates the lists that ZMF generates. We may want to have a post-exit to validate the selections that the user makes from the lists.

The panels around which the freeze, unfreeze, or refreeze exit points are placed are:

| Panel Id | Description                                 | Exit Name            |
|----------|---------------------------------------------|----------------------|
| CMNFRZ01 | Package freeze submenu                      | FREZ0101             |
| CMNFRZ02 | Batch package freeze submit panel           | FREZ0002<br>FREZ0102 |
| CMNUNFRZ | Package unfreeze/refreeze                   | FREZ00UF<br>FREZ01UF |
| CMNUNF01 | Selective component unfreeze/refreeze       | FREZ01U1             |
| CMNUNF02 | Selective utility request unfreeze/refreeze | FREZ01U2             |

Pre- and post-XML-service calls for freeze, unfreeze, and refreeze are:

| XML Service Name         | Description                                        | Exit Name |
|--------------------------|----------------------------------------------------|-----------|
| package.service.freeze   | Pre-service call for full package freeze           | FREZ00XM  |
| package.service.freeze   | Post-service call for full package freeze          | FREZ01XM  |
| package.src_lod.unfreeze | Pre-service call for selective component unfreeze  | FREZ00XU  |
| package.src_lod.unfreeze | Post-service call for selective component unfreeze | FREZ01XU  |
| package.src_lod.refreeze | Pre-service call for selective component refreeze  | FREZ00XR  |
| package.src_lod.refreeze | Post-service call for selective component refreeze | FREZ01XR  |

Sample exits are provided in the CMNZMF.SAMPLES distribution library. These examples show how to list all the information incoming to these exits. Note that not all information is available to all exit points. The exits that occur early in the dialog will not have as much information as the exits that occur later in the dialog.

The client-driven selective unfreeze/refreeze post-exits (that is, after the components to be actioned are selected) are driven once per component with single-valued component information supplied on each call. The unfreeze and refreeze service-driven exits are only called once and are supplied with a list of selected component names and library types (with no other specific component information).

#### The freeze exit examples are:

| CMNZMF.SAMPLES<br>Library Member | Description   |
|----------------------------------|---------------|
| HXCFREZ                          | COBOL example |
| HXPFREZ                          | PL/1 example  |
| HXRFREZ                          | REXX example  |

| LE-Language<br>Variable<br>Name | REXX Variable Name    | Length | Purpose                                                       | Modifiable<br>(Yes/No) | Cursor<br>Field No. |
|---------------------------------|-----------------------|--------|---------------------------------------------------------------|------------------------|---------------------|
| FREZFUNC                        | function              | 8      | Internal exit name                                            | No                     |                     |
| FREZDBUG                        | debugCall             | 1      | Debug exit call (Y/N)                                         | No                     |                     |
| FREZORGN                        | callOrigin            | 3      | ISPF = SPF<br>XML Service = XML<br>ZDD = ZDD<br>ZMF4ECL = ECL | No                     |                     |
| FREZZMFS                        | zmfSubs               | 1      | ZMF subsystem character                                       | No                     |                     |
| FREZPDB2                        | db2Subs               | 4      | Default DB2<br>subsystem for this<br>ZMF                      | No                     |                     |
| FREZUSER                        | userid                | 8      | Userid for function calling this exit                         | No                     |                     |
| FREZEXTN                        | externalName          | 256    | External routine name defined for this exit                   | No                     |                     |
| FREZACTN                        | freezeAction          | 1      | F/U/R/S                                                       | Yes                    | 001                 |
| FREZOPTN                        | optionRequested       | 1      | 1/2/3/4/5                                                     | Yes                    | 002                 |
| FREZPKGN                        | packageId             | 10     | The package being acted on                                    | No                     |                     |
| FREZPCAT                        | packageCategory       | 8      | Same as service scope value                                   | No                     |                     |
| FREZCAST                        | categoryStatus        | 8      | Frozen/unfrozen                                               | No                     |                     |
| FREZCSTD                        | Component staged date | 8      | Selective post exits only                                     | No                     |                     |
| FREZCSTT                        | Component staged time | 6      | Selective post exits only                                     | No                     |                     |
| FREZCUSR                        | Component user        | 8      | Selective post exits only                                     | No                     |                     |
| FREZCSTA                        | Component status      | 8      | (frozen/unfrozen) selective only                              | No                     |                     |
| FREZUREQ                        | utilityRequest        | 3      | Scr/ren<br>(scratch/rename)                                   | No                     |                     |

| LE-Language<br>Variable<br>Name | REXX Variable Name | Length | Purpose                                                                    | Modifiable<br>(Yes/No) | Cursor<br>Field No. |
|---------------------------------|--------------------|--------|----------------------------------------------------------------------------|------------------------|---------------------|
| FREZCHNG                        | dataChanged        | 3      | This field must be set to YES if you wish to return changed values to ZMF. | Yes                    |                     |
| FREZUVAR                        | userVariables      | 1      | Display User variable panel (Y/N)                                          | Yes                    | 017                 |

# **Package Approve and Reject**

This section describes the package approve/reject functional area of the high-level language exits. The 4-character exit name identifier is APRV.

Select option A Approve/Reject from the HLL Exit Definition - Function Selection (CMNHLLMM) panel to define exits for the package approve and reject functions:

HLL Exit Definition - Function Selection Option ===> \_ 1 All Full list 2 Build Component checkin, build, recompile, relink, delete 3 Package Create Initial create of a package 4 Package Update Subsequent update of package attributes 5 File Tailoring Define customized ISPF variables for file tailoring Checkout Component Checkout from baseline/promotion Promote/Demote Promotion and demotion of components 8 Audit Audit job submission and audit process
9 Freeze Package freeze and selective unfreeze/refreeze A Approve/Reject Package approve and reject R Revert Package revert S Package Syslib Package syslib list service U Scratch/Rename Utility functions Z Modify Issue Reload, Detach, or Attach modify commands

In response, the HLL Exit Definition (CMNHLLMN) panel is displayed. Here is how a sample panel might look:

| CMNHLLMN<br>Command ===>           |                        | HLL Ex               | it Definition                              | Row 1 to 10 Scroll ===> |  |
|------------------------------------|------------------------|----------------------|--------------------------------------------|-------------------------|--|
| HLL procedure nam                  | e <u>SER</u>           | DHLLV                |                                            |                         |  |
| Internal External<br>Name Name     | + Active               |                      | Description +<br>Debug Userids +           |                         |  |
| APRV00XM<br>Debug: <u>HXRAPRV</u>  | <u>NO</u><br><u>NO</u> | _                    | pre service all for app<br>USER12          | rove                    |  |
| APRV01XM<br>Debug: <u>HXRAPRV</u>  | NO<br>NO               | <u>2</u><br>2        | post service call for ap<br>USER12         | prove                   |  |
| APRV0101<br>Debug: <u>HXRAPRV</u>  | NO<br>YES              | <u>2</u><br><u>2</u> | list of packages to be a USER12            | pproved                 |  |
| APRV0102<br>Debug: <u>HXRAPRV</u>  | NO<br>YES              | <u>2</u><br><u>2</u> | approve/reject option me<br>USER12         |                         |  |
| APRV0103<br>Debug: <u>APRV0103</u> | NO<br>YES              |                      | approver entity list<br>USER12             |                         |  |
| APRV0004<br>Debug: <u>HXRAPRV</u>  | NO<br>YES              | <u>2</u><br><u>2</u> | pre checkoff comments<br>USER12 .USER58    |                         |  |
| APRV0104<br>Debug: <u>HXRAPRV</u>  | <u>NO</u>              | <u>2</u><br><u>2</u> | post checkoff comments<br>USER12 .USER58   |                         |  |
| APRV0105<br>Debug: <u>HXRAPRV</u>  | NO<br>YES              | <u>2</u><br><u>2</u> | reject reasons entity se<br>USER12         | lection                 |  |
| APRV0006<br>Debug: <u>HXRAPRV</u>  | NO<br>YES              | <u>2</u><br><u>2</u> | pre reject reasons text<br>USER12 .USER58  |                         |  |
| APRV0106<br>Debug: <u>HXRAPRV</u>  | NO<br>YES              | <u>2</u><br>2        | post reject reasons text<br>USER12 .USER58 |                         |  |

The panels around which exit points will be placed are listed below. The internal exit name (also known as function code) is APRV0pnn, where:

- p=0 is the pre-exit.
- p=1 is the post-exit.
- *nn* is an alphanumeric identifier relating to the panel for which the exit is taken.

The pre-exit is taken before the panel is displayed. The post-exit is taken after the panel has been displayed.

An internal exit name of APRV0p04, for example, means that both pre- and post-exits exist. That is, the name of the pre-exit is APRV0004 and the name of the post-exit is APRV0104. If it makes no sense to have a pre-exit, the internal name will be given as APRV0101 (post-exit only). If it makes no sense to have a post-exit, the internal exit name is given as APRV0001 (pre-exit only).

Most table displays have only post-exits. That is, we do not want to have a pre-exit that manipulates the lists that ZMF generates. We may want to have a post-exit to validate the selections that the user makes from the lists.

The panels around which the approve/reject exit points are placed are:

| Panel Id | Description                                       | Exit Name            |
|----------|---------------------------------------------------|----------------------|
| CMNAPPL1 | Resulting list of packages to be approved (short) | APRV0101             |
| CMNAPPL2 | Resulting list of packages to be approved (long)  | APRV0101             |
| CMNAPPOP | Approve function submenu                          | APRV0102             |
| CMNAPPLS | Approver entity list for action                   | APRV0103             |
| CMNCHKLS | Checkoff comments                                 | APRV0004<br>APRV0104 |
| CMNREJR0 | Reject reason entity selection                    | APRV0105             |
| CMNREJR1 | Reject reason text                                | APRV0006<br>APRV0106 |

Pre- and post-XML-service calls for approve are:

| XML Service Name        | Description                                | Exit Name |
|-------------------------|--------------------------------------------|-----------|
| package.service.approve | Pre-service call for approve (all actions) | APRV00XM  |
| package.service.approve | Post-service call for approve              | APRV01XM  |

Sample exits are provided in the CMNZMF.SAMPLES distribution library. These examples h show how to list all the information coming in to the exits. Not all information is available to all exits. The exits that occur early in the dialog will not have as much information as the exits that occur later in the dialog.

The approve exit examples are:

| CMNZMF.SAMPLES<br>Library Member | Description                                                                                              |
|----------------------------------|----------------------------------------------------------------------------------------------------|
| HXCAPRV                          | COBOL example                                                                                            |
| HXPAPRV                          | PL/1 example                                                                                             |
| HXRAPRV                          | REXX example                                                                                             |
| HXRAPRV3                         | REXX example exit to warn the approver if check has found an issue and to give the approver two options: |
|                                  | <ul><li>Ignore warnings and proceed.</li></ul>                                                           |
|                                  | ■ Cancel approval.                                                                                       |

| LE-Language<br>Variable<br>Name | REXX Variable Name | Length | Purpose               | Modifiable<br>(Yes/No) | Cursor<br>Field No. |
|---------------------------------|--------------------|--------|-----------------------|------------------------|---------------------|
| APRVFUNC                        | function           | 8      | Internal exit name    | No                     |                     |
| APRVDBUG                        | debugCall          | 1      | Debug exit call (Y/N) | No                     |                     |

| LE-Language<br>Variable<br>Name | REXX Variable Name  | Length | Purpose                                                       | Modifiable<br>(Yes/No) | Cursor<br>Field No. |
|---------------------------------|---------------------|--------|---------------------------------------------------------------|------------------------|---------------------|
| APRVORGN                        | callOrigin          | 3      | ISPF = SPF<br>XML Service = XML<br>ZDD = ZDD<br>ZMF4ECL = ECL | No                     |                     |
| APRVZMFS                        | zmfSubs             | 1      | ZMF subsystem character                                       | No                     |                     |
| APRVPDB2                        | db2Subs             | 4      | Default DB2<br>subsystem for this<br>ZMF                      | No                     |                     |
| APRVUSER                        | userid              | 8      | Userid for function calling this exit                         | No                     |                     |
| APRVEXTN                        | externalName        | 256    | External routine name defined for this exit                   | No                     |                     |
| APRVACTN                        | approverAction      | 1      | (approve/reject/review /checkoff)                             | Yes                    | 001                 |
| APRVPKGN                        | packageId           | 10     | The package being acted on                                    | No                     |                     |
| APRVPSTA                        | packageStatus       | 1      | See service values                                            | No                     |                     |
| APRVPINS                        | packageInstallDate  | 8      | Package installation date                                     | No                     |                     |
| APRVPLVL                        | packageLevel        | 1      | Package level                                                 | No                     |                     |
| APRVPTYP                        | packageType         | 1      | Package type                                                  | No                     |                     |
| APRVDEPT                        | packageDepartment   | 4      | Department                                                    | No                     |                     |
| APRVWKRQ                        | packageWorkRequest  | 12     | Work request number                                           | No                     |                     |
| APRVCRTR                        | packageCreator      | 8      | User id of the package creator                                | No                     |                     |
| APRVPRST                        | promotionSite       | 8      | Promotion site                                                | No                     |                     |
| APRVPRNM                        | promotionName       | 8      | Promotion name                                                | No                     |                     |
| APRVPRLV                        | promotionLevel      | 2      | Promotion level                                               | No                     |                     |
| APRVPRDT                        | promotionDate       | 8      | Promotion date                                                | No                     |                     |
| APRVPRTM                        | promotionTime       | 6      | Promotion time                                                | No                     |                     |
| APRVPRUS                        | promotionUser       | 8      | Promotion userid                                              | No                     |                     |
| APRVAENT                        | approvalEntity      | 8      | Approval entity                                               | No                     |                     |
| APRVADSC                        | approvalDescription | 44     | Approval description                                          | No                     |                     |
| APRVACDE                        | approvalCode        | 1      | Approval code                                                 | No                     |                     |
| APRVAUSR                        | approvalUser        | 8      | Userid of the approver                                        | No                     |                     |
| APRVADTE                        | approvalDate        | 8      | Approval date                                                 | No                     |                     |
| APRVATME                        | approvalTime        | 6      | Approval time                                                 | No                     |                     |
| APRVAORD                        | orderNumber         | 2      | Order number                                                  | No                     |                     |

| LE-Language<br>Variable<br>Name | REXX Variable Name | Length | Purpose                                                                                                    | Modifiable<br>(Yes/No) | Cursor<br>Field No. |
|---------------------------------|--------------------|--------|----------------------------------------------------------------------------------------------------|------------------------|---------------------|
| APRVAFUN                        | lastFunction       | 7      | Last function                                                                                                    | No                     |                     |
| APRVREJR                        | reasons. <i>n</i>  | 72     | Stem variable. 10 reject reasons                                                                                                    | Yes                    | 010-019             |
| APRVCKCM                        | comments.n         | 72     | Stem variable 14 checkoff comments                                                                                                    | Yes                    | 031-044             |
| APRVGO                          | proceed            | 3      | Set to 'NO' to stop the process                                                                                                    | Yes                    |                     |
| APRVLOKD                        | dataLocked         | 3      | Fields locked?<br>(YES/NO)                                                                                                    | Yes                    |                     |
| APRVSHRT                        | shortMsg           | 24     | Short error message text                                                                                                    | Yes                    |                     |
| APRVLONG                        | longMsg            | 128    | Long error message text                                                                                                    | Yes                    |                     |
| APRVCURS                        | cursorField        | 3      | For ISPF where you wish the cursor to be placed on return to the panel display. The values relating to each field are shown in this table. | Yes                    |                     |
| APRVCHNG                        | dataChanged        | 3      | This field must be set to YES if you wish to return changed values to ZMF.                                                                 | Yes                    |                     |

### **Revert**

This section describes the revert functional area of the high-level language exits. The 4-character exit name identifier is RVRT.

Select option B Revert from the HLL Exit Definition - Function Selection (CMNHLLMM) panel to define exits for the package revert function:

| _      | NHLLMM<br>tion ===>                                                                                     | HLL Exit Definition - Function Selection                                                                                                    |
|--------|----------------------------------------------------------------------------------------------------|----------------------------------------------------------------------------------------------------|
| 1      | All                                                                                                    | Full list                                                                                                    |
| 9<br>A | Package Update File Tailoring Checkout Promote/Demote Audit Freeze Approve/Reject Revert Package Syslib | Component checkin, build, recompile, relink, delete Initial create of a package Subsequent update of package attributes Define customized ISPF variables for file tailoring Component Checkout from baseline/promotion Promotion and demotion of components Audit job submission and audit process Package freeze and selective unfreeze/refreeze Package approve and reject Package revert Package syslib list service Utility functions |
| Z      |                                                                                                    | Issue Reload, Detach, or Attach modify commands                                                                                                    |

In response, the HLL Exit Definition (CMNHLLMN) panel is displayed. Here is how a sample panel might look:

| CMNHLLMN<br>Command ===>           | HLL E>               | xit Definition Row 1 to 8 of 8 Scroll ===> CSR                                                    |
|------------------------------------|----------------------|---------------------------------------------------------------------------------------------------|
| HLL procedure name                 | <u>SERDHLLV</u>      |                                                                                                   |
| Internal External +<br>Name Name   |                      | Description +<br>Debug Userids +                                                                  |
| RVRT00XM<br>Debug: <u>RVT#SRVC</u> |                      | pre service call for revert USER12                                                                |
| RVRT01XM<br>Debug: <u>RVT#SRVC</u> | NO 2<br>NO 2         | post service call for revert<br>USER12                                                            |
| RVRT0101<br>Debug: <u>RVT#ISPF</u> | NO 2<br>NO 2         | package revert selection panel<br>USER12                                                          |
| RVRT0002<br>Debug: <u>HXPRVRT</u>  | NO 2<br>YES <u>1</u> | pre revert reason entry panel<br>USER12                                                           |
| RVRT0102<br>Debug: <u>HXPRVRT</u>  |                      | post revert reason entry panel<br>USER12                                                          |
| RVRT0103<br>Debug: <u>RVT#ISPF</u> | NO 2<br>NO 2         | revert site selection USER12                                                                      |
| RVRT0004<br>Debug: <u>RVT#ISPF</u> | NO 2<br>NO 2         | pre revert remote submission USER12                                                               |
| RVRT0104<br>Debug: <u>RVT#ISPF</u> | <u>NO 2</u>          | <pre>post revert remote submission    USER12 tom of data **********************************</pre> |

The panels around which exit points will be placed are listed below. The internal exit name (also know as function code) is RVRT0pnn, where:

- p=0 is the pre-exit
- p=1 is the post-exit
- *nn* is an alphanumeric identifier relating to the panel for which the exit is taken.

The pre-exit is taken before the panel is displayed. The post-exit is taken after the panel has been displayed.

An internal exit name of RVRT0p04, for example, means that both pre- and post-exits exist. That is, the name of the pre-exit is RVRT0004 and the name of the post-exit is RVRT0104. If it makes no sense to have a pre-exit, the internal name is given as RVRT0101 (post-exit only). If it makes no sense to have a post-exit, the internal name is given as RVRT0001 (pre-exit only).

Most table displays have only post-exits. That is, we do not want to have a pre-exit that manipulates the lists that ZMF generates. We may want to have a post-exit to validate the selections that the user makes from the lists.

The panels around which the revert exit points are placed are:

| Panel Id | Description                    | Exit Name            |
|----------|--------------------------------|----------------------|
| CMNREV00 | Package revert main panel      | RVRT0101             |
| CMNREVRS | Revert reason entry panel      | RVRT0002<br>RVRT0102 |
| CMNRVSTI | Revert site selection          | RVRT0103             |
| CMNRVJCD | Revert remote submission panel | RVRT0004<br>RVRT0104 |

Pre- and post-XML-service calls for revert are:

| XML Service Name       | Description                          | Exit Name |
|------------------------|--------------------------------------|-----------|
| package.service.revert | Pre-service call for package revert  | RVRT00XM  |
| package.service.revert | Post-service call for package revert | RVRT01XM  |

Sample exits are provided in the CMNZMF.SAMPLES distribution library. These examples show how to list all the information coming in to the exits. Not all information is available to all exits. The exits that occur early in the dialog will not have as much information as the exits that occur later in the dialog.

The revert exit examples are:

| CMNZMF.SAMPLES<br>Library Member | Description   |
|----------------------------------|---------------|
| HXCRVRT                          | COBOL example |
| HXPRVRT                          | PL/1 example  |
| HXRRVRT                          | REXX example  |

| LE-Language<br>Variable<br>Name | REXX Variable Name | Length | Purpose                                                       | Modifiable<br>(Yes/No) | Cursor<br>Field No. |
|---------------------------------|--------------------|--------|---------------------------------------------------------------|------------------------|---------------------|
| RVRTFUNC                        | function           | 8      | Internal exit name                                            | No                     |                     |
| RVRTDBUG                        | debugCall          | 1      | Debug exit call (Y/N)                                         | No                     |                     |
| RVRTORGN                        | callOrigin         | 3      | ISPF = SPF<br>XML Service = XML<br>ZDD = ZDD<br>ZMF4ECL = ECL | No                     |                     |
| RVRTZMFS                        | zmfSubs            | 1      | ZMF subsystem character                                       | No                     |                     |
| RVRTPDB2                        | db2Subs            | 4      | Default DB2<br>subsystem for this<br>ZMF                      | No                     |                     |
| RVRTUSER                        | userid             | 8      | Userid for function calling this exit                         | No                     |                     |

| LE-Language<br>Variable<br>Name | REXX Variable Name    | Length | Purpose                                                                                                    | Modifiable<br>(Yes/No) | Cursor<br>Field No. |
|---------------------------------|-----------------------|--------|----------------------------------------------------------------------------------------------------|------------------------|---------------------|
| RVRTEXTN                        | externalName          | 256    | External routine name defined for this exit                                                                                                | No                     |                     |
| RVRTPKGN                        | packageId             | 10     | The package being acted on                                                                                                    | No                     |                     |
| RVRTPSTA                        | packageStatus         | 1      | Package/Site status                                                                                                    | No                     |                     |
| RVRTSITE                        | siteName              | 8      | Install site                                                                                                    | No                     |                     |
| RVRTINDT                        | InstallDate           | 8      | Yyyymmdd                                                                                                    | No                     |                     |
| RVRTFINT                        | fromInstallTime       | 6      | Hhmm00                                                                                                    | No                     |                     |
| RVRTTINT                        | toInstallTime         | 6      | Hhmm00                                                                                                    | No                     |                     |
| RVRTOANM                        | contactName           | 25     | Orig. analyst name                                                                                                    | No                     |                     |
| RVRTOAPH                        | contactPhone          | 15     | Orig. analyst phone                                                                                                    | No                     |                     |
| RVRTAANM                        | alternateContactName  | 25     | Alt. analyst name                                                                                                    | No                     |                     |
| RVRTAAPH                        | alternateContactPhone | 15     | Alt. analyst phone                                                                                                    | No                     |                     |
| RVRTJOB1                        | jobCard01             | 72     | Job card line #1                                                                                                    | Yes                    | 011                 |
| RVRTJOB2                        | jobCard02             | 72     | Job card line #2                                                                                                    | Yes                    | 012                 |
| RVRTJOB3                        | jobCard03             | 72     | Job card line #3                                                                                                    | Yes                    | 013                 |
| RVRTJOB4                        | jobCard04             | 72     | Job card line #4                                                                                                    | Yes                    | 014                 |
| RVRTREVR                        | reasons.n             | 72     | Set of nine 72-byte variables                                                                                                    | Yes                    | 021-029             |
| RVRTGO                          | proceed               | 3      | Set to 'NO' to stop the process                                                                                                    | Yes                    |                     |
| RVRTLOKD                        | dataLocked            | 3      | Fields locked?<br>(YES/NO)                                                                                                    | Yes                    |                     |
| RVRTSHRT                        | shortMsg              | 24     | Short error message text                                                                                                    | Yes                    |                     |
| RVRTLONG                        | longMsg               | 128    | Long error message text                                                                                                    | Yes                    |                     |
| RVRTCURS                        | cursorField           | 3      | For ISPF where you wish the cursor to be placed on return to the panel display. The values relating to each field are shown in this table. | Yes                    |                     |
| RVRTCHNG                        | dataChanged           | 3      | This field must be set to YES if you wish to return changed values to ZMF.                                                                 | Yes                    |                     |

# **Package Syslib**

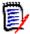

**NOTE** It is not recommended that the Package Syslib exit point be used in 8.1.3. It is documented here because the administration for the exit point appears in 8.1.3. However, it is only taken by the service for use by a specific subset of ZMF which does not include, for example, build file tailoring or audit. General use of this exit at this time may result in inconsistent build/audit results. Exploitation of this HLLX functional area by all relevant parts of ZMF will be included in a future release.

This section describes the Package Syslib functional area of the high-level language exits. The 4-character exit name identifier is SYSL.

There is only a single exit point, namely SYSL00XM, which is taken from the package.list.syslib service. The exit may be used to alter the default syslib concatenation generated by ZMF, or it may be used to prevent any result being returned to the service caller (a user specified message can be delivered in this case).

Sample exits are provided which show how to list all the information incoming to the exit.

The majority of the fields are fixed in nature (see list later in this document). However, there are three variable length lists which are passed to/from the exit. The first is a complete list of library types which are physically allocated to the package for which the service has been invoked.

The second is the list of syslib names (MVS libraries or HFS directories) as generated by the default ZMF logic (i.e. staging libraries, promotion libraries, baseline libraries).

The third list is null when the exit is called and is where the exit may place any altered list of syslib names. Details on how to generate an altered list of syslib names are provided in the sample exits (HXCSYSL - Cobol, HXPSYSL - PL/1, HXRSYSL - REXX). The format of this variable length data is given here.

#### In COBOL:

\*\*\*

- \* VARIABLE LENGTH LISTS FOLLOW, THERE ARE THREE.
- $^{st}$  IF THE LIST IS EMPTY THEN THE RELEVANT POINTER WILL BE NULL.
- \* ELSE IT WILL POINT TO A REPEATING GROUP IN WHICH EACH ENTRY
- \* CONSISTS OF A POINTER TO THE NEXT ENTRY FOLLOWED BY THE DATA.
- \* WHEN THE POINTER IS NULL THEN THERE NO FURTHER ENTRIES IN
- \* THE BLOCK.
- \* 1) LIBTYPES ALLOCATED TO THE REQUESTED PACKAGE
- \* 2) THE DEFAULT SYSLIB LIST PROVIDED BY THE ZMF SERVICE
- \* THE THIRD LIST, IF REQUIRED, WILL BE CREATED BY YOU (SAMPLE
- \* CODE IS PROVIDED IN HXCSYSL). IF YOU WISH TO CHANGE THE SET
- st OF NAMES USED IN THIS SYSLIB CONCATENATION THEN YOU MUST
- \* PROVIDE THE ALTERED LIST AS A LINKED LIST WITH THE FORMAT
- \* EXACTLY AS REPRESENTED IN THIS COPYBOOK.
- \* THE POINTER TO THE FIRST ITEM ON THE LIST IS PLACED AT
- \* SYSLLST3-PTR AND THE POINTER TO THE NEXT ENTRY ON THE LIST
- \* MUST BE NULL TO TERMINATE THE LIST.
- \* STORAGE FOR THE LIST ENTRIES MUST BE TAKEN FROM LE HEAPID=0

```
* USING THE CEEGTST FUNCTION.
* ON ENTRY TO THE EXIT SYSLLST3-PTR IS NULL. IF YOU DO NOT
* INTEND TO PROVIDE A CHANGED LIST THEN IT IS IMPORTANT THAT
* YOU LEAVE SYSLLST3-PTR AS NULL.
* TO HAVE ZMF TAKE NOTE OF YOUR CHANGED LIST YOU NEED TO SET
* SYSLCHNG TO "YES".
    03 SYSLLST1-PTR
                            USAGE IS POINTER.
    03 SYSLLST2-PTR
                            USAGE IS POINTER.
                            USAGE IS POINTER.
    03 SYSLLST3-PTR
* VARIABLE LENGTH AREA FOR ALLOCATED STAGING LIBTYPE LIST
01 SYSLIST1.
    03 PTR-NEXT-SYSLLST1 POINTER.
                                       POINTER TO NEXT ENTRY
    03 SYSLLTPN
                            PIC X(3).
                                       A SINGLE LIBTYPE ENTRY
* VARIABLE LENGTH AREA FOR THE SERVICE GENERATED SYSLIB LIST
01 SYSLLST2.
    03 PTR-NEXT-SYSLLST2 POINTER.
                                       POINTER TO NEXT ENTRY
    03 SYSLFROM
                            PIC X(1).
                                       S,P,B - STG,PROMO,BASELINE
    03 SYSLATTR
                            PIC X(18).
                                       FROM ATTRIBUTES
    03 SYSLSTGE
                            REDEFINES SYSLATTR.
                                       STAGING ATTRIBUTES: FROM=S
       09 SYSLPKG
                            PIC X(10).
                                       PACKAGE
                            PIC X(8).
       09 FILLER
    03 SYSLPROM
                            REDEFINES SYSLATTR.
                                       PROMO ATTRIBUTES: FROM=P
       09 SYSLPRST
                            PIC X(8).
                                       PROMOTION SITE
       09 SYSLPRLV
                            PIC X(2).
                                       PROMOTION LEVEL
       09 SYSLPRNM
                            PIC X(8).
                                       PROMOTION NAME
    03 SYSLAPPL
                            PIC X(4).
                                       APPLICATION
    03 SYSLLIBT
                            PIC X(3).
                                       LIBTYPE
    03 SYSLSPEC
                            PIC X(1).
                                       SPECIAL PROCESS IND.
    03 SYSLSUBT
                            PIC X(1).
                                       SPECIAL PROCESS SUBTYPE
    03 SYSLDSNM.
       49 SYSLDSNM-LEN
                            PIC S9(4) COMP-5.
                                                  DSNAME LENGTH
       49 SYSLDSNM-VALUE PIC X(1024).
                                                  DSNAME VALUE
* VARIABLE LENGTH AREA FOR SYSLIB LIST TO BE RETURNED TO ZMF
01
    SYSLLST3.
    03 PTR-NEXT-SYSLLST3 POINTER.
                                       POINTER TO NEXT ENTRY
    03 SYSLIBNM.
        49 SYSLIBNM-LEN
                           PIC S9(4) COMP-5.
```

```
DSNAME LENGTH
                   49 SYSLIBNM-VALUE PIC X(1024).
                                                            DSNAME VALUE
And here in PL/1 ...
/***
      /* VARIABLE LENGTH LISTS FOLLOW, THERE ARE THREE.
      /* IF THE LIST IS EMPTY THEN THE RELEVANT POINTER WILL BE NULL.
      /* ELSE IT WILL POINT TO A REPEATING GROUP IN WHICH EACH ENTRY
      /* CONSISTS OF A POINTER TO THE NEXT ENTRY FOLLOWED BY THE DATA.
      /* WHEN THE POINTER IS NULL THEN THERE NO FURTHER ENTRIES IN
      /* THE BLOCK.
      /*
      /* 1) LIBTYPES ALLOCATED TO THE REQUESTED PACKAGE
      /* 2) THE DEFAULT SYSLIB LIST PROVIDED BY THE ZMF SERVICE
      /* THE THIRD LIST, IF REQUIRED, WILL BE CREATED BY YOU (SAMPLE
      /* CODE IS PROVIDED IN HXPSYSL). IF YOU WISH TO CHANGE THE SET
      /* OF NAMES USED IN THIS SYSLIB CONCATENATION THEN YOU MUST
      /* PROVIDE THE ALTERED LIST AS A LINKED LIST WITH THE FORMAT
      /* EXACTLY AS REPRESENTED IN THIS COPYBOOK.
      /* THE POINTER TO THE FIRST ITEM ON THE LIST IS PLACED AT
      /* SYSLLST3-PTR AND THE POINTER TO THE NEXT ENTRY ON THE LIST
      /* MUST BE NULL TO TERMINATE THE LIST.
      /* STORAGE FOR THE LIST ENTRIES MUST BE TAKEN FROM LE HEAPID=0
                                                                      */
      /* USING THE CEEGTST FUNCTION.
      /*
      /* ON ENTRY TO THE EXIT SYSLLST3-PTR IS NULL. IF YOU DO NOT
      /* INTEND TO PROVIDE A CHANGED LIST THEN IT IS IMPORTANT THAT
      /* YOU LEAVE SYSLLST3-PTR AS NULL.
      /*
      /* TO HAVE ZMF TAKE NOTE OF YOUR CHANGED LIST YOU NEED TO SET
      /* SYSLCHNG TO "YES".
              2 SYSLLST1 PTR
                                      PTR,
              2 SYSLLST2 PTR
                                      PTR,
              2 SYSLLST3 PTR
                                      PTR;
      /***
      /* VARIABLE LENGTH AREA FOR ALLOCATED STAGING LIBTYPE LIST
        DCL 1 SYSLLST1
                                  BASED(WORKPTR1),
                                              /*POINTER TO NEXT ENTRY */
              2 PTR NEXT SYSLLST1 PTR,
              2 SYSLLTPN
                                  CHAR(3);
                                               /*LIBTYPE
      /* VARIABLE LENGTH AREA FOR THE SERVICE GENERATED SYSLIB LIST
      /* NOTE: 3 DIFFERENT STRUCTURES DEFINED HERE FOR THE MINOR
      /*
              DIFFERENCES BETWEEN STAGING, PROMOTION, AND BASELINE
      /*
               DERIVED ENTRIES
      /***
      /***
                                                                       * /
      /* LIST 2 ENTRY DERIVED FROM STAGING
                                                                       */
        DCL 1 SYSLLST2 S
                                    BASED (WORKPTR2),
              2 PTR_NEXT_SYSLLST2_S PTR, /*POINTER TO NEXT ENTRY */
              2 SYSLFROM_S
                                              /*=S FOR STAGING ENTRY */
                                   CHAR(1),
                                   CHAR(10), /*PKG FOR THIS STG LIB */
              2 SYSLATTR_PKG S
              2 SYSLATTR_FILLER_S CHAR(8),
              2 SYSLAPPL S
                                   CHAR(4),
                                              /*APPLICATION
              2 SYSLLIBT S
                                   CHAR(3),
                                              /*LIBRARY TYPE
                                   CHAR(1),
                                              /*SPECIAL PROCESS IND
              2 SYSLSPEC S
                                              /*SPECIAL PROC SUBTYPE
              2 SYSLSUBT S
                                   CHAR(1).
              2 SYSLDSNM S
                                   CHAR(1024) VARYING;
                                               /*VARCHAR DSNAME
                                                                       * /
      /* LIST 2 ENTRY DERIVED FROM PROMOTION
```

```
DCL 1 SYSLLST2 P
                                            BASED(WORKPTR2),
           2 PTR_NEXT_SYSLLST2_P PTR, /*POINTER TO NEXT ENTRY */
           2 PTR_NEXT_SYSLLST2_P PTR, /*POINTER TO NEXT ENTRY */
2 SYSLFROM_P CHAR(1), /*=P FOR PROMOTION ENTRY*/
2 SYSLATTR_SITE_P CHAR(8), /*PROMOTION SITE */
2 SYSLATTR_LEVEL_P CHAR(2), /*PROMOTION LEVEL */
2 SYSLATTR_NAME_P CHAR(8), /*PROMOTION NAME */
2 SYSLAPPL_P CHAR(4), /*APPLICATION */
2 SYSLLIBT_P CHAR(3), /*LIBRARY TYPE */
2 SYSLSPEC_P CHAR(1), /*SPECIAL PROCESS IND */
2 SYSLSUBT_P CHAR(1), /*SPECIAL PROC SUBTYPE */
2 SYSLDSNM_P CHAR(1024) VARYING;
/*VARCHAR DSNAME */
                                                                                                      */
                                                               /*VARCHAR DSNAME
/***
/* LIST 2 ENTRY DERIVED FROM BASELINE
                                                                                                      */
  DCL 1 SYSLLST2_B
                                             BASED(WORKPTR2),
           2 PTR_NEXT_SYSLLST2_B PTR, /*POINTER TO NEXT ENTRY */
            2 SYSLFROM B CHAR(1), /*=B FOR PROMOTION ENTRY*/
            2 SYSLATTR_FILLER_B CHAR(18),
            2 SYSLAPPL_B CHAR(4), /*APPLICATION
           2 SYSLLIBT_B CHAR(3), /*LIBRARY TYPE
2 SYSLSPEC_B CHAR(1), /*SPECIAL PROCESS IND
2 SYSLSUBT_B CHAR(1), /*SPECIAL PROC SUBTYPE
2 SYSLDSNM_B CHAR(1024) VARYING;
                                                                                                     * /
                                                                /*VARCHAR DSNAME
                                                                                                      */
/* VARIABLE LENGTH AREA IN WHICH TO RETURN AN ALTERED LIST
/* SEE SAMPLE EXIT HXPSYSL FOR DETAILS ON HOW TO DO THIS.
/***
  DCL 1 SYSLLST3
                                            BASED(WORKPTR3),
           2 PTR_NEXT_SYSLLST3 PTR, /*POINTER TO NEXT ENTRY */
            2 SYSLIBNM CHAR(1024) VARYING;
                                                                /*VARCHAR DSNAME
```

The method for traversing this variable length list is the same as that used in other functions. The 'anchor' pointer points to the first in the chain of entries (null if no chain exists). Each entry contains a pointer to the next entry (null at end of chain).

To return a modified syslib list you must generate a linked list, anchored at SYSLLST3-PTR, with the storage required for each list entry allocated from the LE heap with heaped=0. This is assumed by the ZMF function responsible for tidying up the list after it has been passed back.

In REXX we just make use of stem variables as is usual with a variable number of similar data items.

Sample exits are provided in the CMNZMF.SAMPLES distribution library. These examples show how to list all the information coming in to the exit.

The package syslib exit examples are:

| CMNZMF.SAMPLES<br>Library Member | Description   |
|----------------------------------|---------------|
| HXCSYSL                          | COBOL example |
| HXPSYSL                          | PL/1 example  |
| HXRSYSL                          | REXX example  |

Select option S Package Syslib from the HLL Exit Definition - Function Selection (CMNHLLMM) panel to define exits for the package syslib function:

```
HLL Exit Definition - Function Selection
Option ===> ___
1 All
              Full list
2 Build
              Component checkin, build, recompile, relink, delete
3 Package Create Initial create of a package
4 Package Update Subsequent update of package attributes
5 File Tailoring Define customized ISPF variables for file tailoring
6 Checkout Component Checkout from baseline/promotion
7 Promote/Demote Promotion and demotion of components
A Approve/Reject Package approve and reject
R Revert Package revert
S Package Syslib Package syslib list service
U Scratch/Rename Utility functions
Z Modify
                Issue Reload, Detach, or Attach modify commands
```

In response, the HLL Exit Definition (CMNHLLMN) panel is displayed. Here is how a sample panel might look:

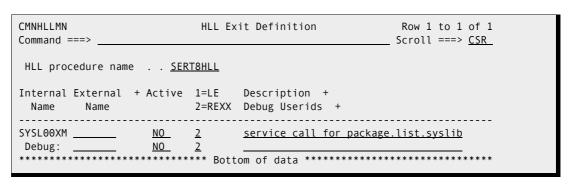

| LE-Language<br>Variable Name | REXX Variable Name | Length | Purpose                                                       | Modifiable<br>(Yes/No) |
|------------------------------|--------------------|--------|---------------------------------------------------------------|------------------------|
| SYSLFUNC                     | function           | 8      | Internal exit name                                            | No                     |
| SYSLDBUG                     | debugCall          | 1      | Debug exit call (Y/N)                                         | No                     |
| SYSLORGN                     | callOrigin         | 3      | ISPF = SPF<br>XML Service = XML<br>ZDD = ZDD<br>ZMF4ECL = ECL | No                     |
| SYSLZMFS                     | zmfSubs            | 1      | ZMF subsystem character                                       | No                     |
| SYSLPDB2                     | db2Subs            | 4      | Default DB2 subsystem for this ZMF                            | No                     |
| SYSLUSER                     | userid             | 8      | Userid for function calling this exit                         | No                     |
| SYSLEXTN                     | externalName       | 256    | External routine name defined for this exit                   | No                     |

| LE-Language<br>Variable Name | REXX Variable Name           | Length | Purpose                                                                                     | Modifiable<br>(Yes/No) |
|------------------------------|------------------------------|--------|---------------------------------------------------------------------------------------------|------------------------|
| SYSLPKGN                     | packageId                    | 10     | The package being acted on                                                                  | No                     |
| SYSLLTYP                     | componentType                | 3      | Library type of component for which the syslib is being generated                           | No                     |
| SYSLPROC                     | buildProc                    | 8      | Procedure to be used to build the component                                                 | No                     |
| SYSLLANG                     | language                     | 8      | Language for the component                                                                  | No                     |
| SYSLPPSM                     | processPpkgAsSimple          | 1      | If the component package is participating then treat it as simple (cf. audit option)        |                        |
| SYSLPPID                     | processPpkgByInstallDa<br>te | 1      | Process participating packages by install date (cf. audit option)                           | No                     |
| SYSLPPDP                     | processPpkgByDepartm<br>ent  | 1      | Process participating packages by department (cf. audit option)                             | No                     |
| SYSLPLVL                     | packageLevel                 | 1      | 1 - simple 2 - complex 3 - super 4 - participating                                          |                        |
| SYSLPTYP                     | packageType                  | 1      | 1 – planned permanent 2 – planned temporary 3 – unplanned permanent 4 – unplanned temporary |                        |
| SYSLCXPK                     | complexSuperPackage          | 10     | If the component package is participating then this is its complex package                  | No                     |
| SYSLPSTA                     | packageStatus                | 3      | Package status (DEV, FRZ, etc)                                                              | No                     |
| SYSLPINS                     | packageInsDate               | 8      | Pkg Install Date yyyymmdd                                                                   | No                     |
| SYSLCRDT                     | packageCreateDate            | 8      | Date pkg was created yyyymmdd                                                               | No                     |
| SYSLCRTI                     | packageCreator               | 8      | Userid under which pkg was created                                                          | No                     |
| SYSLDEPT                     | packageDepartment            | 4      | Pkg department                                                                              | No                     |
| SYSLWRQN                     | packageWorkRequest           | 12     | Pkg work request number                                                                     | No                     |
| SYSLRQNM                     | requestorName                | 25     | Pkg requestors name                                                                         | No                     |
| SYSLRQPH                     | requestorPhone               | 15     | Pkg requestors phone                                                                        | No                     |
| SYSLLPST                     | lastPromoSite                | 8      | Last promotion site                                                                         | No                     |
| SYSLLPLV                     | lastPromoLevel               | 2      | Last promotion level                                                                        | No                     |
| SYSLLPNM                     | lastPromoName                | 8      | Last promotion name                                                                         | No                     |

| SYSLLPDT       lastPromoDate       8       Last promotion date yyyymmdd         SYSLPID       lastPromoUserid       8       Last promotion userid         SYSLPAC       lastPromoAction       2       FP - Full Promotion FD - Full Demotion SP - Selective Promotion SP - Selective Promotion SD - Selective Demotion         Repeated Group (Variable Length)         SYSLTPN       pkgAllocLibType       3       Library type which is physically allocated to the components package         Repeated Group (Variable Length)         SYSLFROM         pkgSyslib.whereFrom       1       S - staging P - Promotion B - Baseline         SYSLATTR_PK G_S       pkgSyslib.stagingPkg       10       If SYSLFROM=S then this is the package to which the staging library belongs         SYSLATTR_PK G_S       pkgSyslib.promoSite       8       If SYSLFROM=P then this is the promotion site to which this promotion library belongs         SYSLATTR_LEV EL_P       2       If SYSLFROM=P then this is the promotion library belongs         SYSLATTR_NA ME_P       pkgSyslib.promoName       8       If SYSLFROM=P then this is the promotion name (nickname) to which this promotion library belongs         SYSLAPPL       pkgSyslib.appl       4       Application for this library         SYSLLIBT       pkgSyslib.libType       3       Library type for this library <th>No No No No No</th>                                                                                                    | No No No No No |
|----------------------------------------------------------------------------------------------------|----------------|
| SYSLPAC    lastPromoAction   2   FP - Full Promotion   FD - Full Demotion   SP - Selective Promotion   SD - Selective Demotion   SD - Selective Demotion   SP - Selective Demotion   SD - Selective Demotion   SD - Selective Demotion   SD - Selective Demotion   SD - Selective Demotion   SD - Selective Demotion   SD - Selective Demotion   SD - Selective Demotion   SD - Selective Demotion   SD - Selective Demotion   SD - Selective Demotion   SD - Selective Demotion   SD - Selective Demotion   SP - Selective Demotion   SD - Selective Demotion   SD - Selective Demotion   SP - Selective Demotion   SP - Selective Demotion   SP - Selective Demotion   SD - Selective Demotion   SP - Selective Demotion   SD - Selective Demotion   SP - Selective Demotion   SD - Selective Demotion   SD - Selective Demo | No No          |
| FD – Full Demotion SP – Selective Promotion SP – Selective Demotion SD – Selective Demotion SD – Selective Demotion SD – Selective Demotion SD – Selective Demotion  Repeated Group (Variable Length)  SYSLTPN  pkgAllocLibType  3 Library type which is physically allocated to the components package Repeated Group (Variable Length)  SYSLFROM  pkgSyslib.whereFrom  1 S – staging P – Promotion B - Baseline  SYSLATTR_PK G_S  SYSLATTR_PK G_S  SYSLATTR_SIT E_P  pkgSyslib.promoSite  8 If SYSLFROM=P then this is the promotion site to which this promotion library belongs  SYSLATTR_LEV EL_P  SYSLATTR_NA ME_P  SYSLAPPL  pkgSyslib.promoName  8 If SYSLFROM=P then this is the promotion level (01-99) to which this promotion library belongs  8 If SYSLFROM=P then this is the promotion level (01-99) to which this promotion library belongs                                                                                                    | No             |
| SYSLLTPN pkgAllocLibType 3 Library type which is physically allocated to the components package Repeated Group (Variable Length)  SYSLFROM pkgSyslib.whereFrom 1 S - staging P - Promotion B - Baseline  SYSLPKG or SYSLATTR_PK G_S  SYSLPRST or SYSLATTR_SIT E_P PkgSyslib.promoSite 8 If SYSLFROM=P then this is the promotion site to which this promotion library belongs  SYSLPRLV or SYSLATTR_LEV EL_P pkgSyslib.promoName 8 If SYSLFROM=P then this is the promotion library belongs  SYSLPRNM or SYSLATTR_NA ME_P PkgSyslib.promoName 8 If SYSLFROM=P then this is the promotion library belongs  SYSLATTR_NA ME_P Application for this library                                                                                                    |                |
| Repeated Group (Variable Length)  SYSLFROM pkgSyslib.whereFrom 1 S - staging P - Promotion B - Baseline  SYSLPKG or SYSLATTR_PK G_S  SYSLPRST or SYSLATTR_SIT E_P  SYSLATTR_EP  SYSLATTR_LEV EL_P  SYSLATTR_LEV EL_P  SYSLPRNM or SYSLATTR_NA ME_P  SYSLATTR_NA ME_P  Repeated Group (Variable Length)  S - staging P - Promotion B - Baseline  If SYSLFROM=S then this is the package to which the staging library belongs  If SYSLFROM=P then this is the promotion site to which this promotion library belongs  If SYSLFROM=P then this is the promotion level (01-99) to which this promotion library belongs                                                                                                    |                |
| SYSLFROM pkgSyslib.whereFrom 1 S - staging P - Promotion B - Baseline  SYSLPKG or SYSLATTR_PK G_S  SYSLPRST or SYSLATTR_SIT E_P  SYSLATTR_LEV EL_P  SYSLATTR_LEV EL_P  SYSLPRNM or SYSLATTR_NA ME_P  SYSLAPPL  pkgSyslib.whereFrom 1 S - staging P - Promotion B - Baseline  If SYSLFROM=S then this is the package to which the staging library belongs  If SYSLFROM=P then this is the promotion library belongs  If SYSLFROM=P then this is the promotion level (01-99) to which this promotion library belongs  If SYSLFROM=P then this is the promotion library belongs  Application for this library                                                                                                    |                |
| P - Promotion B - Baseline  SYSLPKG or SYSLATTR_PK G_S  SYSLPRST or SYSLATTR_SIT E_P  SYSLPRLV or SYSLATTR_LEV EL_P  SYSLPRNM or SYSLPRNM or SYSLATTR_NA ME_P  PkgSyslib.stagingPkg  10  If SYSLFROM=S then this is the package to which the staging library belongs  If SYSLFROM=P then this is the promotion site to which this promotion library belongs  If SYSLFROM=P then this is the promotion level (01-99) to which this promotion library belongs  If SYSLFROM=P then this is the promotion library belongs  Application for this library                                                                                                    |                |
| SYSLATTR_PK G_S  SYSLPRST or SYSLATTR_SIT E_P  SYSLATTR_LEV EL_P  SYSLPRNM or SYSLATTR_NA ME_P  SYSLATTR_NA ME_P  SYSLAPPL  PkgSyslib.appl  PkgSyslib.promoSite  8                                                                                                    | No             |
| SYSLATTR_SIT E_P  promotion site to which this promotion library belongs  SYSLPRLV or SYSLATTR_LEV EL_P  SYSLPRNM or SYSLATTR_NA ME_P  SYSLATTR_NA ME_P  promotion site to which this promotion library belongs  If SYSLFROM=P then this is the promotion library belongs  If SYSLFROM=P then this is the promotion name (nickname) to which this promotion library belongs  Application for this library                                                                                                    | No             |
| SYSLATTR_LEV EL_P promotion level (01-99) to which this promotion library belongs  SYSLPRNM or SYSLATTR_NA ME_P SYSLAPPL pkgSyslib.appl 4 promotion for this library                                                                                                    | No             |
| SYSLATTR_NA ME_P  promotion name (nickname) to which this promotion library belongs  SYSLAPPL  pkgSyslib.appl  4  Application for this library                                                                                                    | No             |
|                                                                                                    | No             |
| SYSLLIBT pkgSyslib.libType 3 Library type for this library                                                                                                    | No             |
|                                                                                                    | No             |
| SYSLSPEC pkgSyslib.specialProces sInd Special processing indicator for this libtype (e.g. D - DB2 and I - IMS)                                                                                                    | No             |
| SYSLSUBT pkgSyslib.specialSubTy pe 1 Special processing subtype                                                                                                    | No             |
| SYSLDSNM pkgSyslib.name Varchar The syslib library or directory name                                                                                                    | No             |
| Returned by Exit                                                                                                    | _              |
| SYSLGO proceed 3 Set to 'NO' to stop the file tailoring process                                                                                                    | Yes            |
| SYSLLONG longMsg 128 Long error message text                                                                                                    | Yes            |

| LE-Language<br>Variable Name     | REXX Variable Name | Length  | Purpose                                                                    | Modifiable<br>(Yes/No) |
|----------------------------------|--------------------|---------|----------------------------------------------------------------------------|------------------------|
| SYSLCHNG                         | dataChanged        | 3       | This field must be set to YES if you wish to return changed values to ZMF. | Yes                    |
| Repeated Group (Variable Length) |                    |         |                                                                            |                        |
| SYSLIBNM                         | adjustedSyslib     | Varchar | Changed syslib library or directory name                                   | Yes                    |

# Scratch/Rename

This section describes the scratch/rename functional area of the high-level language exits. The 4-character exit name identifier is SCRN.

Select option U Scratch/Rename from the HLL Exit Definition - Function Selection (CMNHLLMM) panel to define exits for the scratch rename function:

HLL Exit Definition - Function Selection Option ===> \_ 1 All Full list 2 Build Component checkin, build, recompile, relink, delete 3 Package Create Initial create of a package 4 Package Update Subsequent update of package attributes 5 File Tailoring Define customized ISPF variables for file tailoring Checkout Component Checkout from baseline/promotion Promote/Demote Promotion and demotion of components Audit job submission and audit process Package freeze and selective unfreeze/refreeze 8 Audit 9 Freeze A Approve/Reject Package approve and reject Package revert S Package Syslib Package syslib list service U Scratch/Rename Utility functions Z Modify Issue Reload, Detach, or Attach modify commands

In response, the HLL Exit Definition (CMNHLLMN) panel is displayed. Here is how a sample panel might look:

| CMNHLLMN<br>Command ===>       |                        | HLL Ex               | rit Definition Row 1 to 8 of 8 Scroll ===> CSR                                                                                                    |
|--------------------------------|------------------------|----------------------|----------------------------------------------------------------------------------------------------|
| HLL procedure nam              | e <u>SER</u>           | T8HLL                |                                                                                                    |
| Internal External<br>Name Name | + Active               | 1=LE<br>2=REXX       | The state of the state of the s |
| SCRN00XM                       | <u>NO</u><br><u>NO</u> |                      | pre service call for pkg_util                                                                                                    |
| SCRN01XM<br>Debug:             | <u>NO</u><br><u>NO</u> |                      | post service call for pkg_util                                                                                                    |
| SCRN0101<br>Debug:             | <u>NO</u><br><u>NO</u> | <u>2</u><br><u>2</u> | post package selection                                                                                                    |
| SCRN0002<br>Debug:             | <u>NO</u><br><u>NO</u> |                      | pre baseline selection                                                                                                    |
| SCRN0102<br>Debug:             | <u>NO</u><br><u>NO</u> | _                    | post baseline selection                                                                                                    |
| SCRN0103<br>Debug:             | <u>NO</u><br><u>NO</u> | _                    | post baseline member list                                                                                                    |
| SCRN0104<br>Debug:             | <u>NO</u><br><u>NO</u> | _                    | post package member list                                                                                                    |
| SCRN0105<br>Debug:             | NO<br>NO               | <u>2</u>             | post libtype selection list                                                                                                    |
| **********                     | *****                  | TTT BOTT             | om of data *******************                                                                                                    |

The panels around which exit points will be placed are listed below. The internal exit name (also know as function code) is SYSL0pnn, where:

- p=0 is the pre-exit
- p=1 is the post-exit
- nn is an alphanumeric identifier relating to the panel for which the exit is taken.

The pre-exit is taken before the panel is displayed. The post-exit is taken after the panel has been displayed.

An internal exit name of SCRN0p02, for example, means that both pre- and post-exits exist. That is, the name of the pre-exit is SCRN0002 and the name of the post-exit is SCRN0102. If it makes no sense to have a pre-exit, the internal name is given as SCRN0101 (post-exit only). If it makes no sense to have a post-exit, the internal name is given as SCRN0001 (pre-exit only).

Most table displays have only post-exits. That is, we do not want to have a pre-exit that manipulates the lists that ZMF generates. We may want to have a post-exit to validate the selections that the user makes from the lists.

Sample exits are provided which show how to list all the information incoming to these exits. Note that not all information is available to all exit points. Those early in the dialog will not have as much information as back-end exit points.

# The samples provided are:

| CMNZMF.SAMPLES<br>Library Member | Description   |
|----------------------------------|---------------|
| HXCSCRN                          | COBOL example |
| HXPSCRN                          | PL/1 example  |
| HXRSCRN                          | REXX example  |

There is a single data structure passed to all of these exits.

#### The data interface looks like this:

| LE-Language variable name | REXX variable name   | Length | Purpose                                                       | Modifiable<br>(Yes/No) | Cursor<br>Field<br>No. |
|---------------------------|----------------------|--------|---------------------------------------------------------------|------------------------|------------------------|
| SCRNFUNC                  | function             | 8      | Internal exit name                                            | No                     |                        |
| SCRNDBUG                  | debugCall            | 1      | Debug exit call (Y/N)                                         | No                     |                        |
| SCRNORGN                  | callOrigin           | 3      | ISPF = SPF<br>XML Service = XML<br>ZDD = ZDD<br>ZMF4ECL = ECL | No                     |                        |
| SCRNZMFS                  | zmfSubs              | 1      | ZMF subsystem character                                       | No                     |                        |
| SCRNPDB2                  | db2Subs              | 4      | Default DB2 subsystem for this ZMF                            | No                     |                        |
| SCRNUSER                  | userid               | 8      | Userid for function calling this exit                         | No                     |                        |
| SCRNEXTN                  | externalName         | 256    | External routine name defined for this exit                   | No                     |                        |
| SCRNPKGN                  | packageId            | 10     | The package being acted on                                    | No                     |                        |
| SCRNPSTA                  | packageStatus        | 3      | Package status (DEV, FRZ, etc)                                | No                     |                        |
| SCRNPINS                  | packageInsDate       | 8      | Pkg Install Date yyyymmdd                                     | No                     |                        |
| SCRNWRQN                  | workRequest          | 12     | Package Work Request                                          | No                     |                        |
| SCRNDEPT                  | department           | 4      | Package Department                                            | No                     |                        |
| SCRNOPTN                  | optionRequested      | 1      | 1=baseline, 2=package                                         | Yes                    | 001                    |
| SCRNRQST                  | requestType          | 1      | s=scratch, r=rename,<br>d=delete                              | Yes                    | 013                    |
| SCRNCOMP                  | componentName        | 256    | Component name                                                | Yes                    | 010                    |
| SCRNLTYP                  | componentType        | 3      | Component library type                                        | Yes                    | 011                    |
| SCRNNWNM                  | componentNewNa<br>me | 256    | Component New Name (rename)                                   | Yes                    | 012                    |
| SCRNVVMM                  | verModLevel          | 5      | Version.mod level                                             | No                     |                        |

| LE-Language variable name | REXX variable name | Length | Purpose                                                                                                    | Modifiable<br>(Yes/No) | Cursor<br>Field<br>No. |
|---------------------------|--------------------|--------|----------------------------------------------------------------------------------------------------|------------------------|------------------------|
| SCRNCRDT                  | createDate         | 8      | Member create date                                                                                                    | No                     |                        |
| SCRNCHDT                  | changeDate         | 8      | Member change date                                                                                                    | No                     |                        |
| SCRNCHGT                  | changeTime         | 6      | Member change time                                                                                                    | No                     |                        |
| SCRNCSZE                  | memberSize         | 5      | Member change size                                                                                                    | No                     |                        |
| SCRNUSRN                  | Username           | 8      | User name                                                                                                    | No                     |                        |
| SCRNLSZE                  | loadSize           | 6      | Load member size                                                                                                    | No                     |                        |
| SCRNLTTR                  | loadTtr            | 6      | Load member TTR                                                                                                    | No                     |                        |
| CKOTALAS                  | loadAlias          | 8      | Load member alias                                                                                                    | No                     |                        |
| SCRNAC                    | IoadAuthCode       | 2      | Authorisation code                                                                                                    | No                     |                        |
| SCRNRM                    | loadRmode          | 3      | Load Residency mode                                                                                                    | No                     |                        |
| SCRNAM                    | loadAmode          | 3      | Load Addressing mode                                                                                                    | No                     |                        |
| SCRNATTR                  | loadAttributes     | 8      | Load attributes                                                                                                    | No                     |                        |
| SCRNGO                    | proceed            | 3      | Set to 'NO' to stop the process                                                                                                    | Yes                    |                        |
| SCRNLOKD                  | dataLocked         | 3      | Fields locked? (YES/NO)                                                                                                    | Yes                    |                        |
| SCRNSHRT                  | shortMsg           | 24     | Short error message text                                                                                                    | Yes                    |                        |
| SCRNLONG                  | longMsg            | 128    | Long error message text                                                                                                    | Yes                    |                        |
| SCRNCURS                  | cursorField        | 3      | For ISPF where you wish the cursor to be placed on return to the panel display. The values relating to each field are shown in this table. | Yes                    |                        |
| SCRNCHNG                  | dataChanged        | 3      | This field must be set to YES if you wish to return changed values to ZMF.                                                                 | Yes                    |                        |

# **Modify**

This section describes the Modify feature of the high-level language exits. This now allows ChangeMan Administrators to modify the started task without resorting to using SDSF or operator console commands and typing in commands that may be prone to error or restricted.

Select option Z Modify from the HLL Exit Definition - Function Selection (CMNHLLMM) panel to Reload, Detach or Attach exit definitions:

```
CMNHLLMM
                    HLL Exit Definition - Function Selection
Option ===>
                    Full list
1 All
2 Build
                    Component checkin, build, recompile, relink, delete
3 Package Create Initial create of a package
4 Package Update Subsequent update of package attributes
5 File Tailoring Define customized ISPF variables for file tailoring
                   Component Checkout from baseline/promotion
6 Checkout
7 Promote/Demote Promotion and demotion of components
8 Audit Audit job submission and audit process
9 Freeze Package freeze and selective unfreeze/
9 Freeze
                   Package freeze and selective unfreeze/refreeze
A Approve/Reject Package approve and reject
R Revert
                   Package revert
S Package Syslib Package syslib list service
U Scratch/Rename Utility functions
Z Modify
                    Issue Reload, Detach, or Attach modify commands
```

| CMNHLLMC<br>Option ===>          | HLL Exit MODIFY commands                                      |  |
|----------------------------------|---------------------------------------------------------------|--|
| 1 Reload<br>2 Detach<br>3 Attach | Reload active HLL exit definitions<br>Stop HLLX<br>Start HLLX |  |

This function allows you to request ZMF to issue MVS modify commands related to the operation of the HLL exit facility. For example, you can reload the active HLL exit definitions from those saved in the package master file. The valid options are:

1 - Reload active HLL exit definitions - refreshed all exits.

F stcname, CMN, RELOAD, HLLX

2 - Stop HLLX - stops the assocaiated HLLX address space.

F stcname, CMN, DETACH, HLLX

3 - Start HLLX - starts the assocaiated HLLX address space.

F stcname, CMN, ATTACH, HLLX

Each should result in the short message **Service completed** and a long message similar to **CMN8700I - HLLX Modify RELOAD service completed** (RELOAD will be DETACH or ATTACH according to command selected) and the normal messages in the started task log for example:

SER0850I Operator command: CMN, RELOAD, HLLX

CMN8485I CMNSTART HLLX active exit table has been reloaded.

CMN8492I Start of HLLX active exits list:

CMN8494I IntName Typ Env External Name Debug Ids

CMN8495I PCRE00PU STD REXX HXRSUBM3

CMN8493I End of HLLX active exits list.

The system log will show a message similar to:

MODIFY SERT8813.SERT8813,CMN,RELOAD,HLLX

# **Index**

#### Α G Address space Getting started with HLLX 12 HLL exits 13, 18 Administration 22 Н Adobe Acrobat 7 ATTACH HLLX command 13, 20 High-level language exits Audit function 82 getting started 12 High-level language exits address space 13 HLL exit address space 18 В **HLLX** Build (stage, recompile, relink) function 39 getting started 12 HLLXJCL sample JCL 13 **HLXTRACE** command C Tracing exit execution 34 ChangeMan ZMF documentation suite 5 searching 7 J Checkout function 70 CMNLPOOL 30 JCL fof setting up the high-level language exits CMNRPOOL 32 address space 13 CMNVPOOL variable pool function 28 Copybooks M COBOL exits 14 PL/1 exits 14 Modify commands 13 D N **DETACH HLLX 13** Notation conventions 9 **DETACH HLLX command 20** DISPLAY HLLX command 21 Documentation suite 5 0 searching 7 Online help 8 E Exit administration 22 Package approve function 96 Package Create function 48 F Package reject function 96 Package Update function 55 File Tailoring function 64

Promote/demote function 76

Freeze (unfreeze, refreeze) function 90

### R

Refreeze function 90 RELOAD HLLX command 13, 21 Revert function 101

# S

Sample exit code COBOL 14 PL/1 14 REXX 14

# T

Typographical Conventions 9

# U

Unfreeze function 90

#### V

Variable Pool Function - CMNVPOOL 28